# **ESCUELA SUPERIOR POLITÉCNICA DEL LITORAL**

## **Facultad de Ingeniería en Ciencias de la Tierra**

Propuesta de metodología constructiva de pozo. Caso: Salida de emergencia del tramo Labrador-Carcelén del Metro de Quito, Ecuador.

## **PROYECTO INTEGRADOR**

Previo a la obtención del Título de:

## **INGENIERO DE MINAS**

Presentado por:

José Ricardo Pachacama Paredes

GUAYAQUIL – ECUADOR

AÑO: 2019

# **DEDICATORIA**

A mi familia por enseñarme a luchar por quien uno ama.

José Pachacama Paredes

## **AGRADECIMIENTO**

A Esmilka Guerra por enseñarme más de una cosa de minería y la vida. A José Creus por ser el gestor de este proyecto, por su calidez y sobre todo por iluminar mis ojos a los diversos espectros de la ingeniería A Melanie por ser un pilar fundamental en mi vida A Paulina por estar presta a ayudar a un amigo A todos mis seres queridos por el aliento diario.

# **DECLARACIÓN EXPRESA**

"Los derechos de titularidad y explotación, me corresponde conforme al reglamento de propiedad intelectual de la institución; José Ricardo Pachacama Paredes y doy mi consentimiento para que la ESPOL realice la comunicación pública de la obra por cualquier medio con el fin de promover la consulta, difusión y uso público de la producción intelectual"

José Pachacama Paredes

\_\_\_\_\_\_\_\_\_\_\_\_\_\_\_\_\_\_\_\_\_\_\_\_\_

# **EVALUADORES**

PROFESOR DE LA MATERIA PROFESOR TUTOR

**José Moreno Chávez Esmilka Guerra López**

### **RESUMEN**

En este proyecto se genera la propuesta de metodología constructiva del pozo de salida de emergencia de la Línea secundaria del Metro de Quito, donde se plantea la modificación del método convencional de diseño de pozos realizado por la empresa ACCIONA en suelos. Debido a la presencia de sustrato rocoso volcánico en la zona Labrador–Carcelén.

La propuesta presenta una secuencia lógica de desarrollo. Inicia con la generación de cuatro trazados viales donde se obtienen los dos mejores resultados bajo criterios previamente establecidos y con la utilización del análisis multicriterio jerárquico AHP, con el que se prioriza la demanda de movilidad existente en la zona de estudio. Posteriormente, se selecciona el emplazamiento del pozo, donde prevalece el lugar ideal bajo criterios y normas que limitan las zonas de posible ubicación. En tercer lugar se desarrolla la metodología constructiva de pozos con condiciones suelo/roca para cada caso en específico, obteniéndose resultados muy diferentes. Por último, se realiza el análisis económico y se concluye definiendo la mejor opción en tiempo y costo para la realización de la Linea secundaria del Metro de Quito, emplazamiento y construcción del pozo de salida de emergencia en el tramo final del trazado.

*Palabras clave: roca, metodología, análisis, normas, demanda*

## *ABSTRACT*

*This project is based on the proposed construction methodology of the exit emergency of the secondary line of the Quito Metro. The reason of this study is due to the presence of competent rock substrate in the stretch Labrador-Carcelén. Then the current methodology of construction of auxiliary pits is not feasible. This method is different from the one used by the ACCIONA company.*

*The proposal presents a logical sequence of development. It starts with the generation of four roads where the two best results are obtained under previously established criteria and the use of the AHP Analysis Hierarchical Process, which the mobility demand existing in the zone is prioritized. Second, the ideal location for the pit is selected under criteria and rules that limit the areas of possible site. Third, the construction methodology of wells with soil / rock conditions where two very different results could be obtained. Fourth, the economic analysis is performed. Finally, it is concluded by defining the best option in time and cost for the completion of the secondary line of the Quito Metro, location and construction of the emergency exit pit in the final stretch of the route.*

*Keywords: rock, methodology, analysis, standards, demand*

# ÍNDICE GENERAL

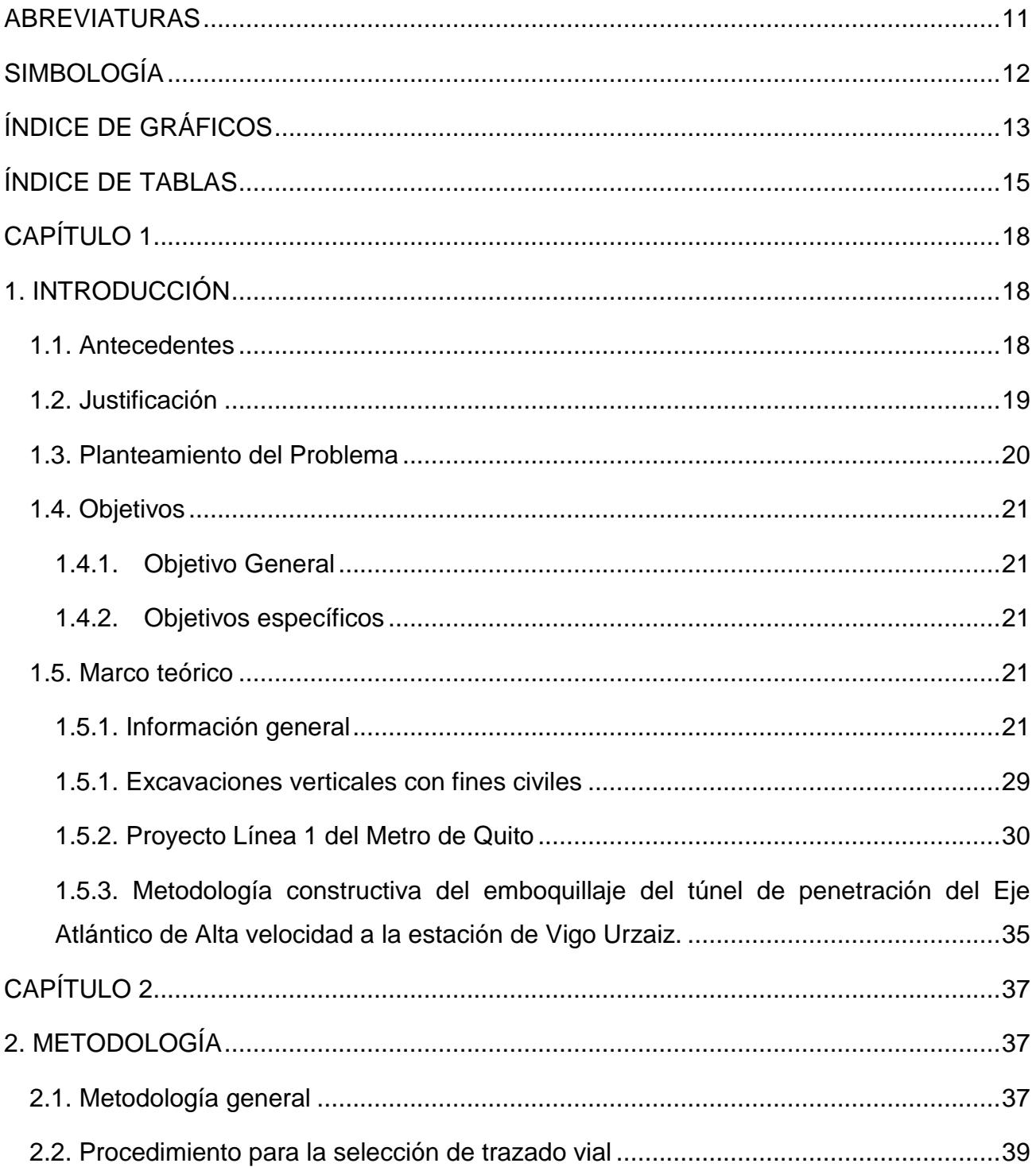

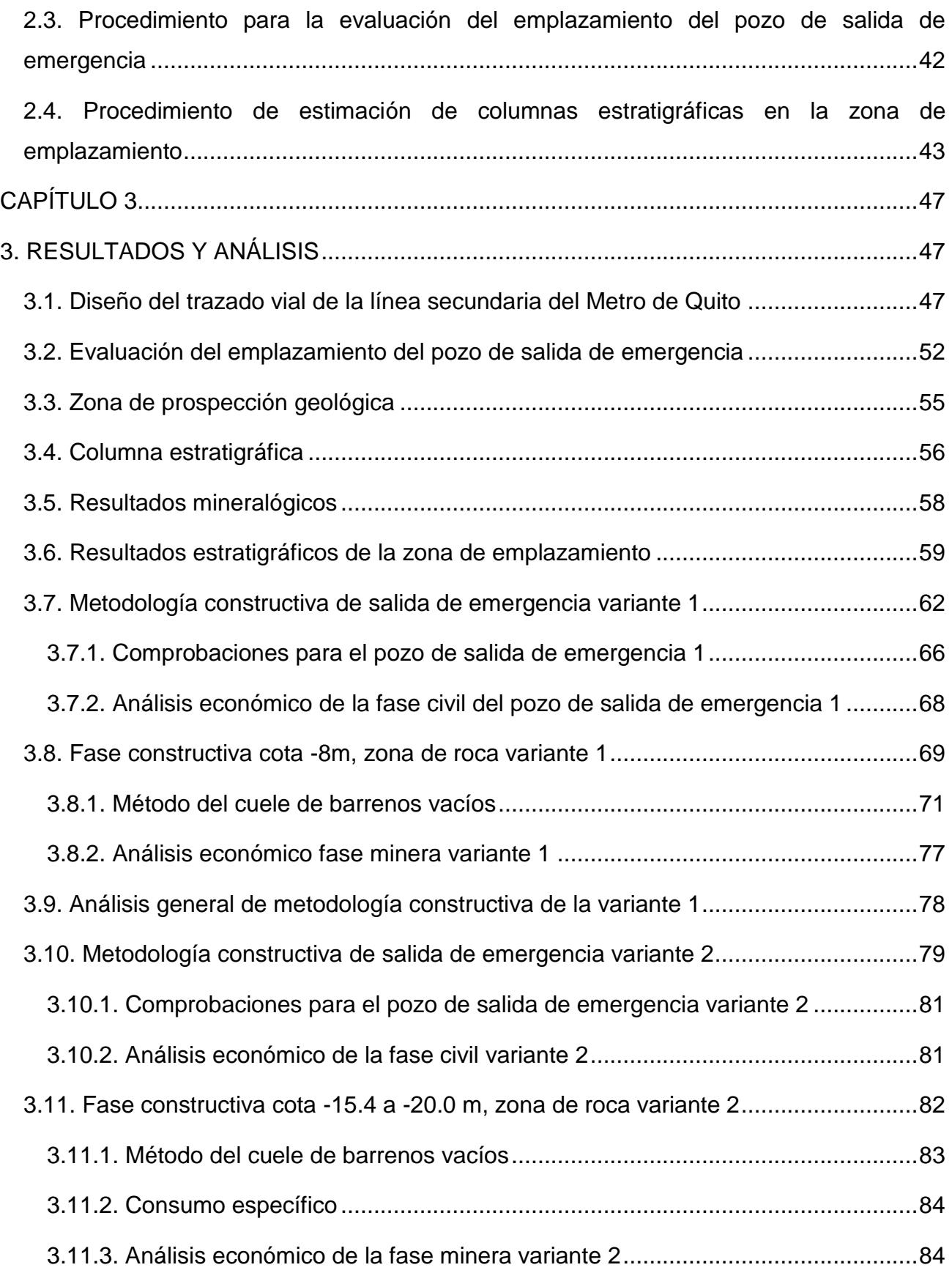

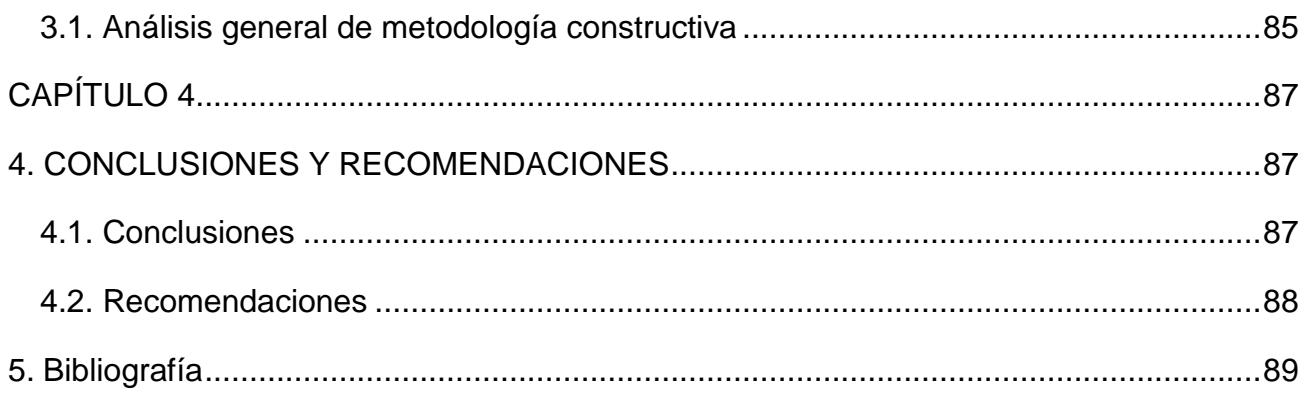

## **ABREVIATURAS**

- <span id="page-10-0"></span>DMQ Distrito Metropolitano de Quito
- AHP Analytic Hierarchy Process
- NFPA Standard for Fixed Guideway Transit and Passenger Rail System
- CCR Falla Catequilla-Calderón
- BBR Falla El Batán-La Bota
- IPR Falla Lumbisí-Puengasí
- Fm Formación Geológica
- ANFO Ammonium Nitrate Fuel Oil
- UTM Universal Transverse Mercator
- QFS Sistema de Fallas Quito
- ACHS Asociación Chilena de Seguridad
- UGT Unidad General de Trabajadores
- PRP Potencia relativa en peso del explosivo

# **SIMBOLOGÍA**

<span id="page-11-0"></span>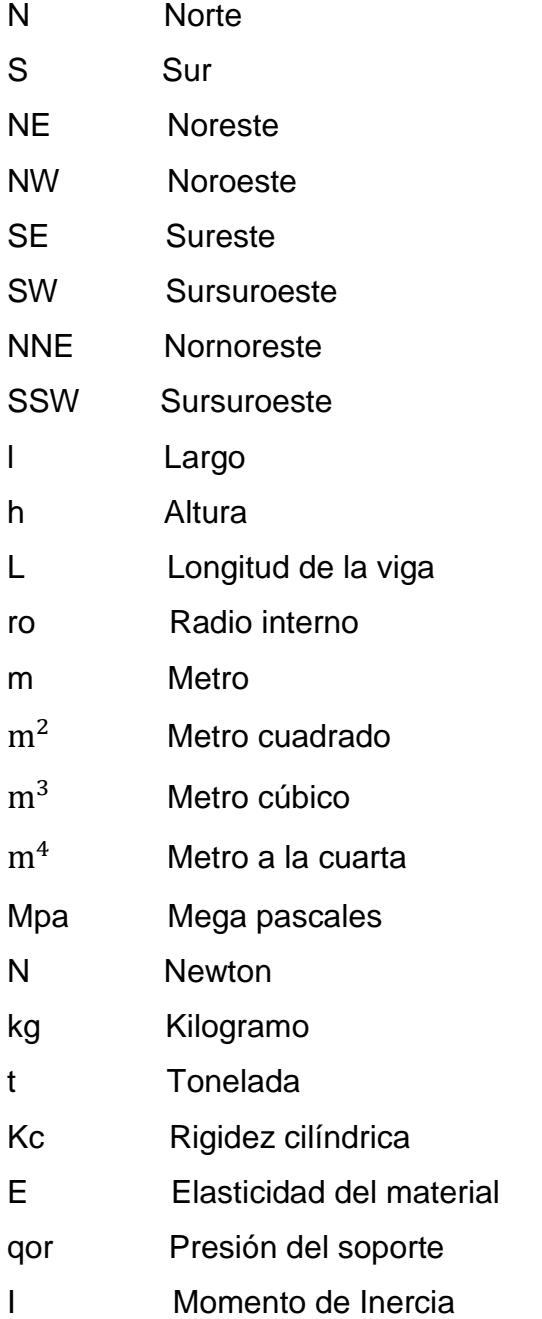

# **ÍNDICE DE GRÁFICOS**

<span id="page-12-0"></span>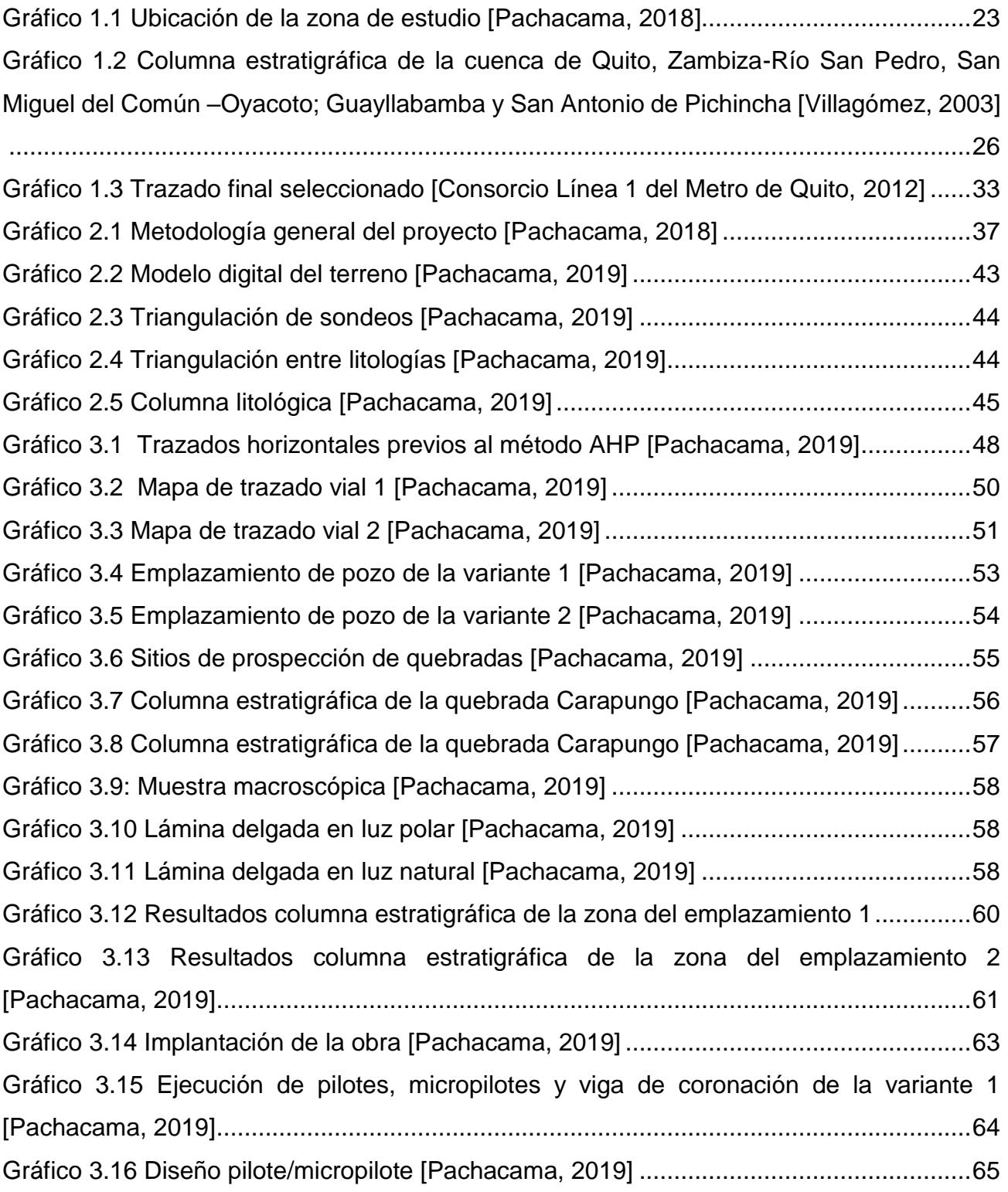

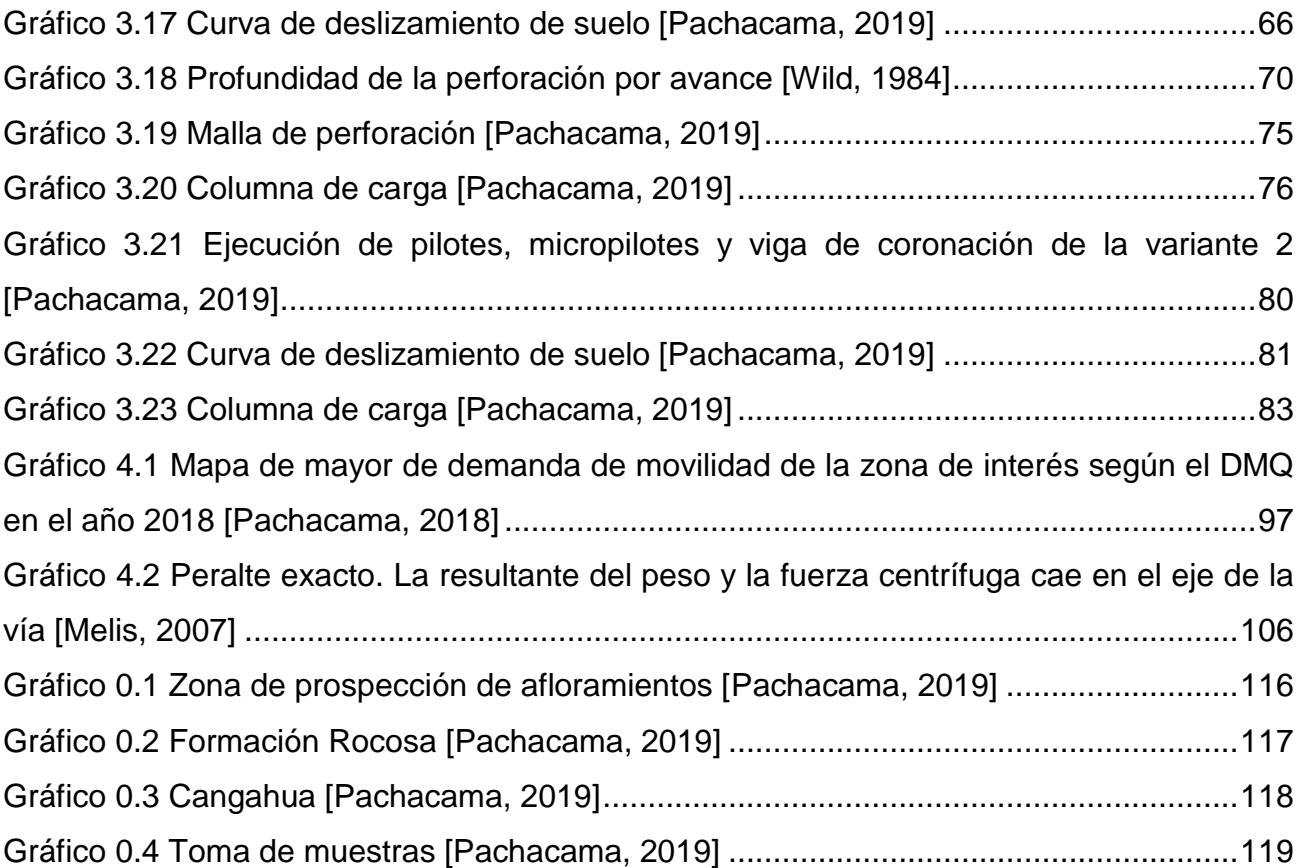

# **ÍNDICE DE TABLAS**

<span id="page-14-0"></span>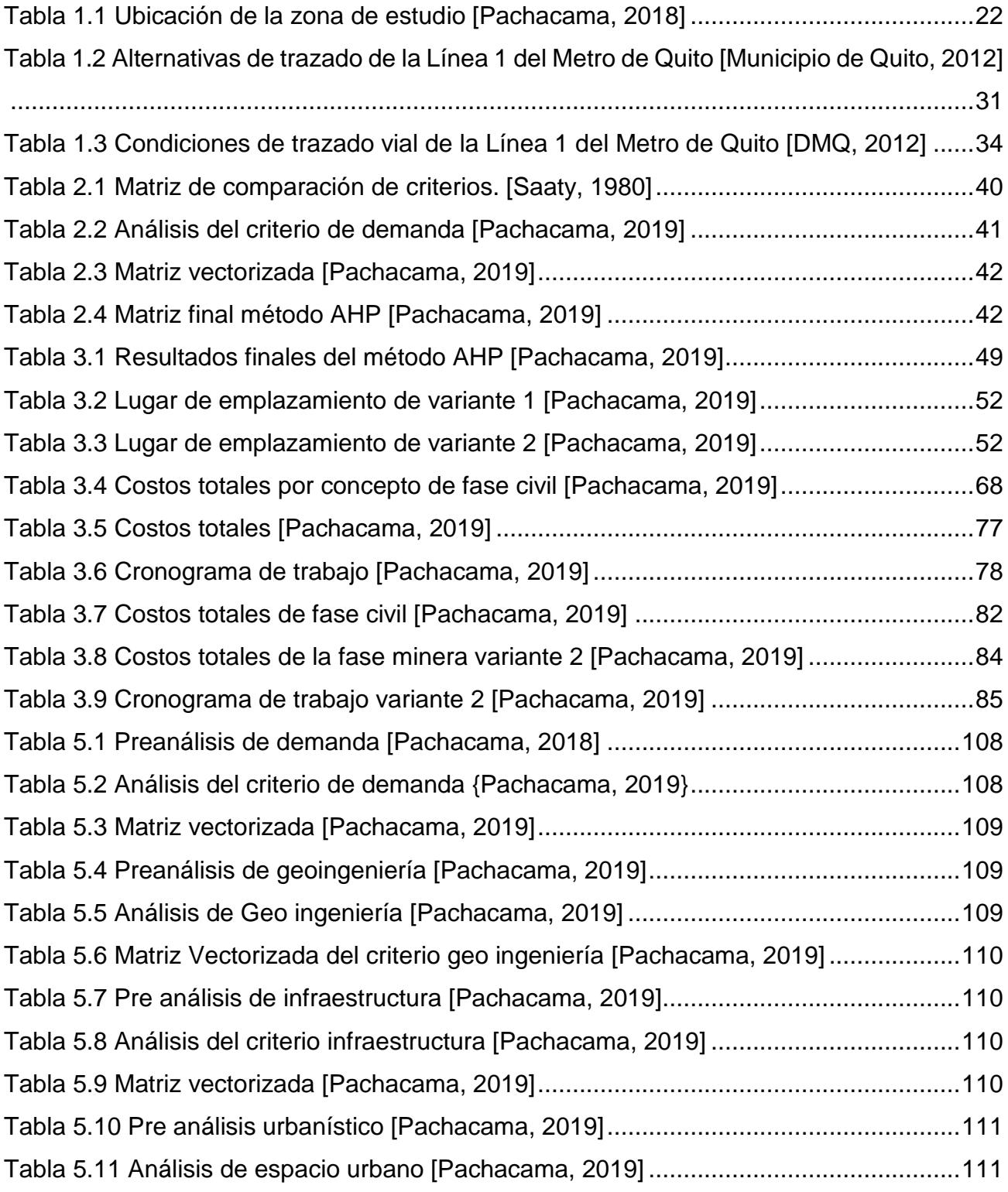

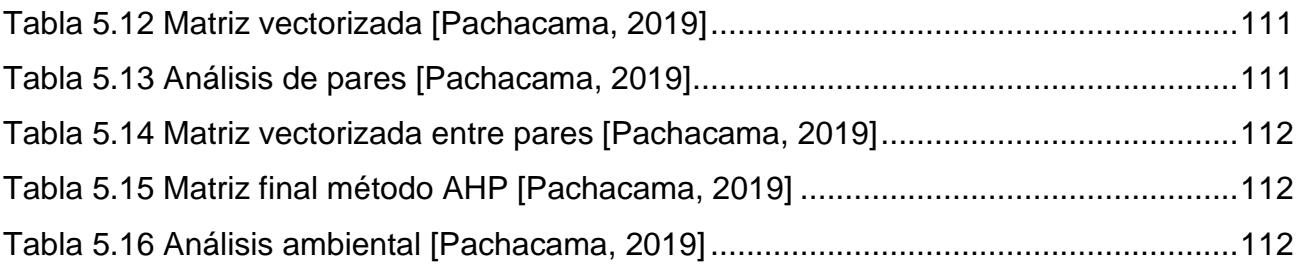

# **CAPITULO I INTRODUCCIÓN**

# **CAPÍTULO 1**

### <span id="page-17-1"></span><span id="page-17-0"></span>**1. INTRODUCCIÓN**

El proyecto Metro de Quito ejecutado por la empresa internacional ACCIONA, pretende solucionar la grave situación de movilidad de la ciudad, siendo para el Ecuador la obra subterránea de transporte urbano más importante en la actualidad. Los estudios y diseños de ingeniería de la Primera Línea del Metro de Quito los realiza Metro de Madrid S.A., empresa dedicada a la construcción, desarrollo, operación y control de líneas de Metro alrededor del mundo. La línea 1 del Metro de Quito contará con 15 estaciones operativas, con una extensión de 22 kilómetros. Dentro de cada tramo existirán pozos destinados a bombeo, agua, ventilación y salida de emergencia. Esta obra posee un avance del 80% hasta febrero 2019.

La primera línea se extiende de Quitumbe a Labrador pero, debido a factores como: congestión vehicular, transporte público desarticulado e ineficiente, la creciente demanda de movilidad, la intervención poco ordenada y regulada de operadores privados, el crecimiento acelerado de la población y la propia configuración longitudinal de la ciudad se han considerado líneas secundarias tanto al norte como al sur (Municipio de Quito, 2012).

En el presente proyecto se analiza mediante criterios técnicos y económicos la metodología constructiva del tramo secundario Labrador-Carcelén ya que esta será la zona en la cual se emplazará el pozo de salida de emergencia y del cual se desarrollará el proyecto.

#### <span id="page-17-2"></span>**1.1. Antecedentes**

Los estudios realizados para el diseño y construcción de pozos de salida de emergencia de la Línea 1, sin lugar a duda son un referente a la hora de plantear la mejor solución constructiva en el tramo de interés (Labrador-Carcelén), estos se encuentran dentro del "Estudio de impacto ambiental de la línea 1 del Metro de Quito"

realizado por el Municipio de la ciudad en el año 2012. En dicho estudio se menciona: geología, geotecnia, hidrogeología, orografía, sismicidad, paleontología, topografía, entre otros. Siendo de gran importancia para el presente proyecto los estudios geológicos y geotécnicos realizados en la zona de Carcelén. Además, se describe la metodología convencional de construcción de pozos auxiliares mediante profundización con arranque mecánico y sostenimiento mediante pantallas en terrenos con presencia de suelo y roca poco competente.

Además, son de interés las particularidades suscitadas en la construcción del emboquillaje del túnel de Vigo-Das Maceiras, las cuales se encuentran contenidas en el "Anejo 5 referente a la Geotecnia del Eje Atlántico de Alta Velocidad. Acceso Norte a Vigo. Boquilla Sur Túnel Vigo-Das Maceiras" realizado por ACCIONA en España el año 2009. En este documento se analiza la modificación del método de construcción de pozos debido a la presencia de dos geologías en el lugar de emboquillaje, específicamente, la existencia de la formación Sustrato Metamórfico que posee roca competente y la formación Sustrato Metamórfico Meteorizado con presencia de suelo y roca alterada. La modificación consistió en la profundización por dos fases: en la primera, hasta una cota media de 11 m, con arranque mecánico y sostenimiento de muros de pantalla y en la segunda fase, hasta la cota media de 17 m, la implementación de micropilotes en la zona perimetral de profundización y excavación con perforación y voladura por los métodos convencionales para pozos verticales. Resulta pertinente para el estudio la relación roca/suelo presentada en el caso Vigo-Das Maceiras ya que este fue el factor más importante para la modificación de la metodología constructiva en aquel proyecto.

#### <span id="page-18-0"></span>**1.2. Justificación**

La metodología de construcción de pozos implementada en la Línea 1 del Metro de Quito consisten en la profundización con pantallas de hormigón, siendo esta la manera convencional de trabajo en el tramo Quitumbe-Labrador, el suelo está constituido por tres tipos de materiales: cangahua, tobas y cenizas. A diferencia de la Línea 1 en el tramo norte (Labrador-Carcelén) existe la presencia de la formación Macuchi y la formación Cangahua que poseen un contacto roca/suelo (Alvarado,1996). Debido a la presencia de roca competente es necesaria la modificación del método de construcción de pozos principales y auxiliares. En este caso, se diseñará la metodología constructiva del pozo de salida de emergencia para el tramo Labrador-Carcelén.

#### <span id="page-19-0"></span>**1.3. Planteamiento del Problema**

Actualmente la empresa ACCIONA realiza la construcción de la red subterránea de transporte público más importante del país, el Metro de Quito, que abarca más de 22 km de extensión a lo largo de la ciudad (Quitumbe- El labrador) cuenta con 15 estaciones operativas y 5 de reserva. A lo largo de la línea 1 existen pozos auxiliares para bombeo, ventilación y salida de emergencia. Dentro de la metodología de construcción se fusionan galerías realizadas mediante la modificación (propia de la empresa) del método belga y profundización con pantallas de hormigón para pozos verticales. Esta tipología de construcción es característica de la empresa ya que representa la mejor opción para las condiciones geológicas, litológicas y geotécnicas del sector donde se desarrolla la construcción del proyecto Línea 1 del Metro de Quito.

Ante la creciente demanda de movilidad y transporte en el sur y norte de la ciudad se prevé la proyección del Metro de Quito en ambas direcciones formando así líneas secundarias al norte y sur. En el caso de la línea norte tramo Labrador-Carcelén existe una geología que presenta tanto roca como suelo (andesita, arenisca y cangahua) según los estudios y ensayos realizados en el sector, esta geología difiere a la presentada en el tramo de construcción actual Labrador-Quitumbe cuyo componente es netamente suelo (cangahua, tobas y cenizas). Al presentarse esta peculiaridad la metodología convencional de construcción se vuelve ineficaz.

Por tal motivo, es necesario proponer una metodología constructiva que posibilite la excavación del pozo de salida de emergencia del tramo Labrador-Carcelén.

#### <span id="page-20-0"></span>**1.4. Objetivos**

#### **1.4.1. Objetivo General**

<span id="page-20-1"></span>Diseñar la metodología del pozo de salida de emergencia del tramo El Labrador-Carcelén mediante el análisis de criterios técnicos y económicos, garantizando condiciones de operatividad y seguridad en la línea secundaria del Metro de Quito.

#### <span id="page-20-2"></span>**1.4.2. Objetivos específicos**

- 1. Proponer las variantes de trazado horizontal basándose en el método de AHP.
- 2. Evaluar las alternativas de emplazamiento del pozo de emergencia de la línea secundaria del Metro de Quito en función del análisis de la normativa legal, topografía, geología y geomecánica.
- 3. Proponer la metodología constructiva del pozo de salida de emergencia analizando las condiciones geológicas, hidrogeológicas y geomecánicas.
- 4. Evaluar las variantes de construcción de la línea secundaria del Metro de Quito para la selección de la propuesta final

#### <span id="page-20-4"></span><span id="page-20-3"></span>**1.5. Marco teórico**

#### **1.5.1. Información general**

#### *1.5.1.1. Ubicación*

El tramo Labrador-Carcelén se encuentra ubicado al norte de la ciudad de Quito conformado por 5 de las 85 parroquias que conforman el área Metropolitana de la capital: Carcelén, Comité del pueblo, Cotocollao, Ponceano y Concepción, según se observa en el gráfico 1.1.

Las coordenadas que delimitan la zona de estudio se muestran a continuación en coordenadas UTM WGS84 17S en la tabla 1.1:

| <b>PUNTO</b> | <b>ESTE</b> | <b>NORTE</b> |
|--------------|-------------|--------------|
|              | 782131      | 9982550      |
| 2            | 778580      | 9982551      |
| 3            | 780407      | 9989431      |
|              | 782704      | 9989449      |

<span id="page-21-0"></span>**Tabla 1.1 Ubicación de la zona de estudio [Pachacama, 2018]**

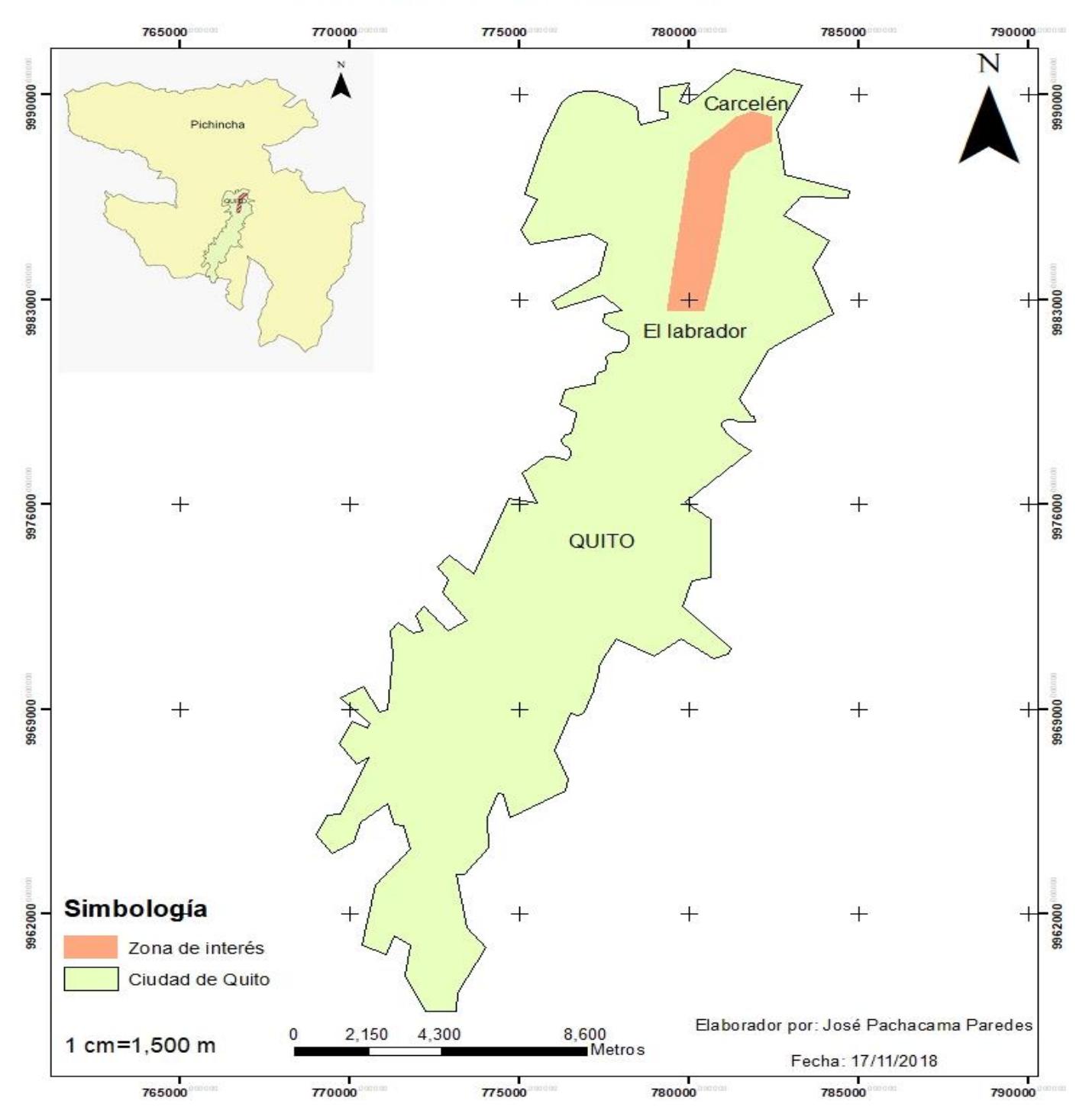

## Ubicación de la zona de interés

<span id="page-22-0"></span>**Gráfico 1.1 Ubicación de la zona de estudio [Pachacama, 2018]**

#### *1.5.1.2. Demografía y situación socioeconómica*

Según el Instituto Nacional de Estadísticas y Censos (INEC, 2010), la población de Quito es de 2´239.191 habitantes registrados, de los cuales el 48.23% son hombres y el 51.77% mujeres. Según el instituto en la ciudad de Quito existen los siguientes índices:

- La canasta familiar básica es de 714.86 dólares
- Subempleo 19.4% y desempleo 4.0%
- Índice de construcción 0.05%

#### *1.5.1.3. Clima*

La zona de estudio se encuentra localizada al norte de Quito, que es conocida por tener un clima irregular, cuenta con dos estaciones climáticas, invierno y verano con una temperatura media de 22 ºC y precipitaciones medias anuales de 80 mm (Accuaweather, 2018).

#### *1.5.1.4. Geología regional*

En la sierra del Ecuador, específicamente en la cordillera de los Andes, existen tres subdivisiones predominantes con dirección N-S a NNE-SSW. Las tres subdivisiones son: Cordillera Real, Occidental y Valle Interandino.

A continuación, se describe las 3 cordilleras de los andes ecuatorianos:

*Cordillera Occidental*: predominan las rocas máficas y ultramáficas. La Unidad Pallatanga compuesta por lavas, basaltos y doleritas aparecen como bloques tectónicos en el borde de la cordillera. La Unidad San Juan incluye gabros y rocas ultramáficas que sobresalen al suroccidente de Quito; las mencionadas unidades se encuentran cubiertas por rocas de edad cretácica sedimentarias y volcánicas (Simbaña, 2015).

*Cordillera Real:* predominan rocas metamórficas con dirección NNE-SSW de edades Paleozoica y Cretácicas divididas por un sistema complejo de fallas regionales. Según Litherland et al., (1994) las principales subdivisiones lito tectónicos son: Guamote, Alao, Loja, Salado y Zamora.

*Valle Interandino en el Ecuador:* conocido como "depresión tectónica" situada entre las cordilleras antes descritas, cuenta con una orientación de NNE a SSO. La edad de formación data El Mioceno Tardío a Plioceno que abarca las zonas de Alausí hasta Chota. (Winkler, 1995).

Según Villagómez y Eguez (2003) el valle interandino se compone de tres segmentos: Valle Norte, Central y Sur.

El Valle Interandino Central que abarca territorialmente Quito y Guayllabamba se encuentra delimitado por los volcanes Mojanda y Cusin al norte y por los volcanes Rumiñahui, Pasochoa e Illiniza al sur. A su vez, está conformado por la formación Pisque cuya composición es de lavas basales con presencia de andesita y brechas volcánicas de los volcanes Chilcaloma, Casitagua, Pambamarca y Cubilche. Presenta además depósitos sobre yacidos discordantes por tobas intercaladas con lahares y con flujos piroclásticos, fluviales sedimentos aluviales, deltaicos, y lacustres correspondientes a las formaciones Pisque y San Miguel. Como se evidencia en el gráfico 1.2 la Secuencia superior consiste en depósitos volcánicos, lahares, flujos y depósitos fluviales, que corresponden a las formaciones Guayllabamba, Mojanda y Cangahua (Villagómez & Eguez, 2003).

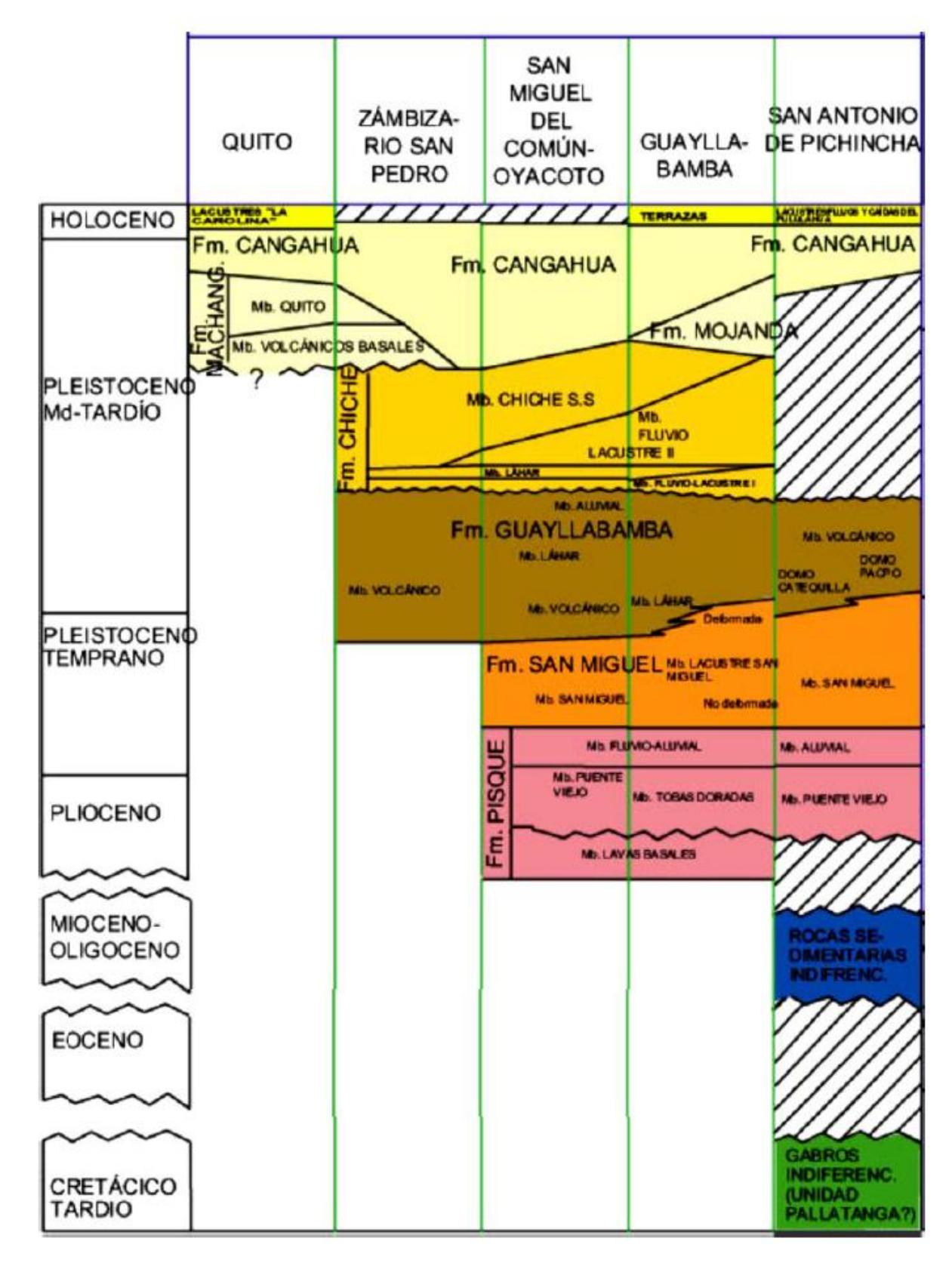

<span id="page-25-0"></span>**Gráfico 1.2 Columna estratigráfica de la cuenca de Quito, Zambiza-Río San Pedro, San Miguel del Común –Oyacoto; Guayllabamba y San Antonio de Pichincha [Villagómez, 2003]**

#### *1.5.1.5. Geología estructural*

#### *1.5.1.5.1. Sistemas de fallas Quito QFS*

Las principales fallas de Quito son: Catequilla-Calderón CCR, El Batán-La Bota BBR y Lumbisí-Puengasí IPR que poseen un buzamiento predominante hacia el Oeste. La CCR posee un pliegue asociado a un segmento de falla inversa buzante al oeste, actuando primero en las estructuras desde el Pleistoceno Medio hasta el Pleistoceno Tardío. Mientras que BBR e IPR son estructuras de tipo flexuramiento asociado a una falla inversa más joven que de igual manera buza al oeste, este segmento empezó actuar desde el Pleistoceno Tardío hasta la actualidad (Villagómez & Eguez, 2003).

A su vez, el estudio geomorfológico de Alvarado en el 2012 divide en 6 segmentos las estructuras con plegamiento asociadas a los sistemas de fallas inversas cuyos planos de buzamiento se encuentran entre los 30° y 45° al oeste.

Los segmentos de norte a sur son:

- Catequilla-Bellavista
- El Inca-Catequilla
- Lumbisí-La Bota
- Puengasí
- Lumbisí-La Bota
- El Tablón y San Miguel

Lumbisí-La Bota, este tramo presenta flancos aproximadamente simétricos y dentro de las quebradas que cruzan está loma se han reportado capas plegadas (Alvarado A., 1996). La zona de El Batán-La Bota, es diferente morfológicamente ya que muestra una suave pendiente y uniformidad hacia el Oeste, mientras que hacia el Este es irregular con quebradas más profundas, en su flanco oriental se observa afloramientos con buzamiento al Oriente (Alvarado, 2012).

Puengasí posee una elevación alargada, que se caracteriza por mostrar numerosos deslizamientos en el flanco oriental.

El Tablón posee una forma oval y sus depósitos en la zona interna se exponen intensamente fracturados y San Miguel una loma pequeña redondeada que puede representar el límite del QFS.

La principal tendencia de orientación de estas fallas es N-S a NE-SW y un buzamiento aproximadamente es de 45° al oeste, su longitud podría alcanzar los 60 Km. Alvarado (2012) interpreta que cada segmento individual es un componente de compresión y un componente secundario en un desplazamiento dextral en el caso de los segmentos ubicados en extremo norte de la zona de estudio que parecen, migrar al NE y conectarse con el Sistema de Fallas Guayllabamba (GFS).

El GSF es un sistema de fallas transpresivo dextral con tendencia al NE-SW y está situado a unos 20 Km al NE de Quito; la falta de un escarpe de falla se debería a los deslizamientos y depósitos recientes que han desaparecido este rasgo estructural. La acción del QFS ha levantado a la ciudad de Quito entre 500 y 700 m sobre el resto de la Depresión Interandina y ha separado a las cuencas de Quito (Machángara– El Batán – San Antonio) de la cuenca de Guayllabamba. (Alvarado, 2012).

#### *1.5.1.6. Geología local*

#### *1.5.1.6.1. Formación Cangahua (P-HC)*

Sawer en 1949 definió la formación como tobas de diversas tonalidades desde amarillo hasta marrón con una mezcla de cenizas, paleosuelos, flujos de lodo, paleocanales aluviales y pómez (Vera R. , 2013). Su litología es intermedia entre andesita y dacita (Vera & López, 1986). Su edad geológica data en el Pleistoceno superior a holoceno. (Alvarado, 2012).

Las tobas en la zona de estudio poseen una textura de limo-arcillosa a limo-arenosa alteradas y oxidadas, con clastos andesíticos hasta 2 mm de diámetro, presentan un color café amarillento, los minerales principales son: magnetita, hornblenda,

plagioclasa, cuarzo, biotita. Se observaron intercalaciones de cenizas muy finas y cenizas arenosas con clastos ígneos de 2 cm de diámetro, con un regular sorteo, moderadamente compactas, se observaron minerales como magnetita, hornblenda, plagioclasa, cuarzo, feldespatos, biotitas color latón. Además, se observaron capas de hasta 50 cm de pómez, con mal sorteo, el diámetro de sus clastos varia de 2 a 6 mm, poco consolidadas y con una amplia continuidad lateral (Simbaña, 2015)

#### *1.5.1.6.2. Depósitos La Carolina*

Según Alvarado (1996), estos depósitos poseen un origen lacustre y fluvial. Se encuentran únicamente en la subcuenca centro-norte de Quito. Son sedimentos conformados por paquetes de limos, arcillas, arenas medias a gruesas, intercalados con cenizas y caídas pómez.

#### **1.5.1. Excavaciones verticales con fines civiles**

<span id="page-28-0"></span>Estas excavaciones son diseñadas con diversos fines tales como pozos de ventilación, bombeo, salida de emergencia, captación de agua, soterramiento, etc. Sin duda los fines no varían significativamente en la minería ya que también se generan excavaciones de esta índole para desempeñar estas y otras actividades tales como el transporte de material y personal, aunque sin duda existen varios parámetros en los cuales difiere el criterio de diseño de cada uno. Como lo menciona la ACHS (Asociación Chilena de Seguridad , 2000) el mero hecho de trabajar con diversas tipologías de suelo y en presencia de otras construcciones civiles, dificultará la excavación conforme se profundiza, generando un mayor costo por concepto de estabilización y mantenimiento, aunque el costo de extracción sea mínimo. En antagonismo, la profundización vertical en roca genera un elevado costo, que a su vez se compensa con la disminución de costos por concepto de estabilidad y mantenimiento de la zona.

En este tipo de obras se deben considerar adecuadamente los riesgos que desencadenan las excavaciones, debido a esto, la UGT (Unidad General de Trabajadores, 1988) considera criterios como: características del terreno, capacidad portante, nivel freático, estratificaciones, condiciones hídricas y de permeabilidad, alteraciones, proximidad de edificaciones e instalaciones, redes potables, soterramientos y vibraciones. Con esto pretenden evitar movimientos accidentales del terreno que provocan deslizamientos, desprendimientos y hundimiento de las obras de defensa.

Las excavaciones en zonas urbanas son uno de los mayores retos geotécnicos que presenta un Ingeniero de obra civil, razón por la cual, a lo largo del tiempo se han generado diversos tipos de sostenimiento: por apuntalamiento, por muros, por calzadura, por muros pantalla.

Como los pilotes y micropilotes son de interés para el presente proyecto se abordará con mayor detalle este sostenimiento.

Según (Sansón,1993) los pilotes fueron utilizados por primera vez por la constructora FONDEDILE, siendo utilizados para la generación de una pantalla de soporte, su manera de ejecución puede ser por mortero o armado. Los micropilotes van unidos a los pilotes ya que estos ingresan por el pilote mediante una tubería y se empotran en la roca madre del terreno generando así mayor estabilidad para el conjunto pilotes - terreno. Son utilizados con frecuencia en pozos circulares con diámetros y profundidades considerables o en cimentaciones de profundidad media (40 m). Están compuestos por un núcleo, uniones y anclajes. Su método de ejecución es: perforación por rotación de lidia o con tricono, seguido de una limpieza del lugar, luego instalación de la armadura mediante barras o tubos, colocación del mortero y armado de hormigón.

#### **1.5.2. Proyecto Línea 1 del Metro de Quito**

<span id="page-29-0"></span>Las consideraciones más representativas de la línea 1 del Metro de Quito se observa en el gráfico 1.3 y son:

- Longitud de 22 kilómetros
- 15 estaciones operativas en el tramo Quitumbe-El Labrador
- 5 estaciones de descanso
- 13 pozos de ventilación
- 7 pozos de bombeo
- 7 salidas de emergencia
- 3 salidas de emergencia y bombeo

Para la determinación del trazado de la vía se consideró como criterio predominante la demanda de movilidad de la ciudad para lo cual se seleccionaron los principales puntos de tránsito y zonas pobladas en el tramo Labrador-Quitumbe. Luego se procedió a implementar en el software ISTRAM/ISPOL las 12 alternativas de trazo donde intervinieron factores como: geometría, espacios, tiempos y optimizaciones de los mismos. Además, se consideró la interconexión con todos los sistemas viales actualmente en operación (trole, ecovía y Metrovía). En la tabla 1.2 se aprecia el análisis final de variantes el software entregó las tres mejores alternativas. (Consorcio Línea 1 del Metro de Quito, 2012).

#### <span id="page-30-0"></span>**Tabla 1.2 Alternativas de trazado de la Línea 1 del Metro de Quito [Municipio de Quito, 2012]**

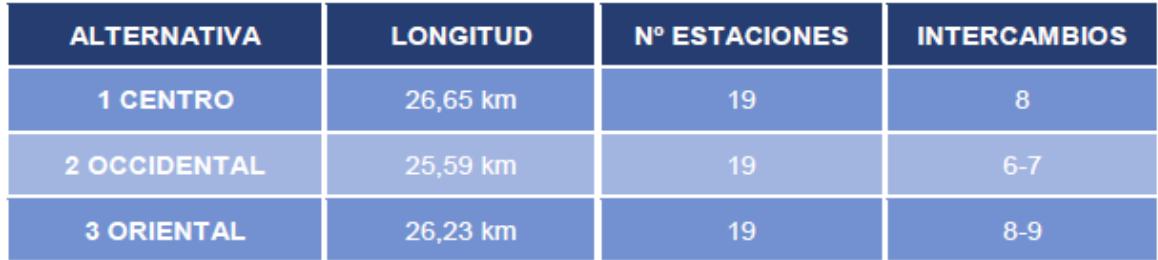

Para la selección definitiva del trazado vial, la empresa ACCIONA con el Municipio de Quito decidieron utilizar el método AHP, el cual básicamente analiza 4 criterios con las diferentes opciones jerarquizando mediante preferencias cada caso, para obtener una matriz vectorizada con la cual se procede a realizar el producto geométrico y así obtener la opción con el puntaje mayor.

En el caso del Metro de Quito los criterios a utilizar fueron: demanda, geoingeniería, infraestructura y espacios urbanos, adicional a estos criterios, se analizó desde el punto de vista ambiental el proyecto. En el gráfico 1.3 se muestra la alternativa de trazado final seleccionada.

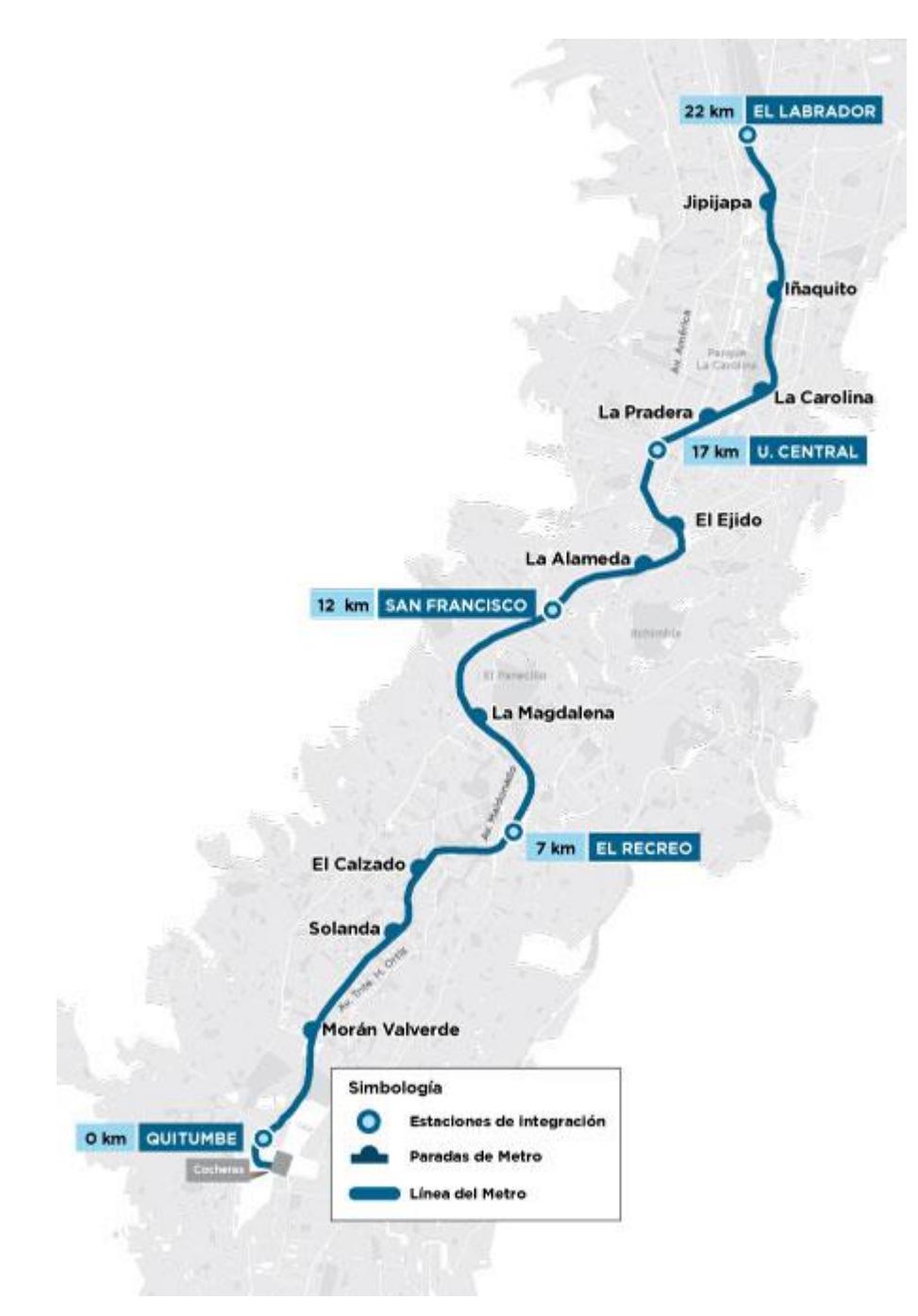

<span id="page-32-0"></span>**Gráfico 1.3 Trazado final seleccionado [Consorcio Línea 1 del Metro de Quito, 2012]**

Las principales condiciones de trazado vial se contemplan en la tabla 1.3, donde se prioriza las características ideales de la ruta para garantizar la estabilidad del tren ligero.

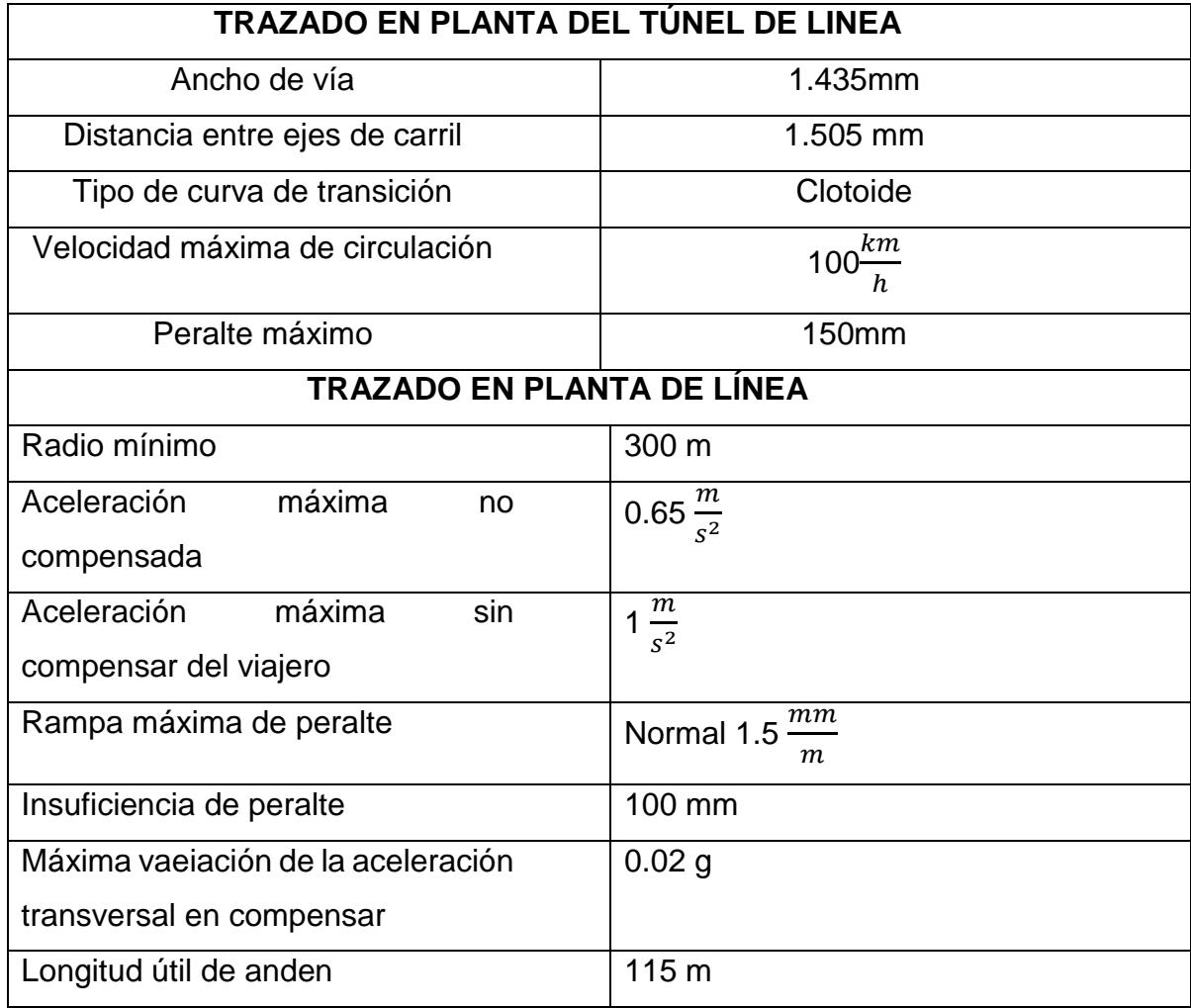

#### **Tabla 1.3 Condiciones de trazado vial de la Línea 1 del Metro de Quito [DMQ, 2012]**

#### *1.5.2.1. Pozo de salida de emergencia*

A lo largo del tramo Quitumbe-Labrador existen distribuidos pozos destinados a ventilación, bombeo y salida de emergencia entre cada estación.

Es obligatoria la disposición de pozos destinados a salida de emergencia entre cada estación operativa, en el caso del Metro de Quito se ha establecido una distancia de 500 m para su emplazamiento y no se emplazan a menos de 100 m de los pozos de ventilación. Para optimizar construcciones en algunos casos se ha diseñado pozos con doble función (salida de emergencia y bombeo), de modo que se minimizan los impactos generados en superficie por la obra, se disminuyen gastos y reducen los trabajos de restauración. (Consorcio Línea 1 del Metro de Quito, 2012)

### <span id="page-34-0"></span>**1.5.3. Metodología constructiva del emboquillaje del túnel de penetración del Eje Atlántico de Alta velocidad a la estación de Vigo Urzaiz.**

La metodología de construcción en el caso de Vigo Urzaiz es una referencia a la hora de proponer una variante de construcción, ya que el emboquillaje atraviesa la formación SMS (Sustrato Metamórfico) que contiene roca competente a niveles inferiores a los 11 m. Al presentarse este inconveniente, la empresa ACCIONA luego de un análisis técnico y económico decidió implementar dos fases en su proyecto. Inicialmente excavó la zona de suelo y roca alterada con arranque mecánico dentro de un recinto de pantallas ejecutadas mediante pilotes secantes de 1.0 m y 0.85 m de diámetro y niveles de anclajes activos en función de la altura de la pantalla. Luego, se excavó mediante voladura el resto del emboquillaje hasta la cota de la plataforma de trabajo al nivel del túnel (aproximadamente 17 m de altura media). En la excavación de los niveles de roca competente se implementaron taludes casi verticales (talud medio 1H:10V), generando una protección mediante la proyección de hormigón y bulones pasivos, además de niveles de anclajes activos en algunas zonas. La extracción de material se la realizó mediante grúas y contenedores adecuados para el material extraído. (ACCIONA, 2008)

# **CAPITULO II METODOLOGÍA**
# **CAPÍTULO 2**

## **2. METODOLOGÍA**

#### **2.1. Metodología general**

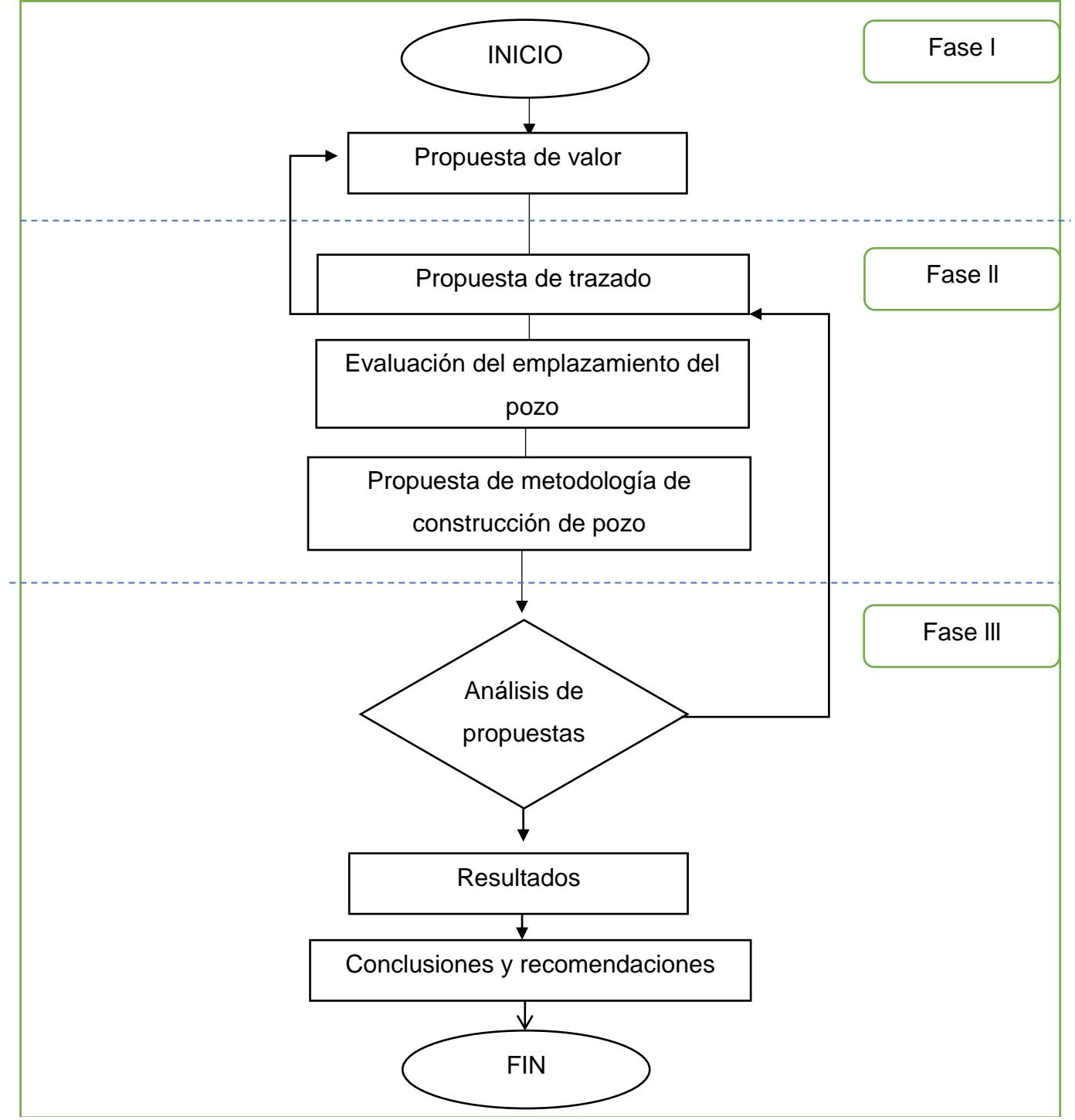

**Gráfico 2.1 Metodología general del proyecto [Pachacama, 2018]**

La metodología general del proyecto presenta una estructura lógica de secuencia como se presenta en el flujograma del gráfico 2.1. A continuación la descripción de las tres fases a seguir:

#### **Fase 1**

*Propuesta de valor:* Dentro de la propuesta de valor se contempló dar solución a la problemática existente en la zona de estudio siendo este caso en particular único en cuestiones civiles ya que modifica las convencionales técnicas civiles añadiendo la perforación y voladura.

#### **Fase 2**

*Propuesta de variantes de trazado horizontal:* Bajo criterios técnicos y demográficos se diseñaron 4 trazados viales. Mediante el método AHP se realizó el análisis de los criterios más importantes como son: demanda, análisis catastral, infraestructural y urbanístico, hidrogeológico, geológico y topográfico. De esta manera se generó la propuesta de las dos variantes más adecuadas.

*Evaluación de las variantes de emplazamiento del pozo según el trazado*: Luego de generar las dos propuestas de trazado se estableció el emplazamiento adecuado para el pozo de salida de emergencia de cada una de ellas, en el siguiente orden lógico, se consideraron las exigencias de la normativa vigente NFPA 130 Standard for Fixed Guideway Transit and Passenger Rail Systems, exigencias de la empresa y el Municipio de Quito, espacios disponibles para realizar la obra superficialmente y zonas aledañas, con lo que se generó el emplazamiento para cada situación.

*Propuesta de metodología de construcción de pozo:* Para este proceso fue necesario el análisis de la geología local, geotecnia, topografía, ensayos realizados y metodologías existentes. Con ello se estableció la propuesta para cada caso en específico. Cabe mencionar que la fase dos exige esa secuencia lógica ya que el emplazamiento y la metodología no pueden existir sin que existan definidos los trazados.

#### **Fase 3**

*Análisis de propuestas*: Para las dos propuestas metodológicas se realizó el análisis económico pertinente considerando para ello costos directos como mano de obra, maquinaria, materiales, etc. y costos indirectos.

*Resultados:* Se obtiene el mejor resultado conforme el análisis de propuestas y el criterio técnico.

*Conclusiones y recomendaciones*: Se finaliza el proyecto con una disertación de los resultados obtenidos.

#### **2.2. Procedimiento para la selección de trazado vial**

Para la selección de las dos variantes de trazado vial se utilizó el análisis multicriterio mediante el método AHP (The Analytical Hierarchy Process) de Thomas Saaty. Diseñado para resolver problemas desde un análisis jerárquico que incorpora evaluaciones a cada variable respecto a la importancia relativa de cada uno de los criterios debidamente justificados. Como resultado se obtiene una ponderación jerárquica de todas las variables ingresadas. (Saaty, 1980)

El análisis multicriterio propuesto por Saaty se fundamenta en pares ordenados donde cada uno posee un nivel de interés distinto con una relación reciproca al compararse uno con otro. Luego se obtiene un resultado al obtener un promedio geométrico de cada variable considerada. Para desarrollar el análisis se establece una matriz de comparación de criterios, en este caso, se utiliza la propuesta por Thomas Saaty, como se observa en la tabla 2.1 de comparación de criterios.

#### **Tabla 2.1 Matriz de comparación de criterios. [Saaty, 1980]**

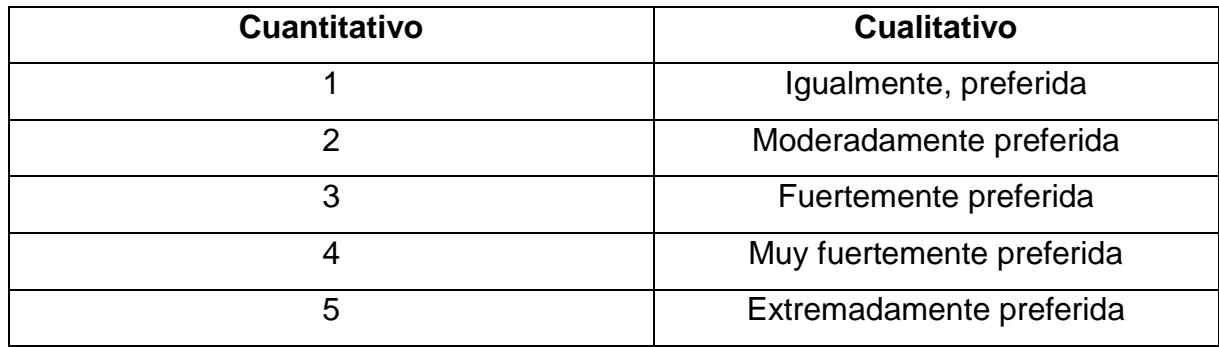

Se utilizará los criterios considerados por el Distrito Metropolitano de Quito DMQ para el trazado de la vía de la línea 1 del Metro:

#### *Características de la demanda:*

- Ubicación de las centralidades y concentraciones de administración/ servicios.
- Nodos de generación actual y futura de movilidad de las personas y demanda de transporte.

#### *Geoingeniería:*

- Seguridad y factibilidad geomorfológica, geológica / geotécnica/ geotectónica del subsuelo y su condición sísmica e hidrogeológica.
- Limitaciones topográficas y accidentes geográficos de efecto geométrico y constructivo.

#### *Infraestructura:*

• Construcciones civiles, obra pública existente y proyectada.

#### *Espacio Urbano:*

- Equipamiento, desarrollo urbanístico y tendencia de crecimiento habitacional.
- Limitaciones de diseño como radios mínimos, peralte, aceleraciones, clotoides, longitudes mínimas de recta, etc.
- Disponibilidad de espacios físicos para la ubicación y construcción de estaciones, talleres y cocheras de la Primera Línea del Metro de Quito.

• Requerimientos de interconectividad de futuras ampliaciones de la Secunda Línea del Metro de Quito.

#### *Aspectos Ambientales, Sociales y Patrimoniales:*

- Identificación y evaluación de los posibles impactos al ambiente, sociales y al patrimonio de la ciudad.
- Identificación y evaluación de los riesgos ambientales y operativos.
- Áreas de posible expropiación.

Para el procedimiento se consideraron 4 criterios con los cuales se estableció una matriz comparativa, es decir, cada opción de trazado se comparó con sus semejantes y al final se sumaron los valores obtenidos. Este procedimiento se realiza para cada uno de los criterios establecidos como se observa uno de los cinco criterios establecidos por el DMQ, se observa el análisis de la demanda en la tabla 2.2.

| Criterio de demanda |          |          |          |          |  |  |  |
|---------------------|----------|----------|----------|----------|--|--|--|
| <b>DEMANDA</b>      | Opción 1 | Opción 2 | Opción 3 | Opción 4 |  |  |  |
| Opción 1            | 1.00     | 2.00     | 2.00     | 3.00     |  |  |  |
| Opción 2            | 0.50     | 1.00     | 1.00     | 2.00     |  |  |  |
| Opción 3            | 0.50     | 1.00     | 1.00     | 2.00     |  |  |  |
| Opción 4            | 0.30     | 0.50     | 0.50     | 1.00     |  |  |  |
| <b>SUMA</b>         | 2.30     | 4.50     | 4.50     | 8.00     |  |  |  |

**Tabla 2.2 Análisis del criterio de demanda [Pachacama, 2019]**

Luego, como se visualiza en la tabla 2.3 se generó la matriz vectorizada que es básicamente la división de cada valor para la suma grupal, En la columna final se genera un promedio de los vectores.

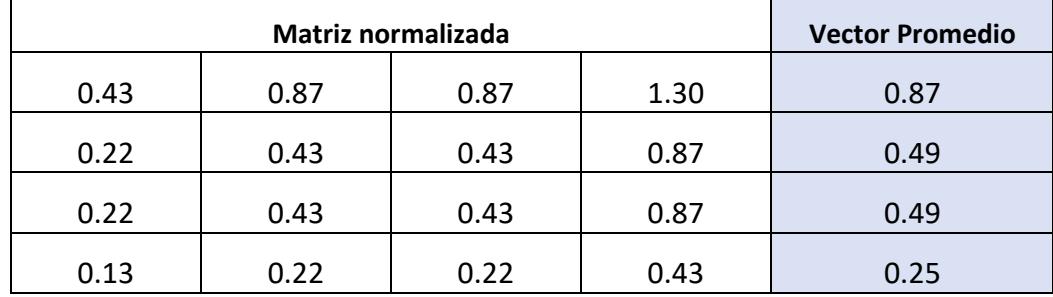

#### **Tabla 2.3 Matriz vectorizada [Pachacama, 2019]**

En la tabla 2.4 se presenta el resultado final del método AHP y se realiza una ponderación geométrica de los resultados de vectores promedios obtenidos con el resultado del criterio entre pares. Para finalizar con el procedimiento se genera una matriz de resultados donde se selecciona la mejor puntuación.

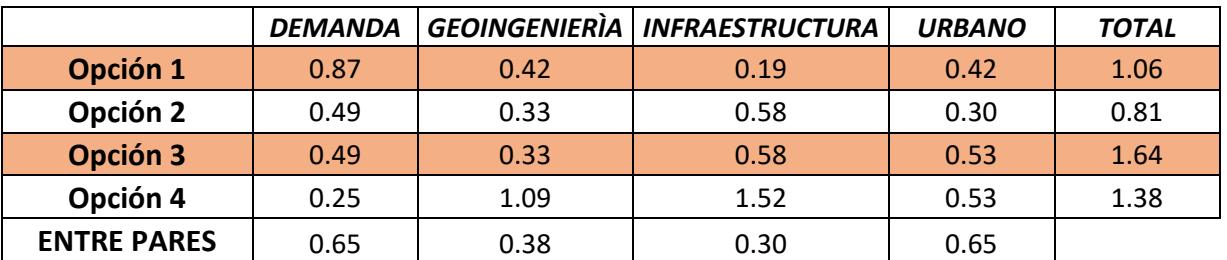

#### **Tabla 2.4 Matriz final método AHP [Pachacama, 2019]**

### **2.3. Procedimiento para la evaluación del emplazamiento del pozo de salida de emergencia**

Luego de la selección de las variantes optimas de trazados según el análisis multicriterio, se realizó la colocación de las estaciones/paradas según las exigencias establecidas por el Municipio de Quito y como en el caso de la Línea 1 del Metro de Quito, con aproximadamente 1000 m de separación.

Seguidamente se estableció la distancia máxima a la cual se colocaría el pozo de salida de emergencia, esto según la norma NFPA 130 (Norma para sistemas de tránsito de vías fijas y transporte de pasajeros) que establece en su anexo C Salidas de emergencia, que la distancia máxima de emplazamiento de la salida de emergencia entre cada estación es de 700 m. (International Codes and Standards Organization, 2007).

Consecutivamente, se buscaron zonas o espacios donde por una parte no se generen problemas por concepto de construcción para el tránsito y la movilidad de los servicios de transporte actuales de la zona y que sean espacios amplios para la obra.

Luego de obtener los posibles lugares para el emplazamiento como parques o terrenos baldíos se seleccionó el que menor influencia genere en su entorno, es decir, con respecto a las construcciones e infraestructura de la zona.

## **2.4. Procedimiento de estimación de columnas estratigráficas en la zona de emplazamiento**

Con las curvas de nivel del lugar se genera un modelo digital del terreno en el software Revit como se muestra en el gráfico 2.2. **Ver Anexo [G].**

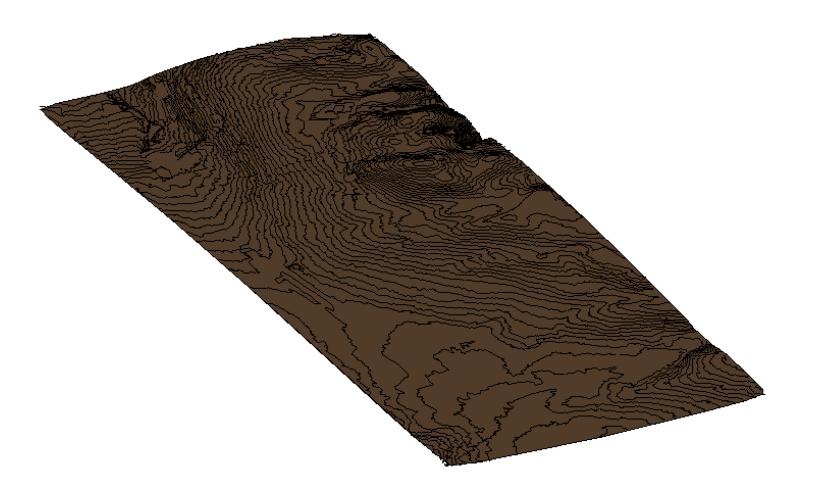

**Gráfico 2.2 Modelo digital del terreno [Pachacama, 2019]**

En los gráficos 2.3 y 2.4, luego de la generación del modelo digital del terreno se ingresa la ubicación de los sondeos y prospección de quebradas, además de la profundidad a la que se encontró cada estrato en los sondeos/ quebrada y se realiza la unión de cada uno.

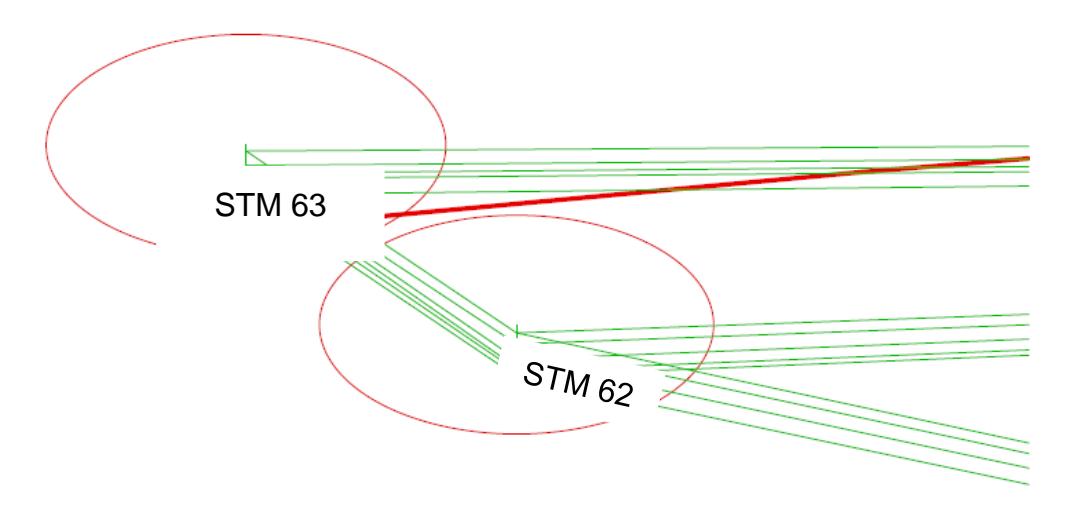

**Gráfico 2.3 Triangulación de sondeos [Pachacama, 2019]**

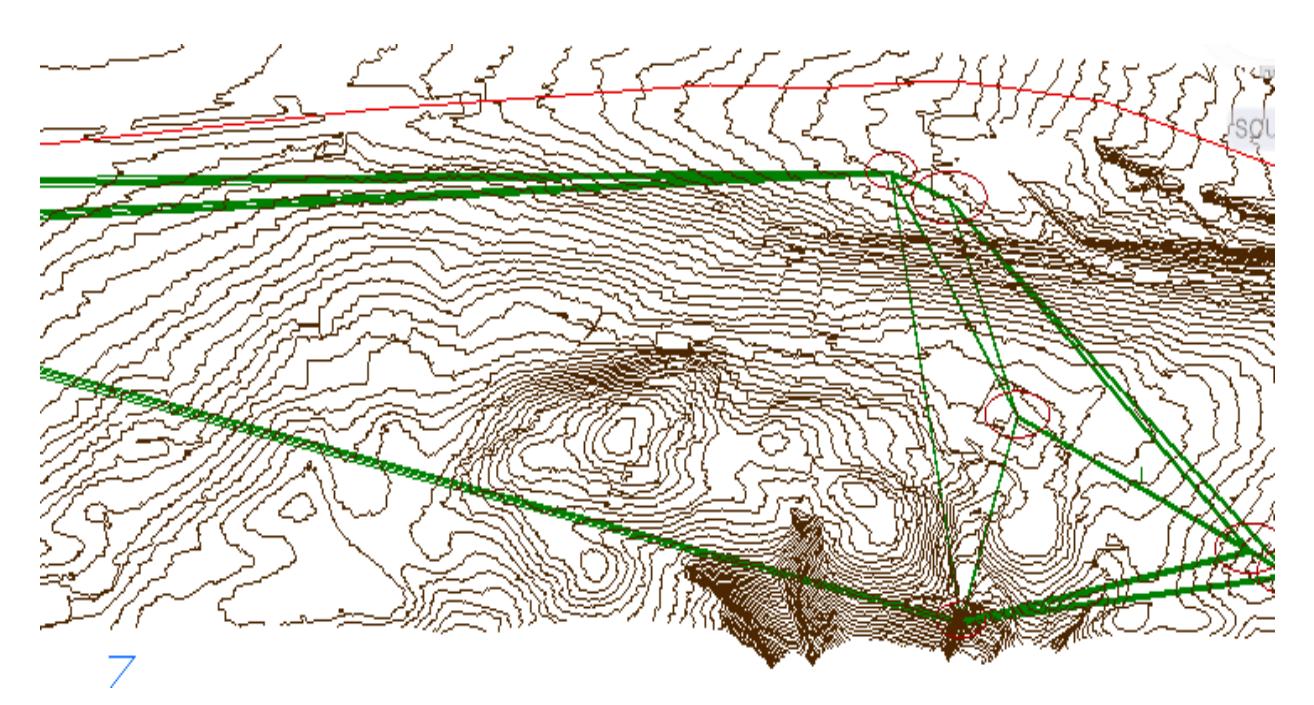

**Gráfico 2.4 Triangulación entre litologías [Pachacama, 2019]**

Luego, en el lugar del emplazamiento se obtiene el perfil estratigráfico según la triangulación generada anteriormente, Como se muestra en la gráfica 2.5

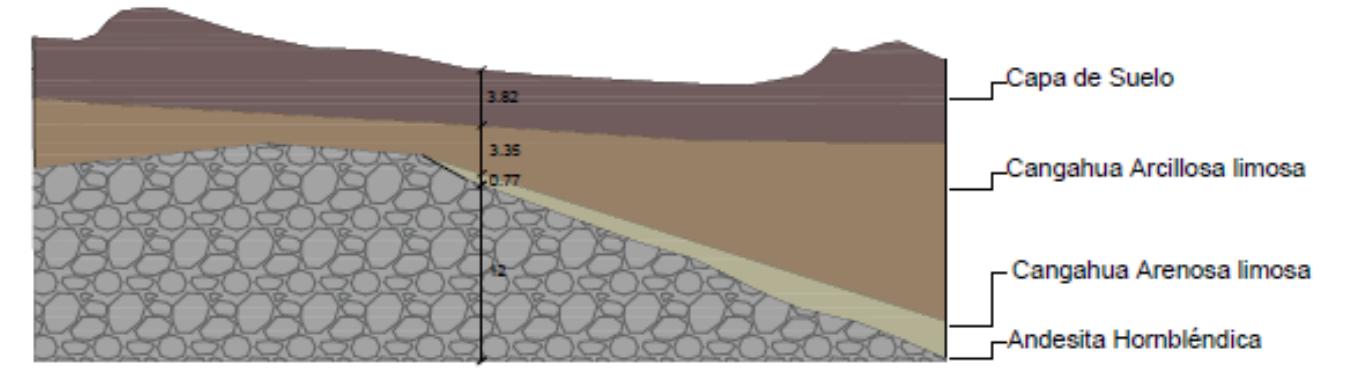

**Gráfico 2.5 Columna litológica [Pachacama, 2019]**

# **CAPITULO IIl RESULTADOS Y ANÁLISIS**

# **CAPÍTULO 3**

## **3. RESULTADOS Y ANÁLISIS**

#### **3.1. Diseño del trazado vial de la línea secundaria del Metro de Quito**

Los conceptos técnicos relacionados a las variables de infraestructura utilizados en el análisis multicriterio se encuentran en el **Anexo [A],** los mapas y cálculos generados en el **Anexo [B]** y el desarrollo del método AHP en el **Anexo [C].**

Como se observa en el gráfico 3.1, previamente a la selección de los dos trazados ideales se obtuvieron 4 propuestas con base a los lugares de mayor movilidad de la zona de estudio y menor impacto en la infraestructura y sitios urbanísticos.

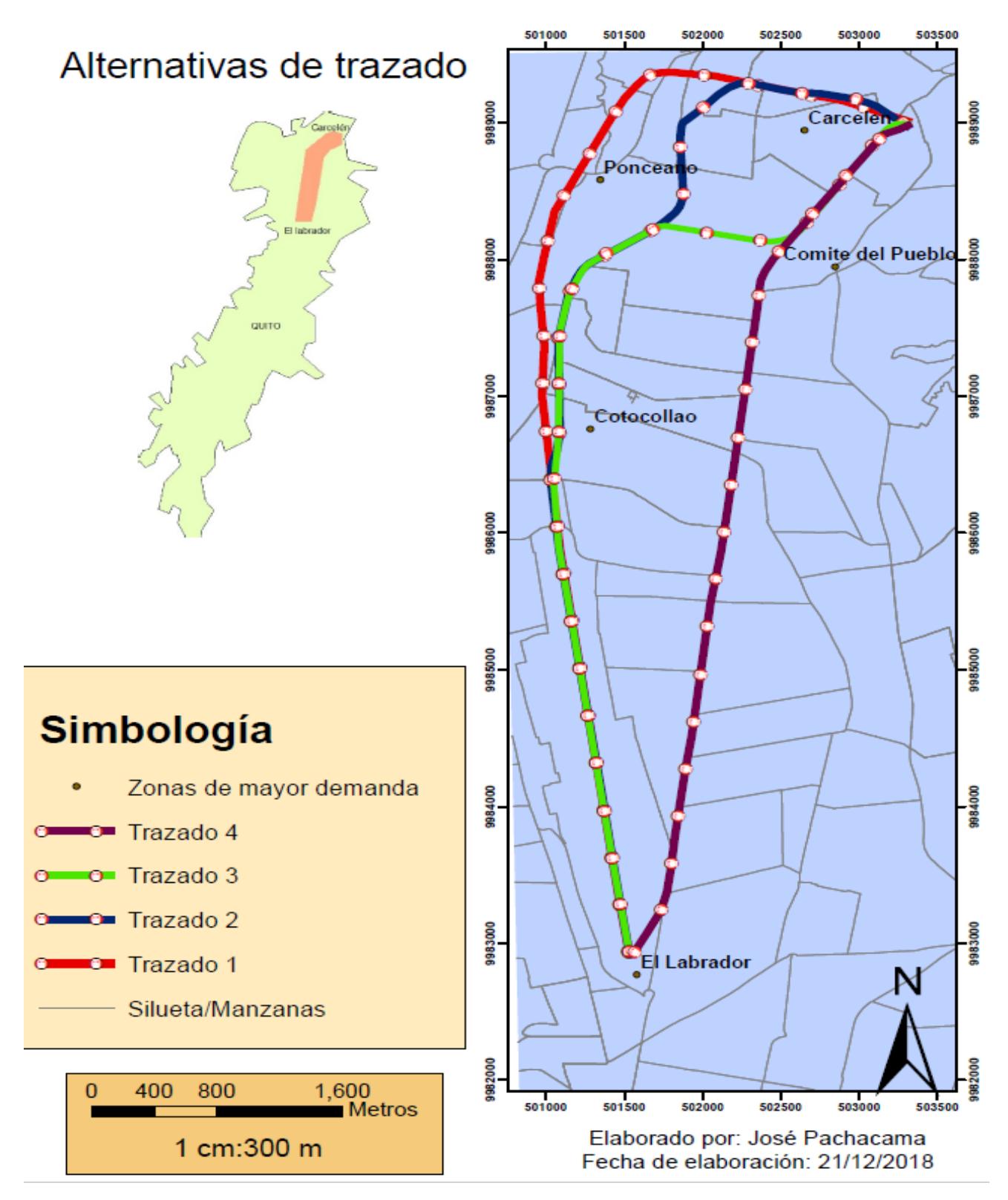

**Gráfico 3.1 Trazados horizontales previos al método AHP [Pachacama, 2019]**

Como resultado final del método AHP se concluye que los trazados 1 y 3 son las mejores opciones dentro de los criterios establecidos, **Tabla 3.1.**

|                    | <b>DEMANDA</b> |      | <b>GEOINGENIERIA   INFRAESTRUCTURA</b> | <b>URBANO</b> | <b>TOTAL</b> |
|--------------------|----------------|------|----------------------------------------|---------------|--------------|
| Opción 1           | 0.87           | 0.42 | 0.19                                   | 0.42          | 1.06         |
| Opción 2           | 0.49           | 0.33 | 0.58                                   | 0.30          | 0.81         |
| Opción 3           | 0.49           | 0.33 | 0.58                                   | 0.53          | 1.64         |
| Opción 4           | 0.25           | 1.09 | 1.52                                   | 0.53          | 1.38         |
| <b>ENTRE PARES</b> | 0.65           | 0.38 | 0.30                                   | 0.65          |              |

**Tabla 3.1 Resultados finales del método AHP [Pachacama, 2019]**

Como se muestra en el gráfico 3.2, la opción 1 integra 7 paradas separadas a 1000 m aproximadamente según exigencias del Distrito Metropolitano de Quito, semejante a la línea 1 del Metro de Quito.

# Mapa de trazado víal 1

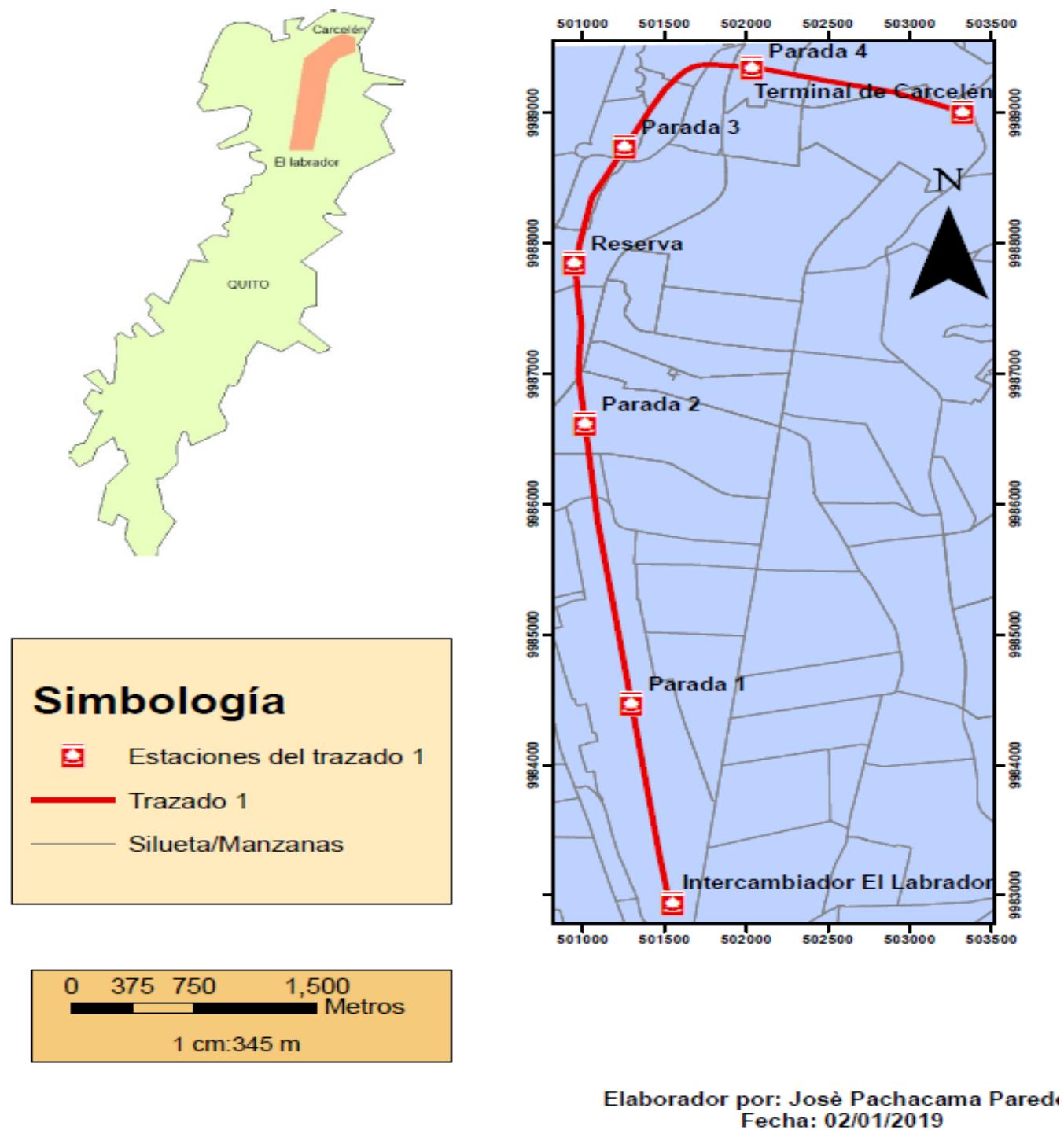

**Coordenadas PSAD56** 

**Gráfico 3.2 Mapa de trazado vial 1 [Pachacama, 2019]**

Como se muestra en el gráfico 3.3, la opción 3 integra 6 paradas bajo las mismas exigencias mencionadas anteriormente.

Mapa de trazado víal 2

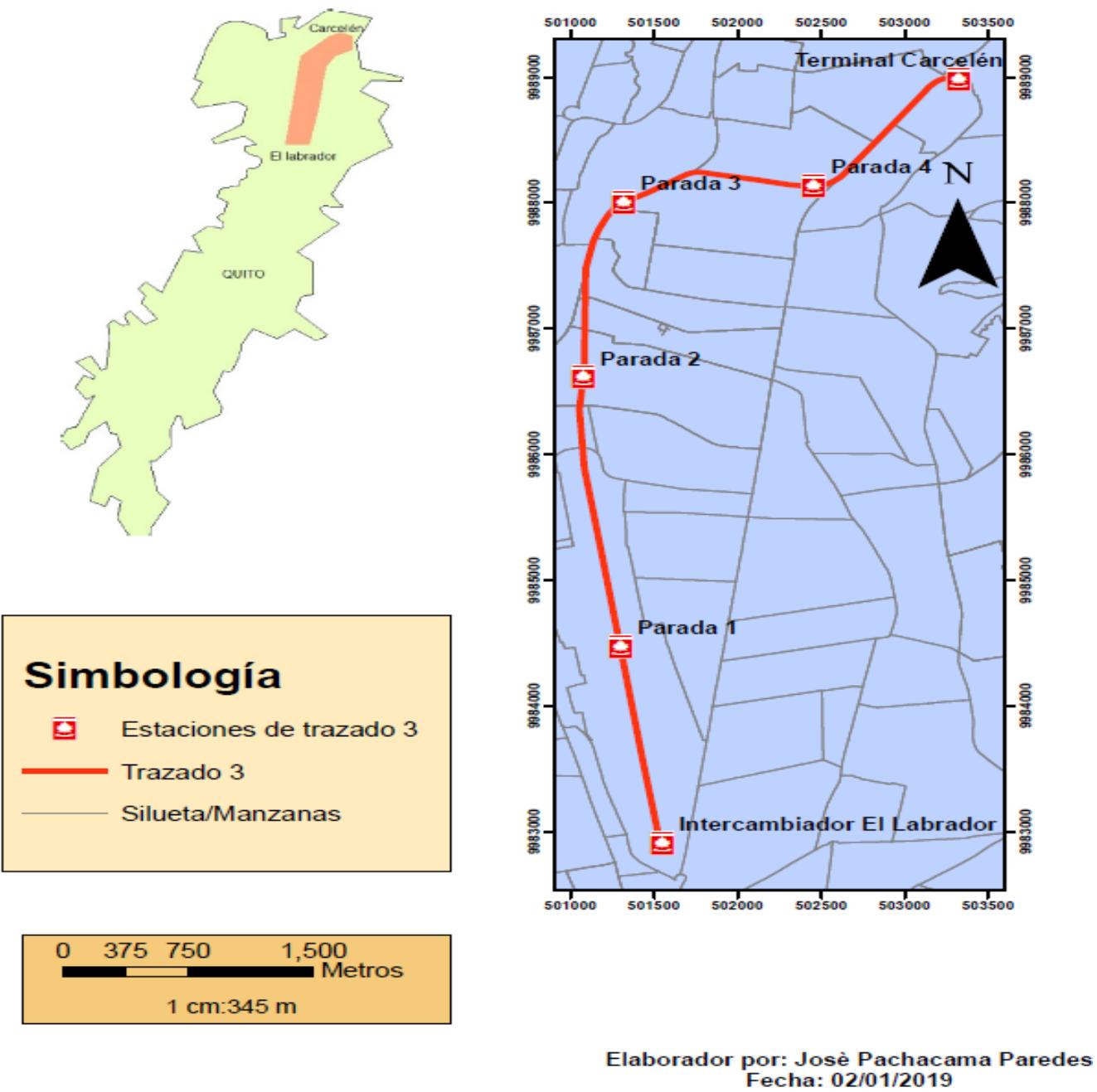

**Coordenadas PSAD56** 

**Gráfico 3.3 Mapa de trazado vial 2 [Pachacama, 2019]**

#### **3.2. Evaluación del emplazamiento del pozo de salida de emergencia**

En los gráficos 3.4 y 3.5 se observa la evaluación de las dos variantes seleccionadas considerando 3 parámetros:

- Distancia máxima exigida por la empresa según la norma NFPA 130 de 700 m.
- Distancia recomendada por el Municipio de Quito de 500 m.
- Emplazamiento en zonas verdes y menor influencia en construcciones.

Todos se describen en el **Anexo [D].**

Para el trazado 1 y 2 respectivamente se presentan los siguientes resultados en la tabla 3.3 y 3.4 respectivamente.

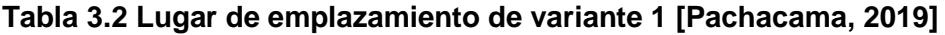

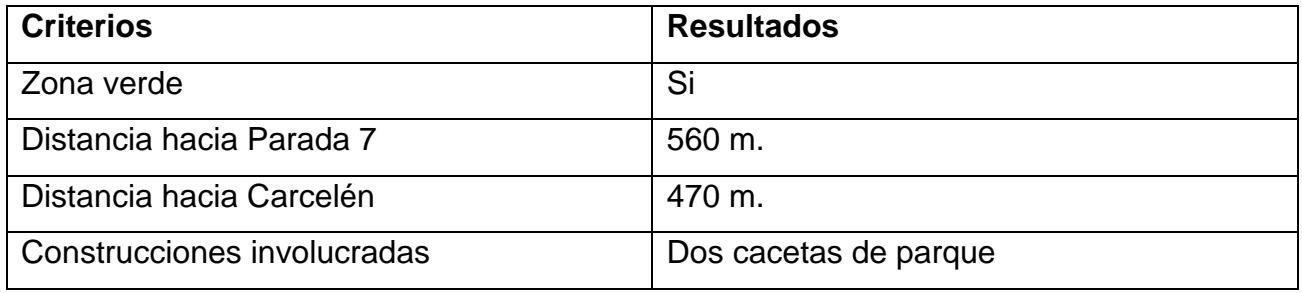

#### **Tabla 3.3 Lugar de emplazamiento de variante 2 [Pachacama, 2019]**

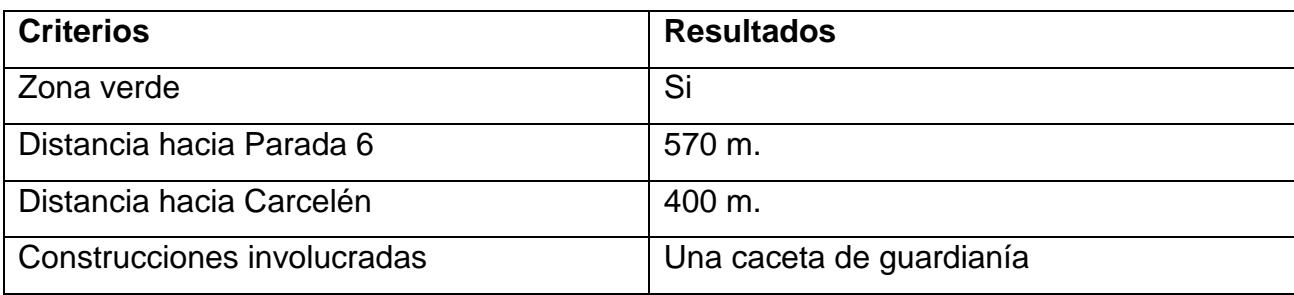

# Mapa de emplazamiento de pozo del trazado 1

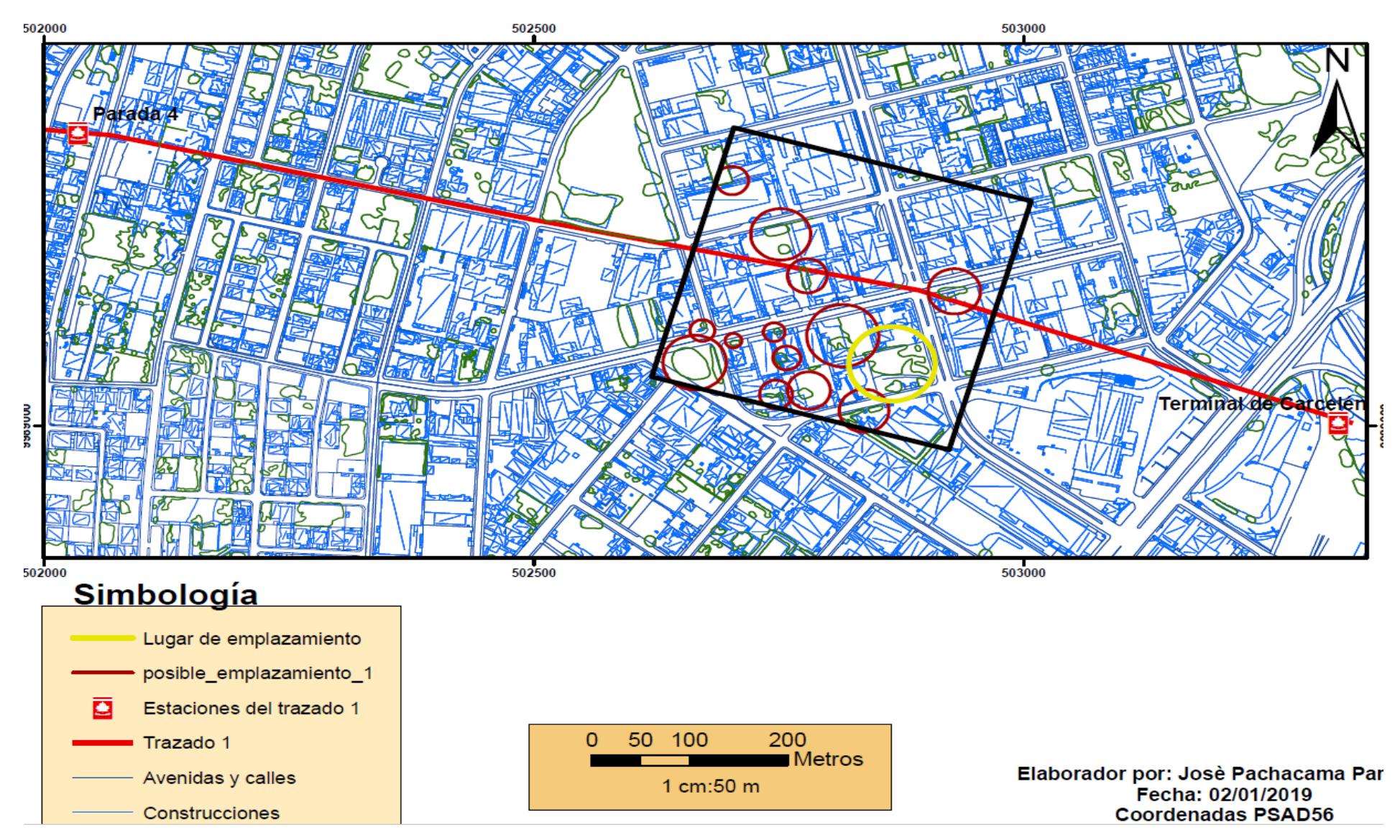

**Gráfico 3.4 Emplazamiento de pozo de la variante 1 [Pachacama, 2019]**

# Mapa de emplazamiento de pozo del trazado 2

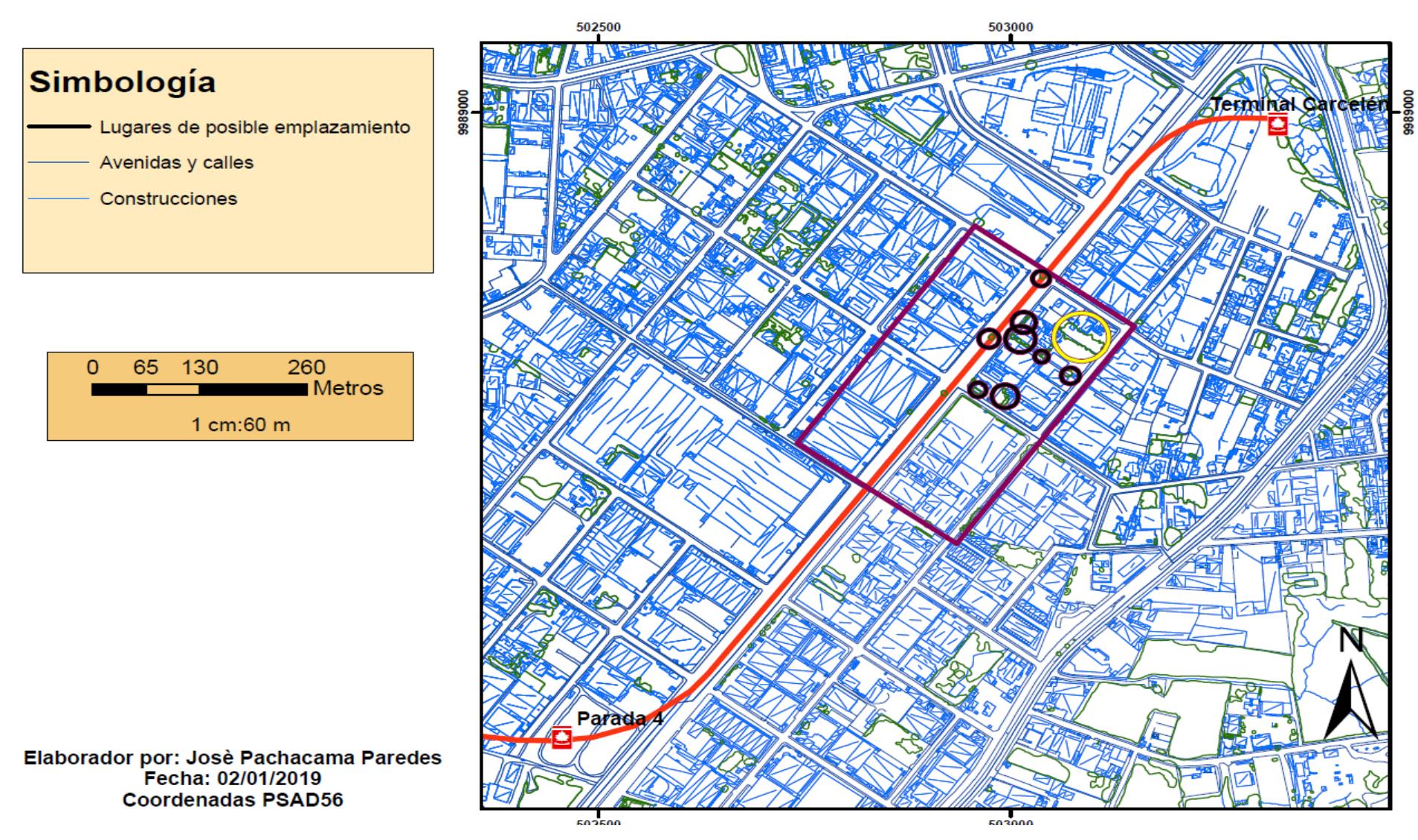

**Gráfico 3.5 Emplazamiento de pozo de la variante 2 [Pachacama, 2019]**

#### **3.3. Zona de prospección geológica**

Se realizó una prospección afloramientos en las quebradas Carapungo y Virgen de la Quebrada, sitios cercanos a la zona de interés, como se observa en el gráfico 3.6.

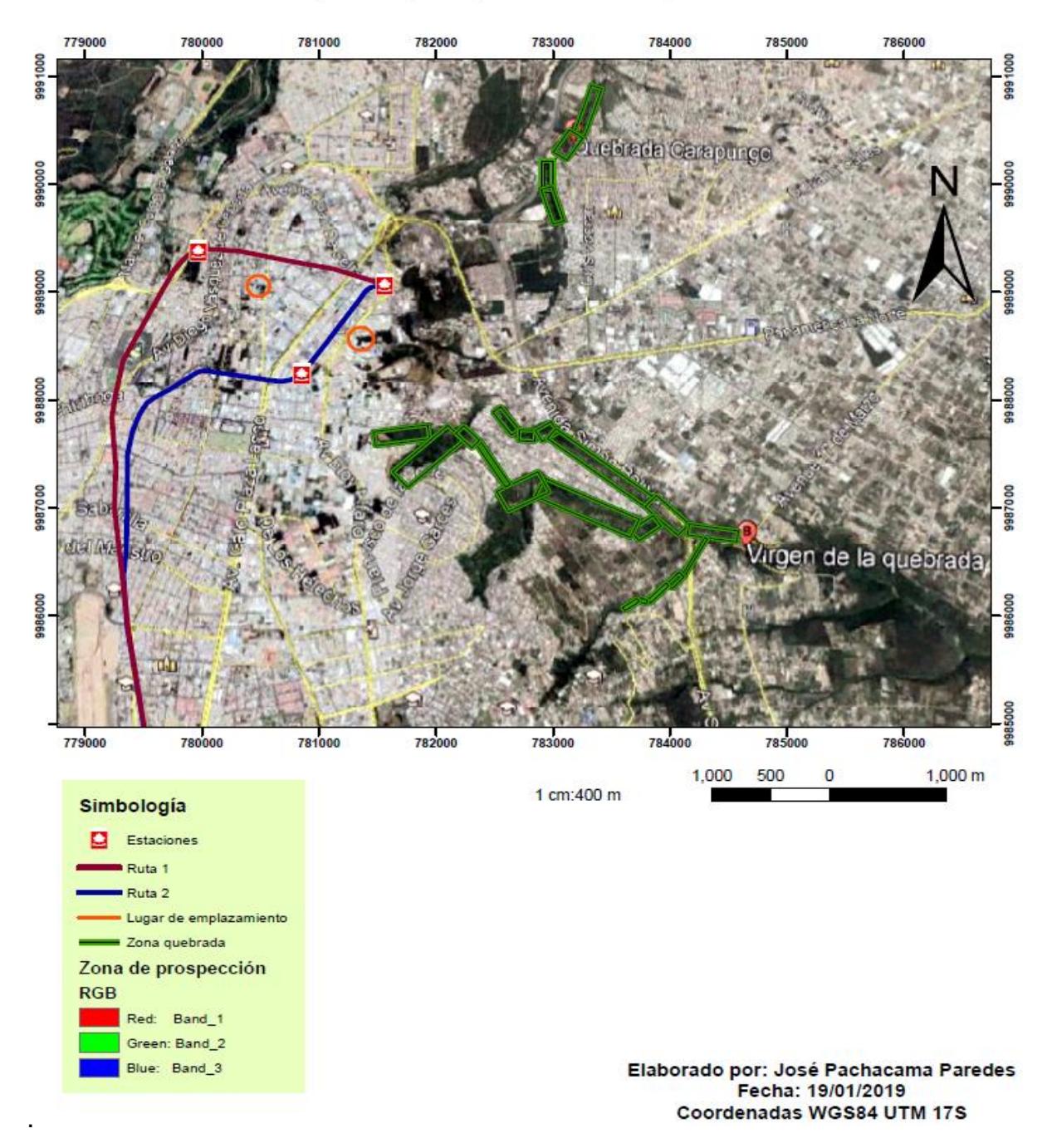

### Mapa de prospección de quebradas

**Gráfico 3.6 Sitios de prospección de quebradas [Pachacama, 2019]**

#### **3.4. Columna estratigráfica**

Resultado de la prospección de quebradas fue el estudio de las columnas estratigráficas obteniendo cuatro potencias litológicas marcadas, como se observa en el gráfico 3.7.

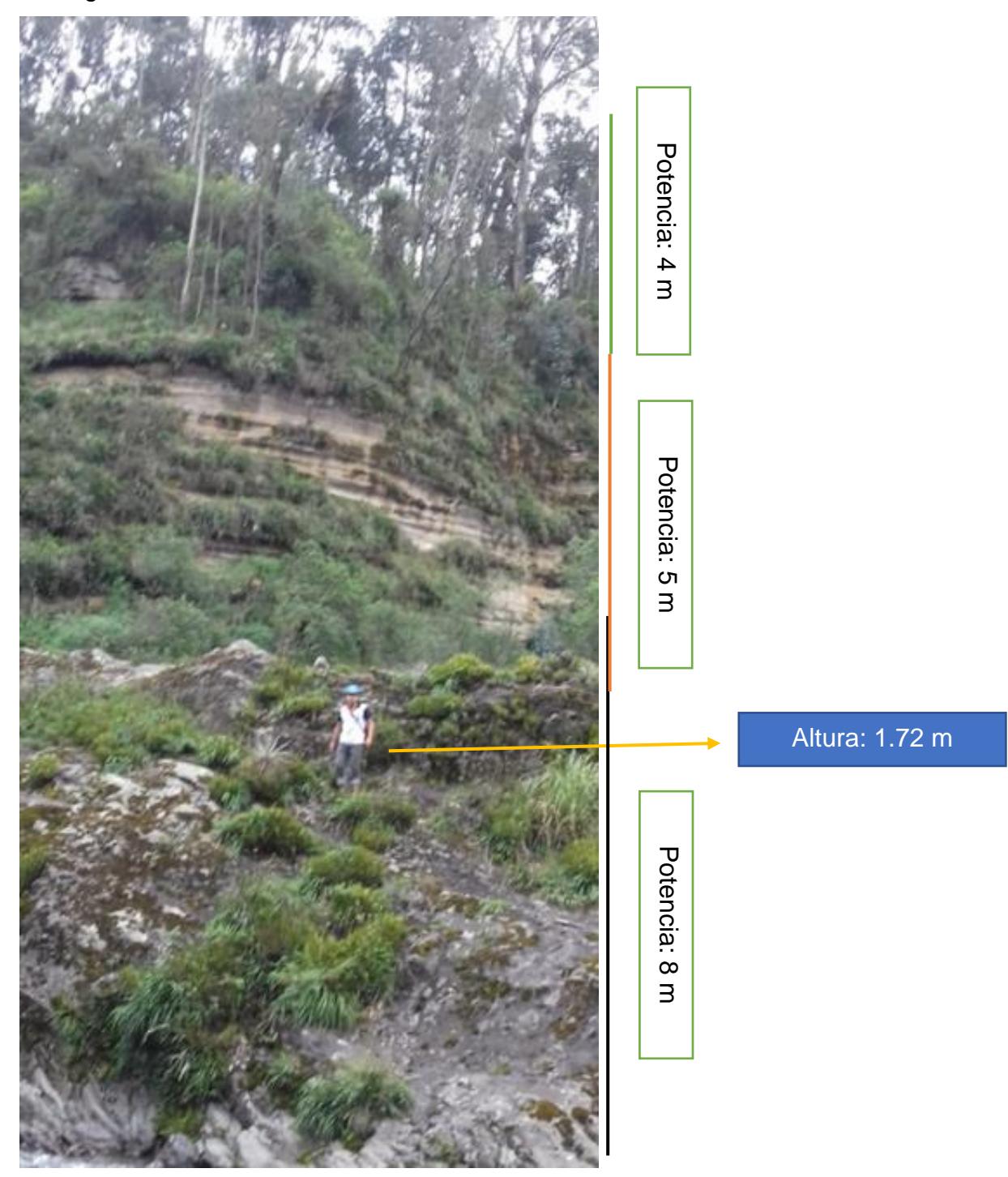

**Gráfico 3.7 Columna estratigráfica de la quebrada Carapungo [Pachacama, 2019]**

Lo observado en el gráfico 3.7 se evidenció en toda la extensión de la quebrada Carapungo, donde claramente existen cuatro litologías: capa de suelo, cangahua arcillosa limosa, cangahua arenosa limosa y roca volcánica. Para finalizar el resultado de la prospección se genera la columna estratigráfica mostrada en el gráfico 3.8.

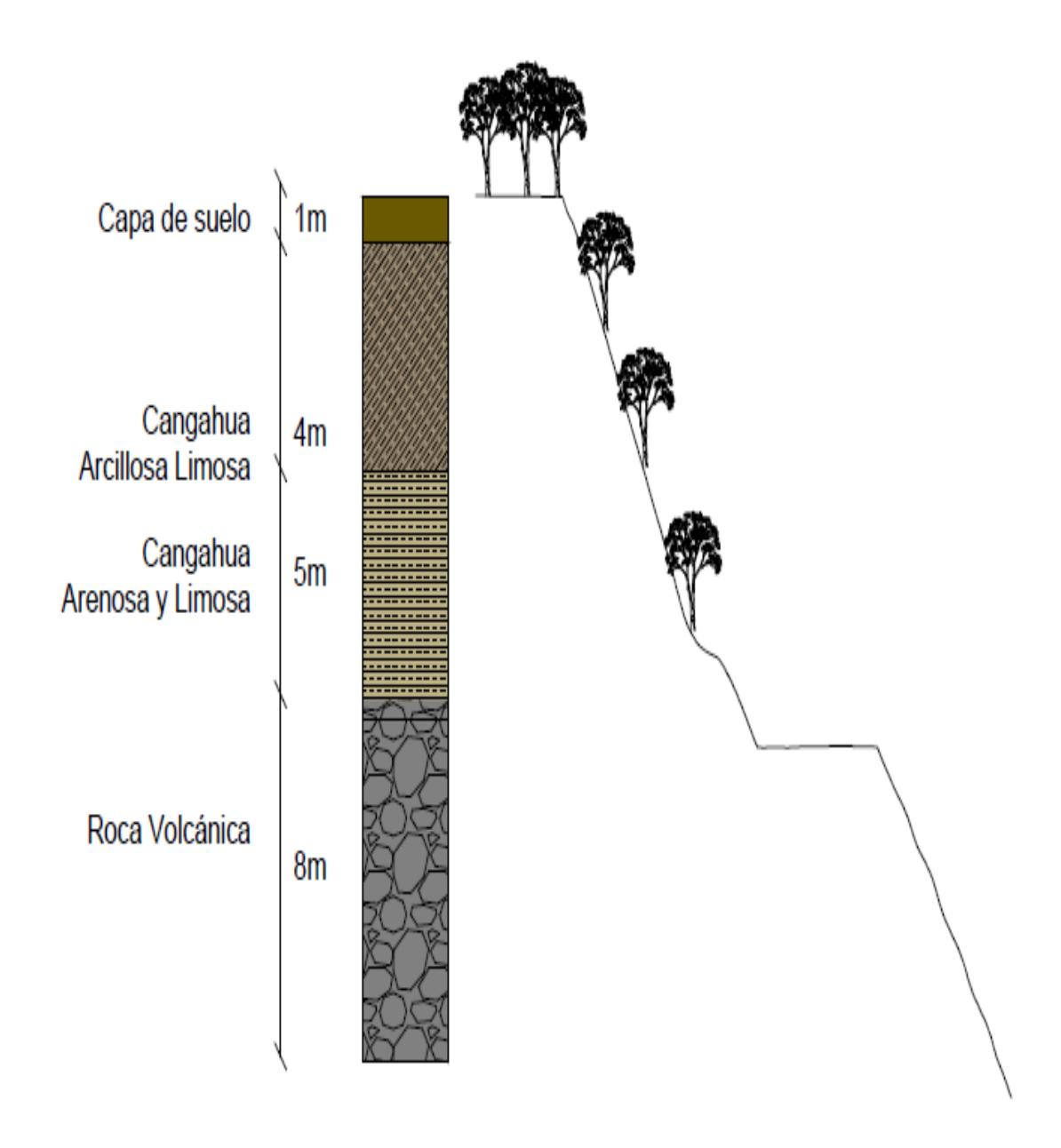

**Gráfico 3.8 Columna estratigráfica de la quebrada Carapungo [Pachacama, 2019]**

#### **3.5. Resultados mineralógicos**

Luego del estudio macroscópico y microscópico de la muestra QVC 01, mostrado en los gráficos 3.9, 3.10 y 3.11 se determina que la formación rocosa presenta "**Andesita hornbléndica**" al contener minerales como: Hornblenda, plagioclasa y piroxenos con presencia de oxidación de minerales ferromagnesianos. **Ver Anexo [F]**

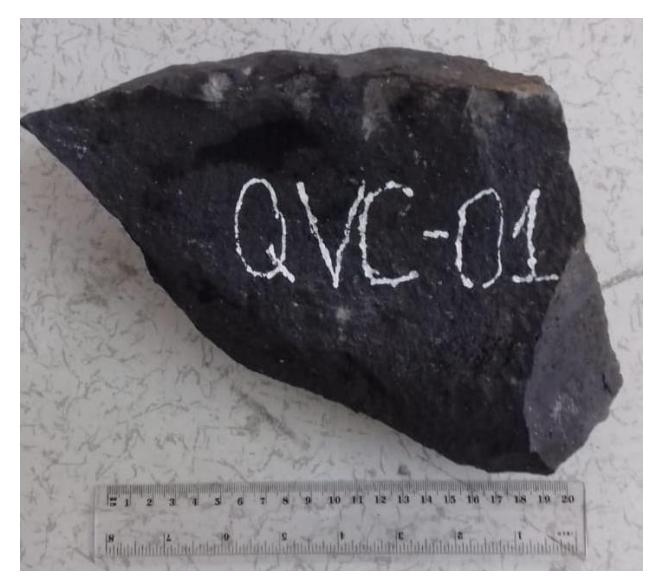

*Gráfico 3.9: Muestra macroscópica [Pachacama, 2019]*

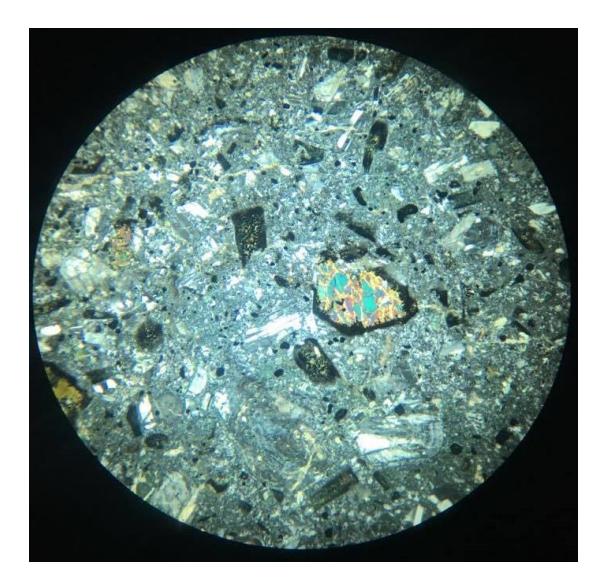

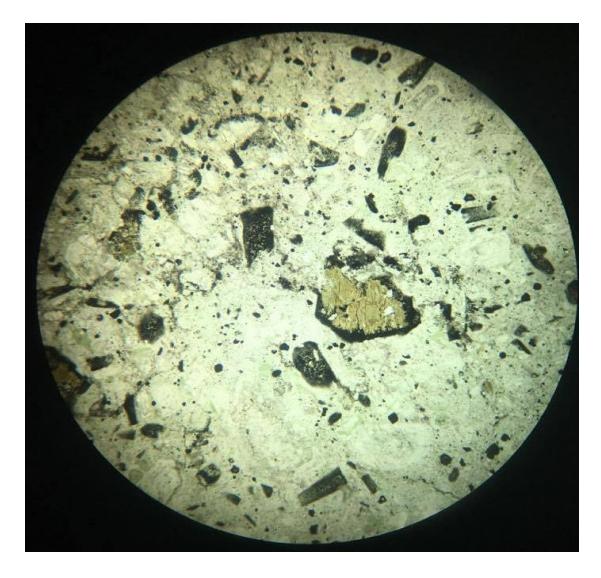

Gráfico 3.10 Lámina delgada en luz polar Gráfico 3.11 Lámina delgada en luz natural **[Pachacama, 2019] [Pachacama, 2019***]*

#### **3.6. Resultados estratigráficos de la zona de emplazamiento**

Luego de llevar a cabo la metodología para la estimación de litologías de la zona de estudio reflejadas en el apartado 2.5 del presente proyecto, se obtiene como resultado para cada emplazamiento los observados en el gráfico 3.12 y 3.13 respectivamente

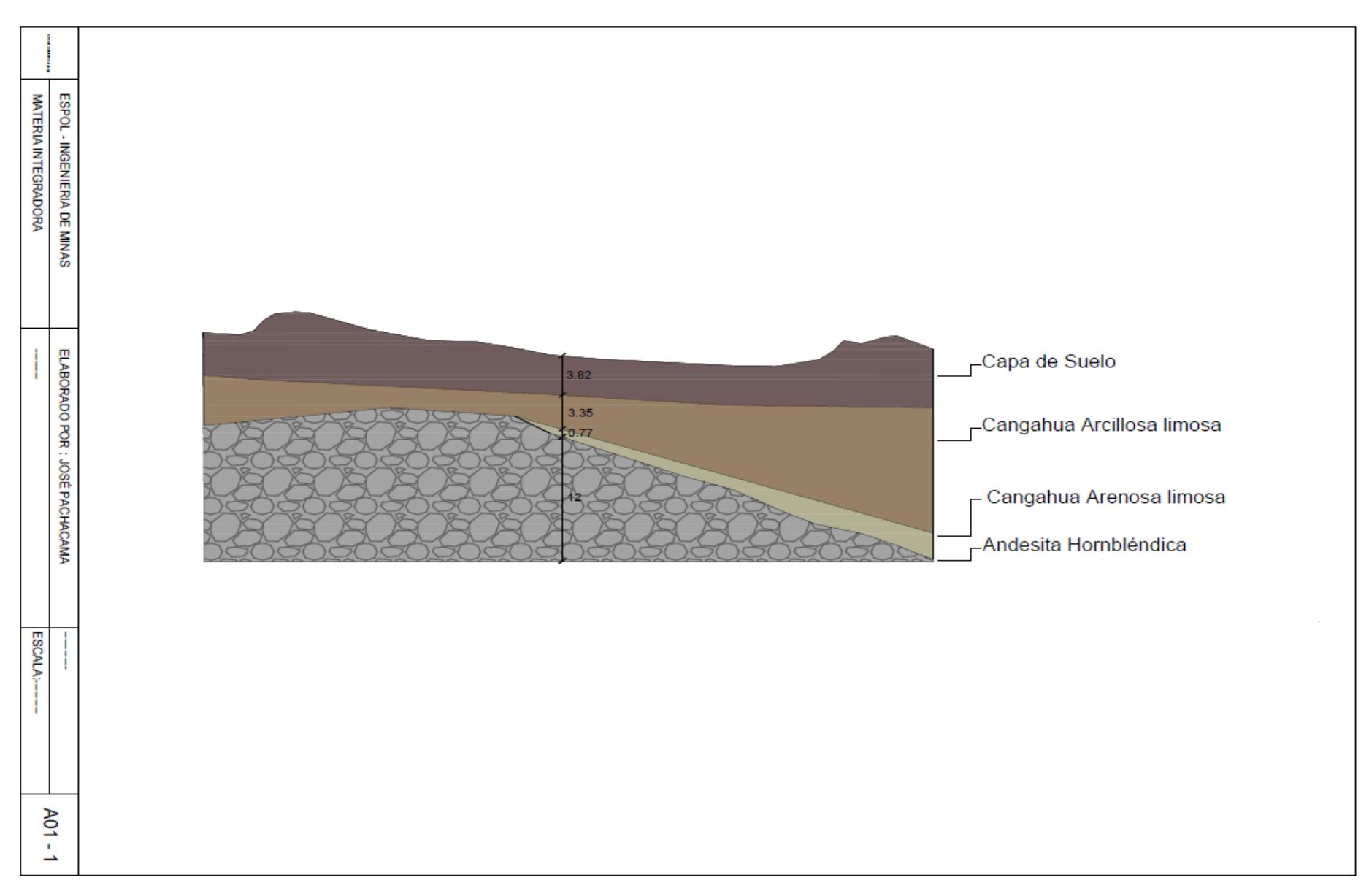

**Gráfico 3.12 Resultados columna estratigráfica de la zona del emplazamiento 1**

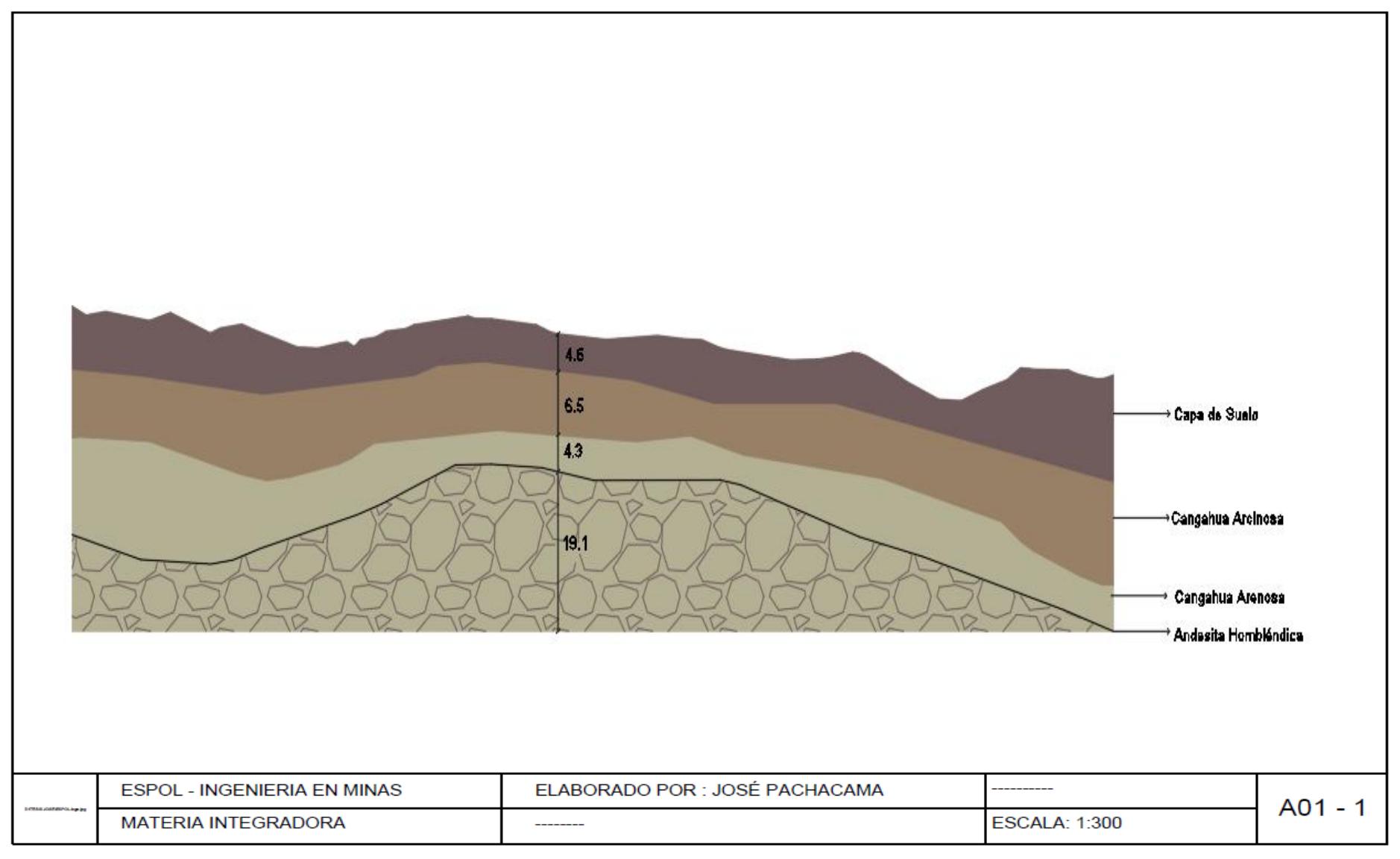

**Gráfico 3.13 Resultados columna estratigráfica de la zona del emplazamiento 2 [Pachacama, 2019]**

#### **3.7. Metodología constructiva de salida de emergencia variante 1**

Como método de sostenimiento en los primeros 8 m de profundidad de la excavación se utilizarán pilotes armados y pilotes de mortero, para lo cual se establece el siguiente procedimiento constructivo:

- 1. Implantación de la obra
- 2. Ejecución de pilotes secantes mortero-hormigón hasta nivel de máxima excavación de pozo, es decir 8m de contenido de suelo.
- 3. Ejecución de viga de coronación.
- 4. Ejecución de micropilotes hasta el empotramiento a un nivel de excavación mayor al 70% de la profundidad de la zona de roca del pozo, para este caso 12 m.
- 5. Vaciado interior del pozo hasta nivel del pie del pilote.

Para los metros restantes de excavación se utilizan perforación y voladura.

- Emplazamiento de maquinaria minera y grúa de extracción de material
- Perforación y voladura controlada
- Ventilación
- Extracción de material

#### **Implantación de la obra**

Se realizan las actividades necesarias para el desarrollo adecuado de la obra partiendo de la preparación del terreno. Para el caso del parque utilizado como emplazamiento del pozo no fueron necesarias mayores consideraciones, así se realiza el desprendimiento de la zona en un área de 12 m<sup>2</sup> y un 1m de profundidad con un talud de 30º como se observa en el gráfico 3.14.

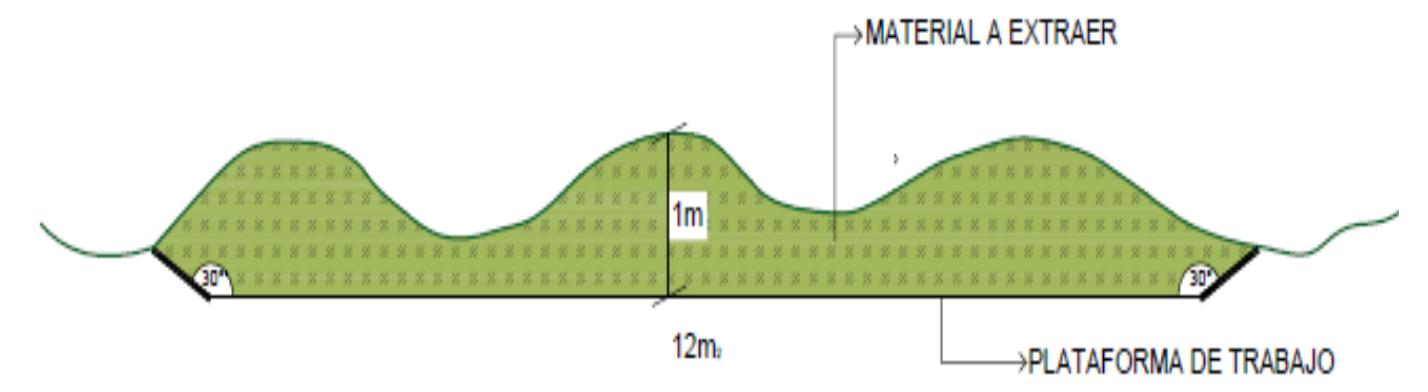

**Gráfico 3.14 Implantación de la obra [Pachacama, 2019]**

## **Ejecución de pilotes secantes mortero-hormigón, ejecución de micropilotes y vaciado de material.**

Inicialmente se ejecutan los pilotes de mortero hasta la profundidad de 8 m, cota donde termina el suelo, gráfico 3.15. Al finalizar la construcción de los pilotes de mortero se empotran los pilotes de hormigón armado de resistencia HA-30 hasta llegar a la profundidad mencionada.

Luego, se ejecutan los micropilotes, que ingresan por el centro de los pilotes ya construidos, gráfico 3.16, estos alcanzan una profundidad de 25 m siendo un 70% mayor a la profundidad del pozo, para de esta manera garantizar la estabilidad de la estructura pilote-micropilote. Al finalizar se extrae el material como se mencionó en la metodología.

El diseño se realizó en el software AutoCAD y los cálculos de rigidez y flexión en el software CYPE donde se analizó el comportamiento en las diferentes fases del proyecto. Los cálculos y resultados obtenidos se encuentran en el **Anexo [H]**

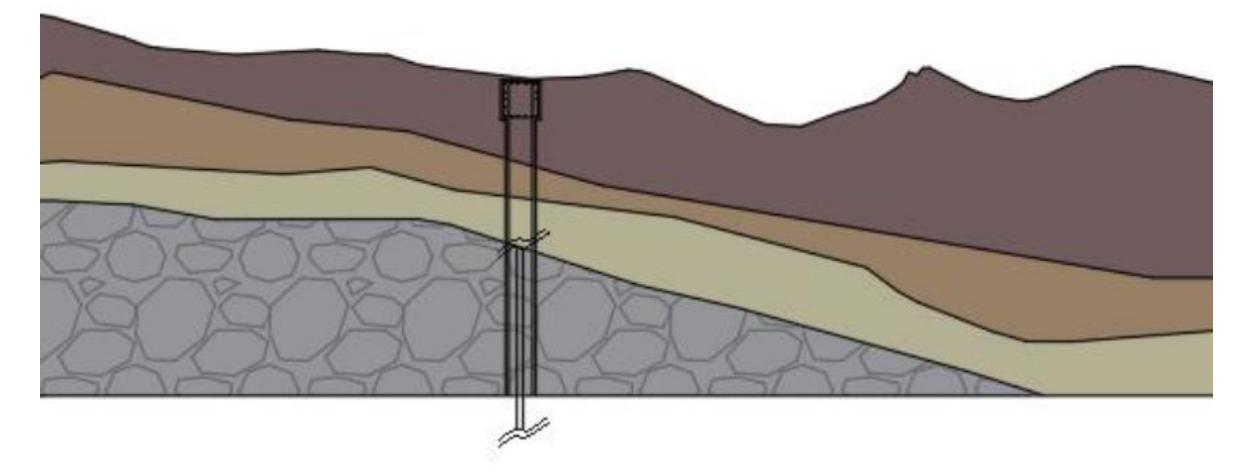

**Gráfico 3.15 Ejecución de pilotes, micropilotes y viga de coronación de la variante 1 [Pachacama, 2019]**

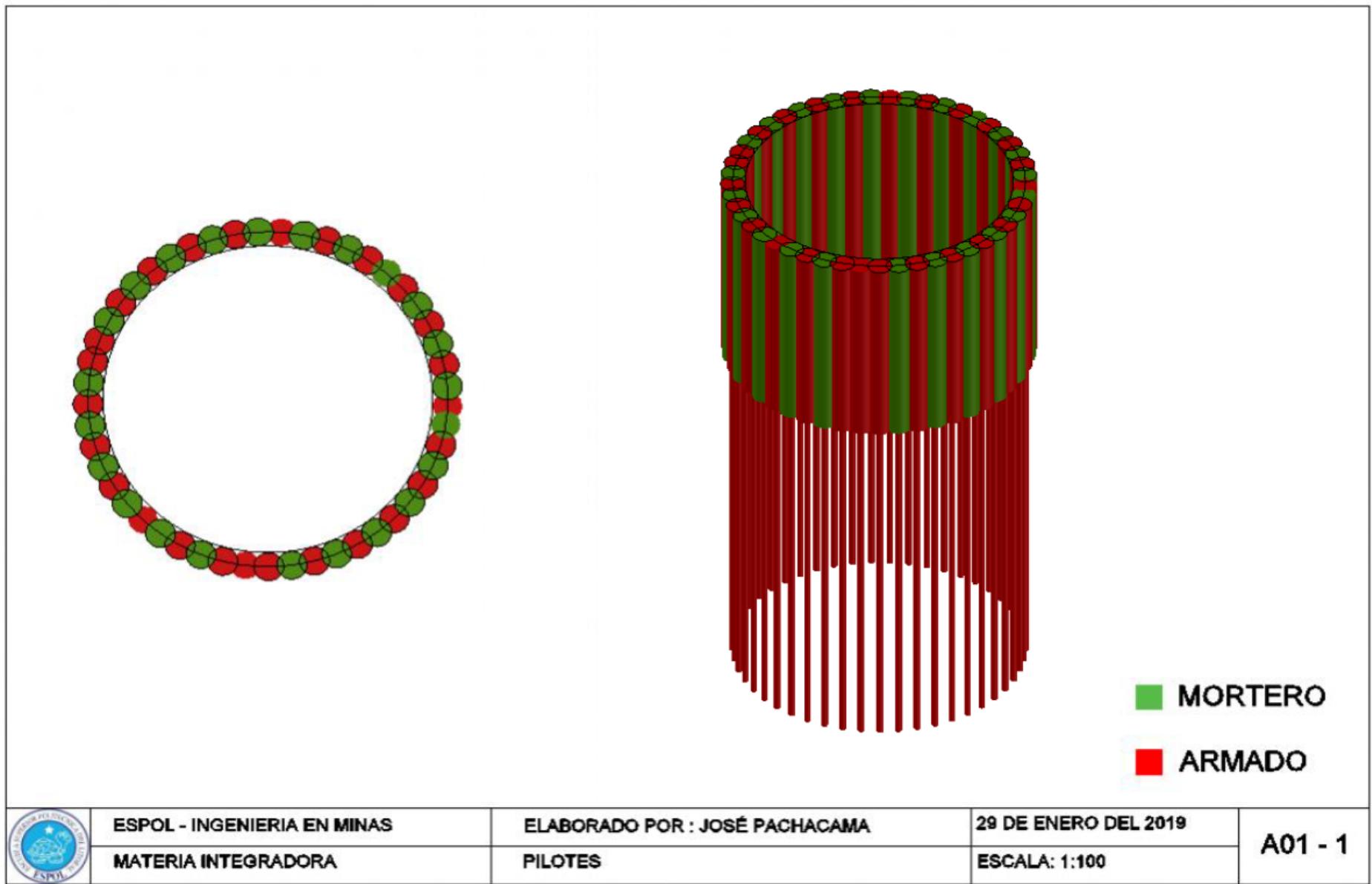

**Gráfico 3.16 Diseño pilote/micropilote [Pachacama, 2019]**

Como se observa en el gráfico 3.17, el análisis de la estabilidad de la construcción arroja un factor de seguridad de 4.15. Según las normas ACI 318 11**,** el valor mínimo del factor de seguridad para que el diseño se considere viable es 2.5 por lo que la propuesta cumple con esta norma.

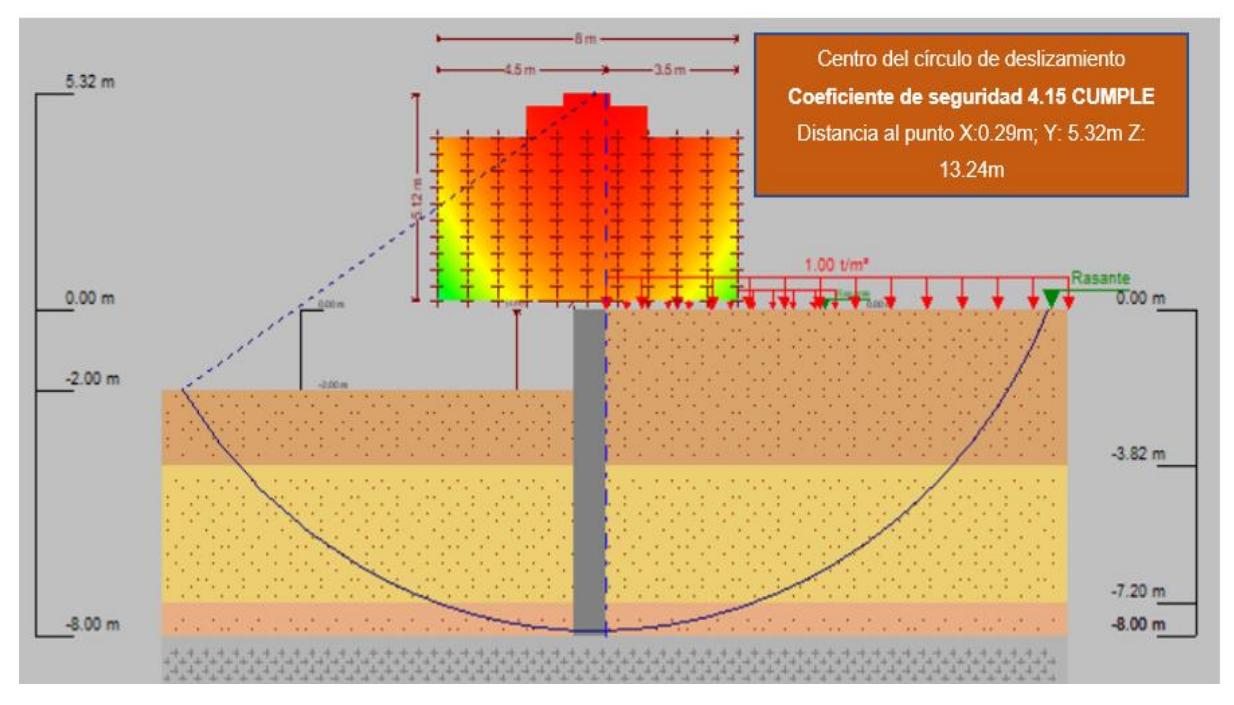

**Gráfico 3.17 Curva de deslizamiento de suelo [Pachacama, 2019]**

## **3.7.1. Comprobaciones para el pozo de salida de emergencia 1**  *3.7.1.1. Cálculos de empujes de terreno y esfuerzos de flexión longitudinal 3.7.1.1.1. Rigidez cilíndrica*

$$
kc = b * h * E/R2
$$
  
(*Ec.* 3.1)

Donde:

kc: Rigidez cilíndrica

kcmortero: Rigidez cilíndrica del armado en mortero

kcarmado: Rigidez cilíndrica del hormigón armado HA30

b: Ancho=  $0.45$  m

h: altura= 1 m

E: Elasticidad del material; E mortero=980 MPa;  $Earmado30 = 28577 MPa$ R: radio= 3m

$$
kcmortero = 36157 \frac{t}{m^2}
$$

$$
kcarmado = 124578 \frac{t}{m^2}
$$

*3.7.1.1.2. Rigidez flexión* 

$$
k = EI/L \tag{Ec. 3.2}
$$

Donde:

I= Momento de inercia es  $0.85 * 10<sup>6</sup>m4$ 

E= Elasticidad del concreto=8500Mpa

L= Longitud de la viga= 1m

$$
k = 24972 \frac{t}{m}
$$

#### *3.7.1.1.3. Pandeo anillos*

$$
qor = \frac{3EI}{ro^3} \tag{Ec. 3.3}
$$

Donde:

E: Elasticidad del material: Emortero=980MPa; Earmadoha30= 28577 MPa

I: Momento de Inercia=0.0036 m4

ro: Radio interno= 3m

qor: Presión de soporte

qmortero: Presión de soporte en mortero

qarmado: Presión de soporte en hormigón armado HA30

$$
qmortero = \frac{2.85 * 10^6 * 0.0036}{3.08^3} = \frac{352.1 t}{m^2}
$$

$$
qarmado30 = \frac{0.98 * 10^6 * 0.0036}{3.08^3} = 120.7 \frac{t}{m^2}
$$

#### *3.7.1.2. Comprobación de deslizamiento viga pilote*

*3.7.1.2.1. Favorables a la estabilidad*

$$
Fe = Fcos\alpha * cos\beta
$$

Donde:

Fe= Fuerza de estabilidad

F= Fuerza de la viga

$$
Fe = 51.5T/m \qquad (Ec. 3.4)
$$

*3.7.1.2.2. Desfavorables a la estabilidad*  $Fd = \sqrt{(pp + Fsen \propto)^2 + (Fsen \beta)}$  $(Ec. 3.5)$ 

Donde:

Fd= Fuerza desfavorable

pp=Fuerza permisible de trabajo de la viga=1.35  $\frac{t}{m}$ 

$$
Fd = 50.8 \frac{t}{m}
$$

#### **Comprobación**

$$
CSD = \frac{Fe \times u}{Fd} \tag{Ec. 3.6}
$$

Dónde:

u= Factor de estabilidad del concreto 0.6

 $CSD = 0.61$  menor que 1.5 **Por lo tanto, CUMPLE**

#### **3.7.2. Análisis económico de la fase civil del pozo de salida de emergencia 1**

Los resultados obtenidos en relación a mano de obra, materiales, maquinaria y costos indirectos se encuentran en el anexo L. Como resultado final se puede observar el cuadro resumen del costo total en la tabla 3.4.

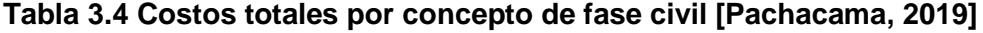

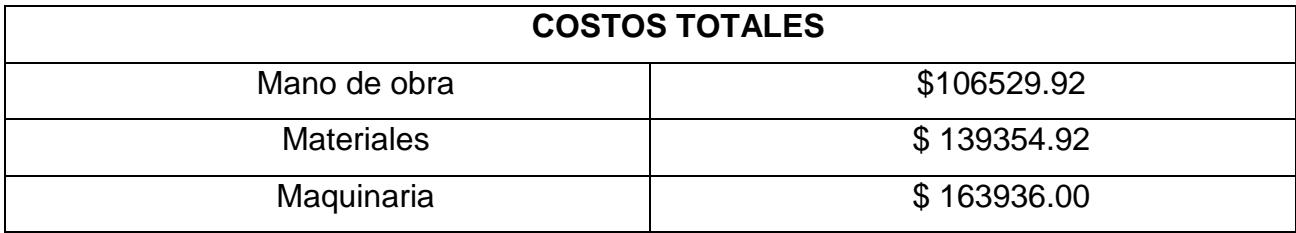

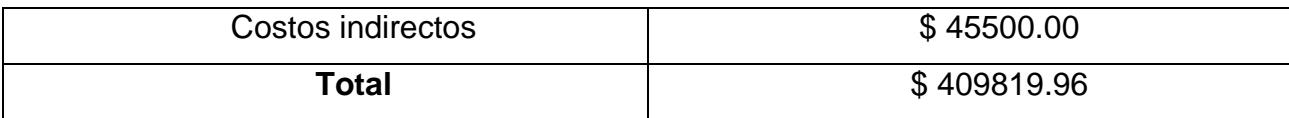

#### **3.8. Fase constructiva cota -8m, zona de roca variante 1**

Para la excavación de esta fase se ha considerado el método de sección completa con cueles cónicos para mayor efectividad de la fragmentación, siendo a su vez, los mejores en relación con el consumo de carga y una mayor mecanización.

Los taladros se disponen formando en su parte central diversas superficies cónicas invertidas. Para la profundidad adecuada de excavación se consideran: tipo de terreno, diámetro de las cargas, esquema de voladura, tipo de cuele y organización de los trabajos.

$$
NB = 2Dp^2 + 20 \t\t (Ec. 3.7)
$$

Siendo:

NB= número de barrenos

Dp= Diámetro del pozo (m)= 9m

En cuanto a la profundidad y carga se utilizan las recomendaciones de López (2003) para cada tiro.

 $NB=182$ 

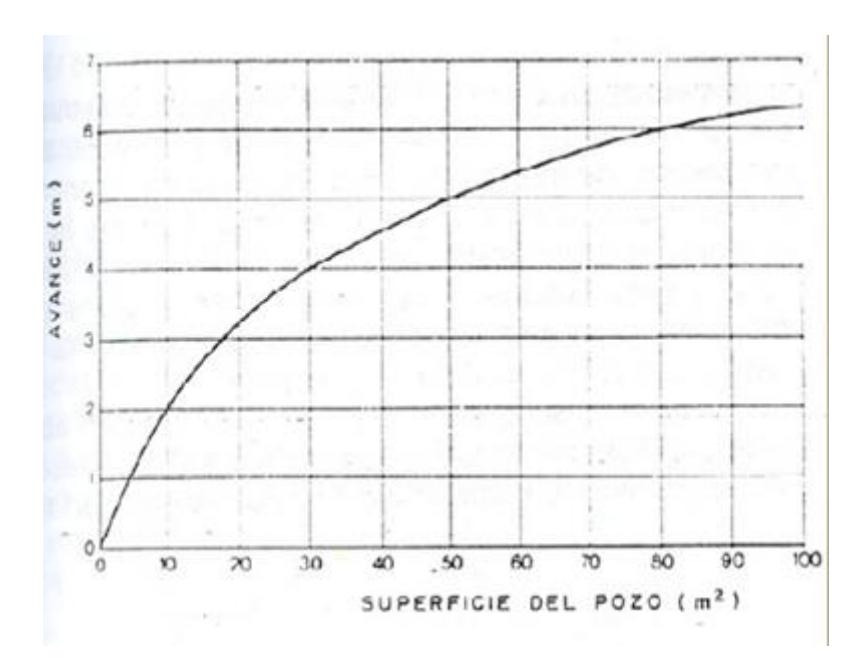

**Gráfico 3.18 Profundidad de la perforación por avance [Wild, 1984]**

$$
A = \pi * r^2 \tag{Ec. 3.8}
$$

Donde:

r= radio del pozo

 $A = 63.62m^2$ 

El resultado según Wild (1984) utilizando el ábaco representado en el grafico 3.18 será **5.5 m** de avance, pero considerando la longitud de la excavación, se ha ajustado a un avance de **3.5 m** con el objetivo de propiciar un desarrollo más adecuado del proceso constructivo.

Distancia mediante fórmula:

$$
0.15 + 34.1D2 - D2^2
$$

 $(Ec. 3.9)$ 

Donde:

D2= Diámetro de barreno= 0.15

#### **5.2425 m**

*Avance medio (X)*

 $X=0.95^*L$  (*Ec.* 3.10) X=0.95\*3=2.85m

Con los explosivos, la relación entre el diámetro de los barrenos y el calibre de los cartuchos debe estar entre 1.2 y 1.25 o un espacio de 10 mm en los grandes.

#### **3.8.1. Método del cuele de barrenos vacíos**

La barrenación se realiza con perforadora de martillo en cabeza con diámetros entre 51 y 75 mm ensanchando los taladros centrales hasta 100 o 200 m de diámetro.

#### *Cuele y contracuele*

La distancia del barreno central de expansión y la primera sección, no debe exceder 1.7D2 (Langefors y Kilhstrom, 1963)

Para evitar la sinterización de la roca, López Jimeno recomienda la utilización de la siguiente ecuación:

$$
B1=1.5^*D2
$$
 (*Ec.* 3.11)

Donde D2= Diámetro de barreno

B1= 0.225m

La concentración lineal de carga es igual a

$$
q1 = 55D1 * \left(\frac{ROCK}{D2}\right)^{1.5} * \left(B - \frac{D2}{2}\right) * \left(\frac{c}{0.4}\right) * \frac{1}{PRPanfo}
$$
 (Ec. 3.12)

q1=concentración línea de carga (kg/m)

D1=Diámetro de perforación (m)= 0.075m

D2=Diámetro del barreno de expansión (m)= 0.15m

ROCK= Dimensión de la roca=0.6 m

c=constante de la roca; andesita=0.01

PRPanfo= Potencia relativa en peso del explosivo referida al ANFO=3.8kg/m3

$$
q1=1.11\frac{kg}{m}
$$

Para calcular el resto de las secciones, se considera que ya existen unos huecos rectangulares de anchura Ah y que se conocen las q1.

$$
B = 8.8 * 10^{-2} * \sqrt{\frac{Ah * q1 * PRPanfo}{D1 * c}}
$$
 (*Ec.* 3.13)  

$$
Ah = \sqrt{2}(B - Ep)
$$
 (*Ec.* 3.14)

Donde:

Ah= Área rectangular

B= Distancia desde el barreno principal hacia el contracuele =0.225 m

Ep= Error permitido

q1= Concentración de carga lineal=1.11 kg/m

D1=Diámetro de perforación (m)= 0.075 m

PRPanfo= Potencia relativa en peso del explosivo referida al ANFO=3.8  $\frac{kg}{m^3}$ 

B1= Distancia desde el primer barreno del contracuele hacia el barreno de segundo orden del contracuele,

B2= Distancia desde el segundo barreno del contracuele hacia el barreno de tercer orden del contracuele,

Entonces:

$$
Ah = 0.29 m
$$

$$
B1 = 0.258 m
$$

A su vez para el siguiente tramo, luego de los barrenos cercanos al cuele.

$$
B2 = B - Ep \tag{Ec. 3.15}
$$

$$
B2=0.256\ m
$$

$$
q2 = \frac{540 * D1 * c * Ah}{PRPanfo}
$$
 (Ec. 3.16)

$$
q2=0.15\frac{kg}{m}
$$
Posteriormente, los barrenos de segundo orden del contracuele, utilizando las ecuaciones 3.13 y 3.14 tenemos:

$$
Ah = 0.38 m
$$

$$
B = 0.75 m
$$

A su vez el siguiente tramo, de la misma sección con el uso de las ecuaciones 3.15 y 3.16.

$$
B2 = 0.73 m
$$

$$
q2 = 0.15 \frac{kg}{m}
$$

**Contorno** 

$$
B_c = 0.9 \sqrt{\frac{q1*PRPanfo}{c'*f*(S/B)}}
$$
 (*Ec.* 3.17)

Bc=Distancia desde el cuele hacia el contorno

F= Factor de fijación. 4.5

S/B= Relación espaciamiento y roca. 1

C´= constante de roca corregida

 $C' = c + 0.05 = 0.06$ 

 $Rc = 3.173$  m

#### **Destroza**

Con la utilización de la ecuación 3.17 se obtiene los resultados para la sección de la destroza.

Donde:

Bd=Distancia desde el cuele hacia la destroza

F= Factor de fijación. 4.5

S/B= Relación espaciamiento y roca. 1.25

C´= constante de roca corregida

 $C' = c + 0.05 = 0.06$ 

$$
Bd=2.91\;m
$$

#### **Carga total:**

$$
qt = (q1 + q2)^{*} # \text{ barrenos kg} \qquad (Ec. 3.18)
$$

$$
qt=65.07\ kg
$$

#### *3.8.1.1. Consumo específico*

$$
CE = \frac{qt}{v_{ex}}
$$
 (Ec. 3.19)  

$$
CE = \frac{65.07kg}{222.66m3}
$$
  

$$
CE = 0.29 \frac{kg}{m3} 6 \cdot 0.11 \frac{kg}{ton}
$$

#### **Malla de perforación y secuencia de inicio**

Con las distancias calculas de espaciamiento entre barrenos se realiza la malla de perforación para las 4 fases. Además, la secuencia de inicio de voladura sigue un orden sistemático como lo menciona López (2003). En el gráfico 3.19 se evidencia lo mencionado.

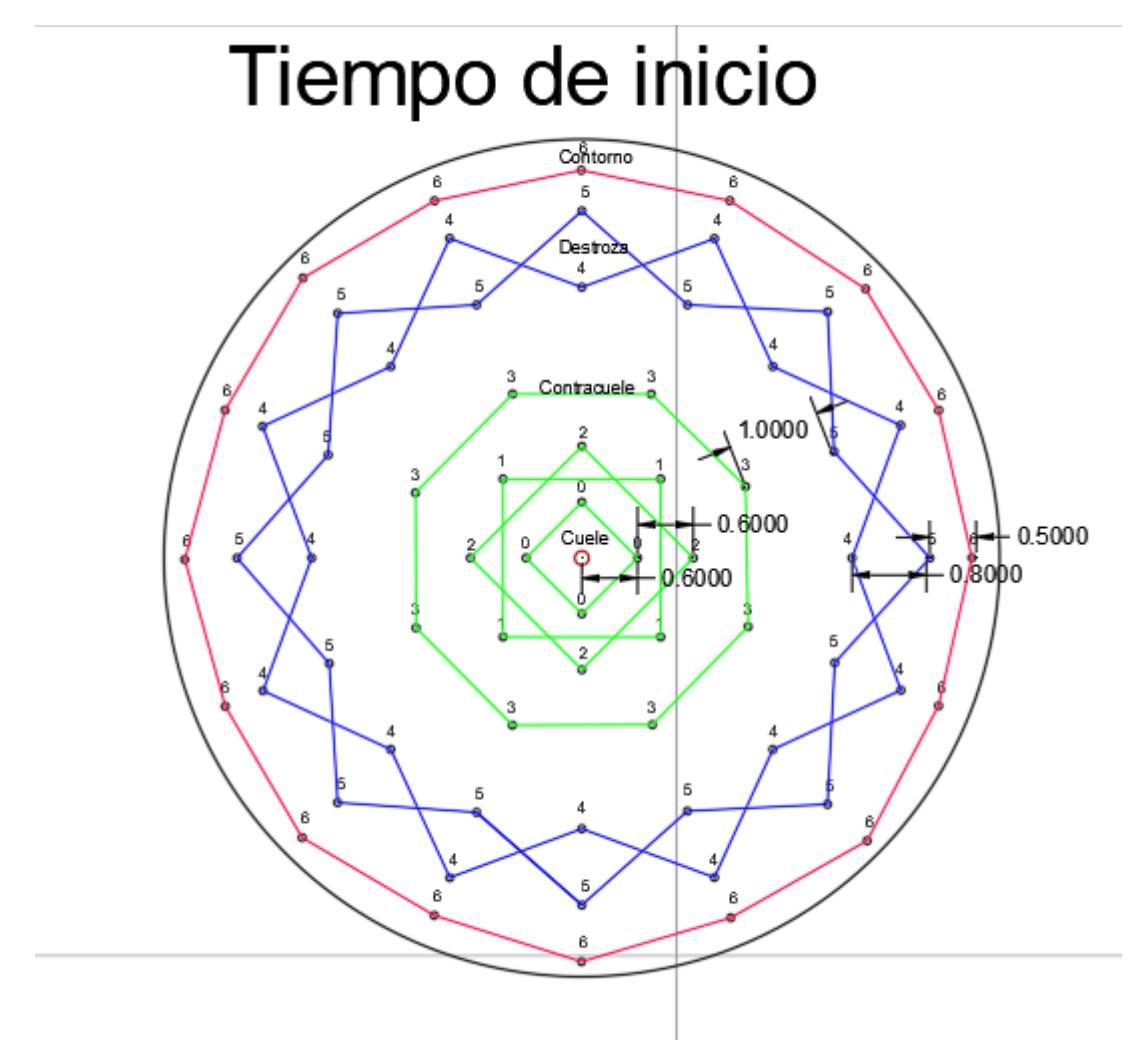

**Gráfico 3.19 Malla de perforación [Pachacama, 2019]**

**Columna de carga**

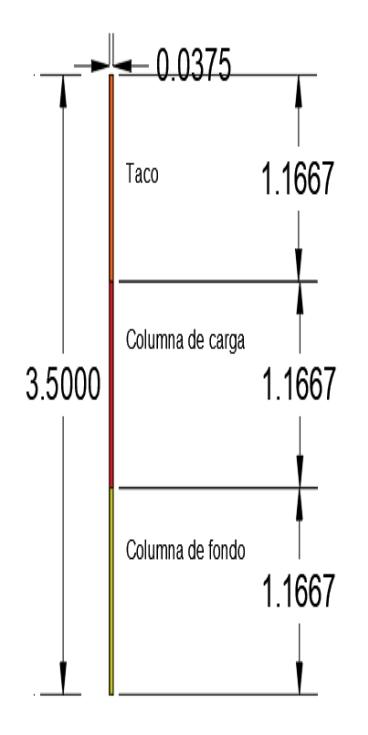

**Gráfico 3.20 Columna de carga [Pachacama, 2019]**

Como se observa el gráfico 3.20, la columna se divide en tres partes. El taco, está compuesto por arena de la formación cangahua (Cangahua arenosa limosa), la columna de carga tiene ANFO en su totalidad y la columna de fondo posee un 30% ANFO y dinamita,

#### **3.8.2. Análisis económico fase minera variante 1**

El detalle económico de la fase minero consta de: Mano de obra, maquinaria, estimación de costos operativos (perforación y voladura) y costos indirectos de la obra, los mismos se encuentran en el anexo K. En el cuadro resumen de la tabla 3.5 se encuentran los valores finales de la obra en esta fase.

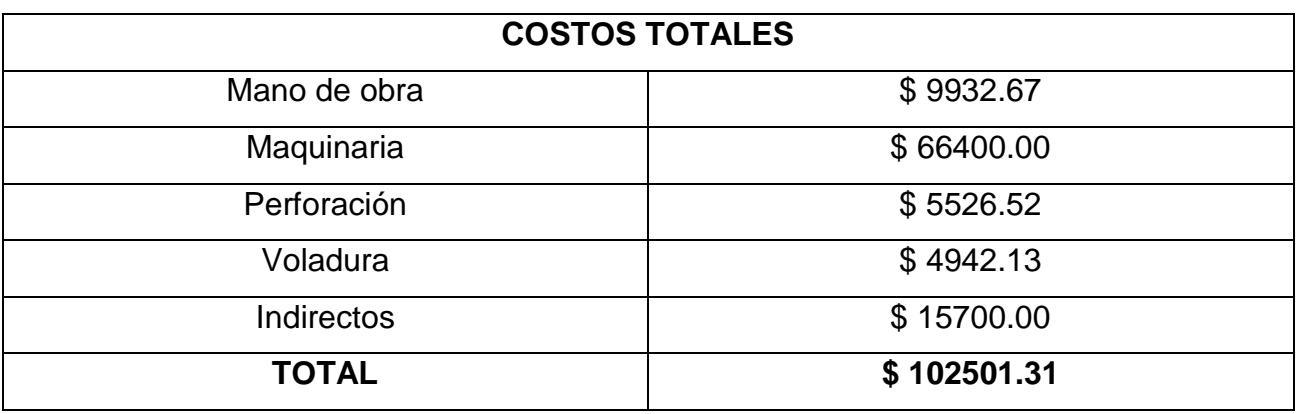

#### **Tabla 3.5 Costos totales [Pachacama, 2019]**

#### **3.9. Análisis general de metodología constructiva de la variante 1**

El proyecto contará con dos fases de ejecución mediante métodos civiles y mineros, con un tiempo de obra de 112 días como se observa en la tabla 3.6 y un valor de 512321.30 dólares americanos.

#### **Tabla 3.6 Cronograma de trabajo [Pachacama, 2019]**

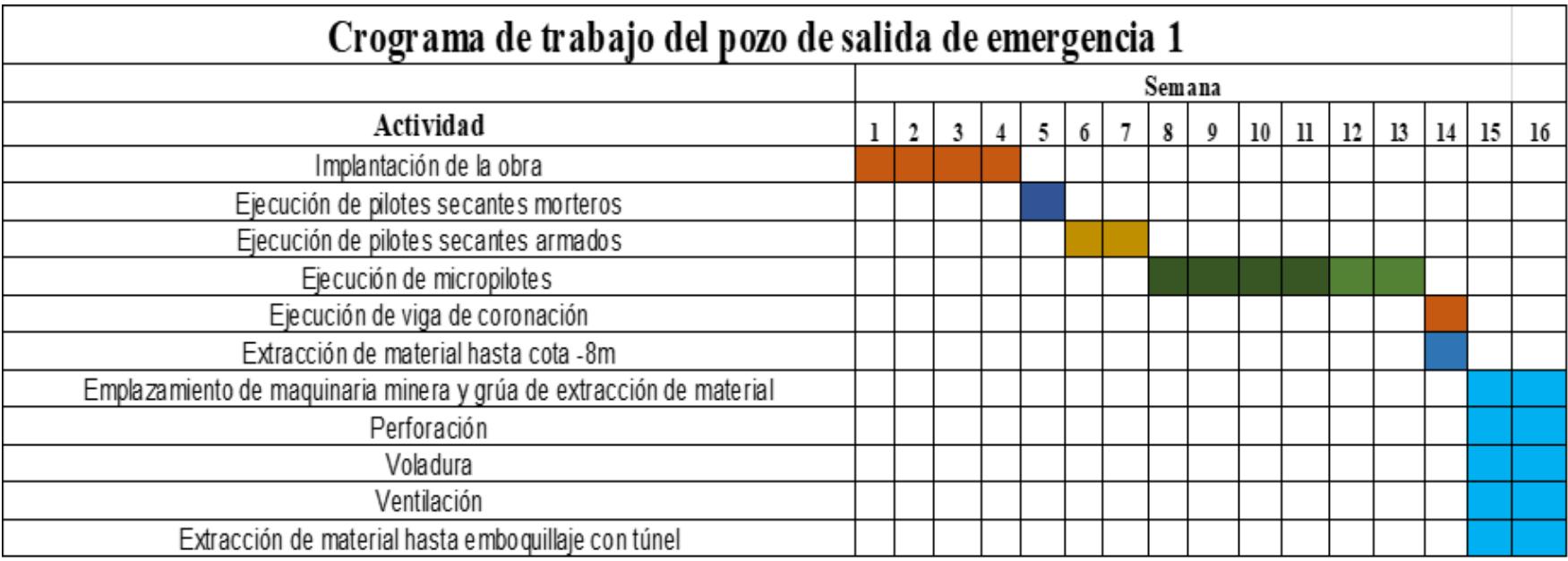

**Costo de profundización por metro lineal: 34154.75 \$/m**

#### **3.10. Metodología constructiva de salida de emergencia variante 2**

Para sostener los primeros 15.4 m de la excavación se utilizarán pilotes armados y pilotes de mortero, para lo cual se establece la misma metodología del procedimiento constructivo de la variante 1, acápite 3.8, con los cambios en los puntos 2 y 4 como se muestran a continuación:

- 2. Ejecución de pilotes secantes mortero-hormigón hasta nivel de máxima excavación de pozo, es decir 15.4 m de contenido de suelo.
- 4. Ejecución de micropilotes hasta el empotramiento a un nivel de excavación mayor al 70% de la profundidad de la zona de roca del pozo, para este caso 15.8 m.

Para los metros restantes de excavación se utilizan los métodos convencionales mineros, con el mismo procedimiento que se muestra en el acápite 3.8.

#### **Implantación de la obra**

Se realizan las actividades necesarias para el desarrollo adecuado de la obra partiendo de la preparación del terreno, siguiendo el mismo procedimiento de la variante 1 como se muestra en gráfico 3.14

#### **Ejecución de pilotes secantes mortero-hormigón, ejecución de micropilotes y vaciado de material.**

Como se observa en el gráfico 3.15, inicialmente se realizan los pilotes de mortero hasta la profundidad de 15.4 m, cota donde termina la litología suelo. Al finalizar la construcción de los pilotes de mortero se empotran los pilotes de hormigón armado de resistencia HA30, hasta llegar a la profundidad mencionada.

Luego, se realiza la ejecución de micropilotes, que ingresan por el centro de los pilotes ya construidos, como se observa en el gráfico 3.16, estos alcanzan una profundidad de 30 m siendo 70% mayor a la profundidad del pozo, para de esta manera garantizar la estabilidad de la estructura pilote-micropilote.

Al finalizar se extrae el material como se mencionó en la sección de metodología.

Se realizó el diseño de los pilotes en el software AutoCAD como se observa en el gráfico 3.21 y los cálculos de rigidez y flexión en el software CYPE donde se analizó el comportamiento de las diferentes fases del proyecto, los cálculos y resultados obtenidos se presentan en el **Anexo [I]**

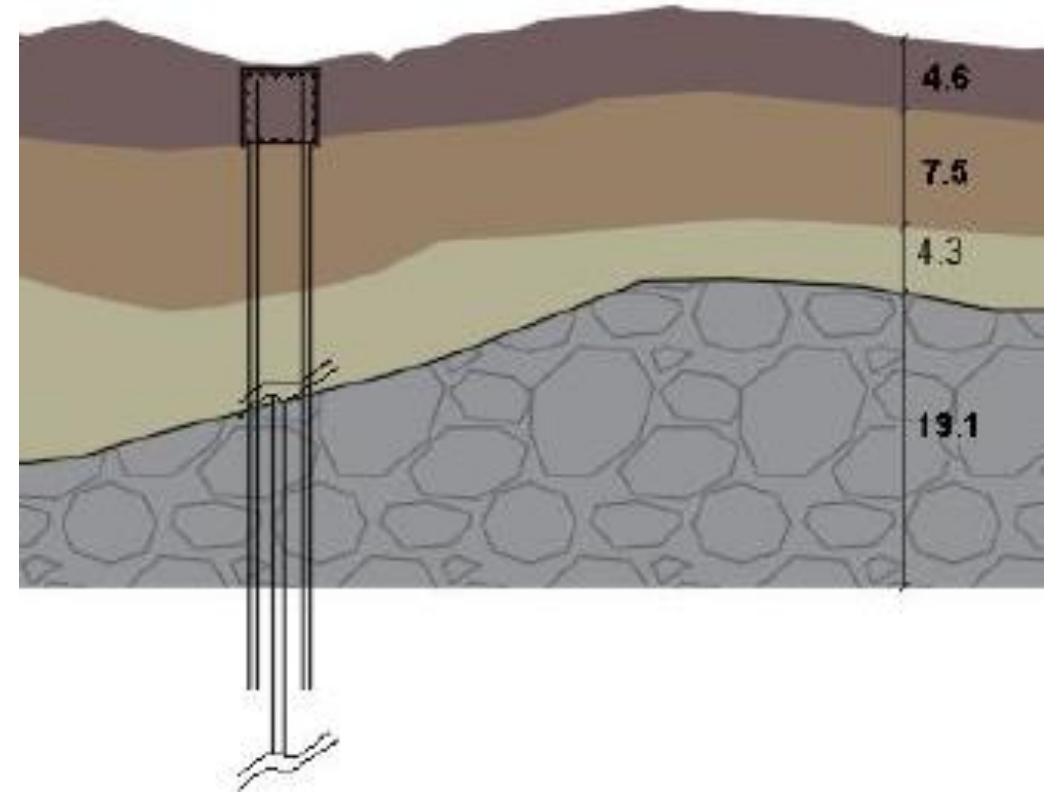

**Gráfico 3.211 Ejecución de pilotes, micropilotes y viga de coronación de la variante 2 [Pachacama, 2019]**

Como se observa en el gráfico 3.22, el análisis de estabilidad arroja un factor de seguridad de 5.19, lo que demuestra que el diseño es viable según las normas **ACI 318 11**.

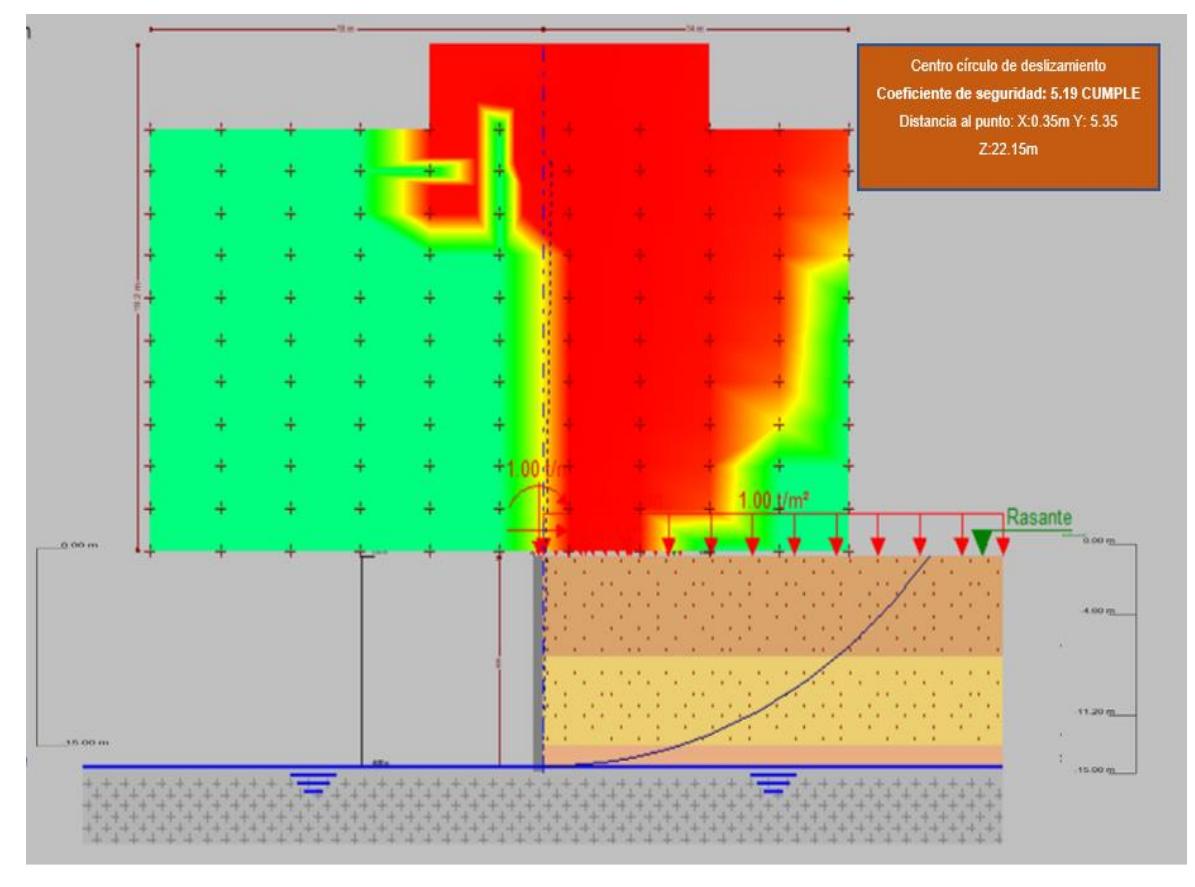

**Gráfico 3.222 Curva de deslizamiento de suelo [Pachacama, 2019]**

#### **3.10.1. Comprobaciones para el pozo de salida de emergencia variante 2**

Los datos obtenidos de rigidez cilíndrica, rigidez de flexión y análisis del comportamiento de la viga pilote tanto en armado de mortero como hormigón armado HA30 para las variantes 1 y 2 son idénticos, ya que responden al comportamiento de la misma sección transversal de pozo correspondiente a 9 m de diámetro.

#### **3.10.2. Análisis económico de la fase civil variante 2**

El detalle económico se divide en: Mano de obra, materiales, maquinaria y costos indirectos, los cuales se encuentran descritos en la sección de **anexo [L]**. El resultado final se observa en la tabla 3.6.

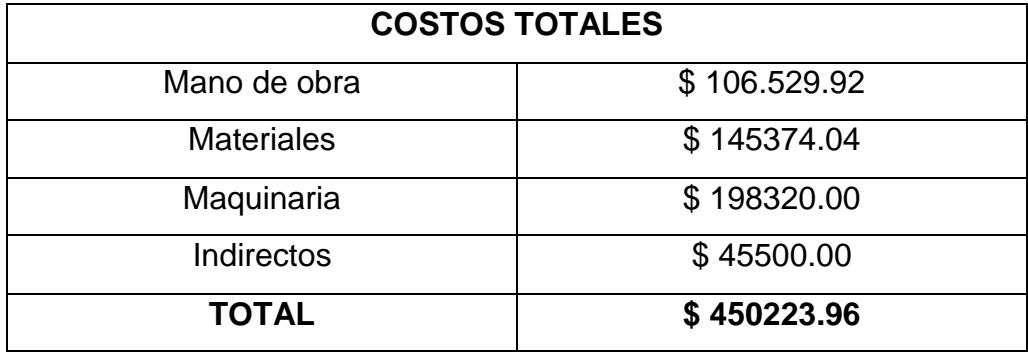

#### **Tabla 3.7 Costos totales de fase civil [Pachacama, 2019]**

#### **3.11. Fase constructiva cota -15.4 a -20.0 m, zona de roca variante 2**

Para la excavación de esta fase se ha considerado el método de sección completa con cueles cónicos para mayor efectividad de la fragmentación, siendo a su vez, los mejores en relación con el consumo de carga y mayor mecanización.

Los taladros se disponen formando en su parte central diversas superficies cónicas invertidas. Para la profundidad adecuada de excavación se consideran: tipo de terreno, diámetro de las cargas, esquema de voladura, tipo de cuele y organización de los trabajos. El número de barrenos en cada voladura será de 182.

El resultado según Wild (1984) es de **5.5 m** de avance, véase el gráfico 3.18, valor que se ajusta a la potencia a perforar que es de 4.5 m, de modo que el avance se realizará en un solo ciclo.

Los parmetros de perforación y voladura son idénticos a los reflejados en el caso 1. Sin embargo, esta vez se realiza un solo avance de 4.5 m lo que produce un cambio en la columna de carga (gráfico 3.23), en la evaluación económica y el cronograma de trabajo.

**Columna de carga** 

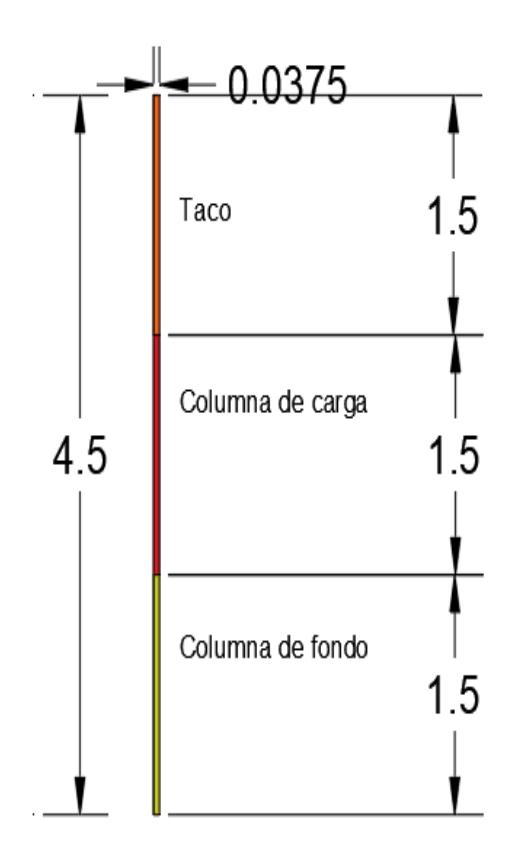

**Gráfico 3.233 Columna de carga [Pachacama, 2019]**

El taco está compuesto por arena de la formación cangahua (Cangahua arenosa limosa), la columna de carga tiene ANFO en su totalidad y la columna de fondo posee un 30% ANFO y dinamita.

#### **3.11.1. Método del cuele de barrenos vacíos**

#### **Cuele y contracuele**

La distancia entre el cuele y contracuele B1 es de 0.0225 m, para lo cual se ha utilizado la ecuación 3.8. A su vez, con la ecuación 3.9 se obtiene la concentración de carga para estos barrenos igual a  $q1 = 1.11$  kg/m.

Para calcular el resto de las secciones, se considera que ya existen unos huecos rectangulares de anchura Ah y que se conocen las q1.

#### **Contorno y destroza**

La distancia entre la destroza y el contorno es definido mediante la ecuación 3.19 obteniendo B =3.173 m. A su vez, la distancia entre la destroza y el contra cuele es de 2.91 m.

La concentración de carga de la destroza y contorno son calculadas mediante la ecuación 3.10 obteniendo como resultado 0.15 kg/m

#### **3.11.2. Consumo específico**

Para determinar el consumo especifico es necesario conocer la carga total de explosivo la cual resulta de la suma de las dos concentraciones de carga multiplicadas por el número total de barrenos como se menciona en la ecuación 3.16 con lo que se obtiene el valor de 83.64 kg. Con este valor y el volumen total de excavación se obtiene según la ecuación 3.17 el valor de  $\mathcal{C} E = 0.3 \frac{kg}{m^3}$  $\frac{kg}{m3}$  ó **0.** 11 $\frac{Kg}{ton}$ .

#### **3.11.3. Análisis económico de la fase minera variante 2**

El detalle económico se divide en: Mano de obra, maquinaria, estimación de costos operativos (perforación y voladura) y costos indirectos, los cuales se encuentran descritos en la sección de **anexo [M].** El resultado final se observa en la tabla 3.8.

**Tabla 3.8 Costos totales de la fase minera variante 2 [Pachacama, 2019]**

| <b>COSTOS TOTALES</b> |             |  |  |  |  |
|-----------------------|-------------|--|--|--|--|
| Mano de obra          | \$9932.67   |  |  |  |  |
|                       |             |  |  |  |  |
| Maquinaria            | \$66400.00  |  |  |  |  |
| Perforación           | \$4688.46   |  |  |  |  |
| Voladura              | \$3734.68   |  |  |  |  |
| Indirectos            | \$15700.00  |  |  |  |  |
| <b>TOTAL</b>          | \$100455.80 |  |  |  |  |

#### **3.1. Análisis general de metodología constructiva**

El proyecto contará con dos fases de ejecución mediante métodos civiles y mineros, con un tiempo de obra de **105 días**  como se describe en la tabla 3.9 y un valor de **550679.76 dólares americanos.**

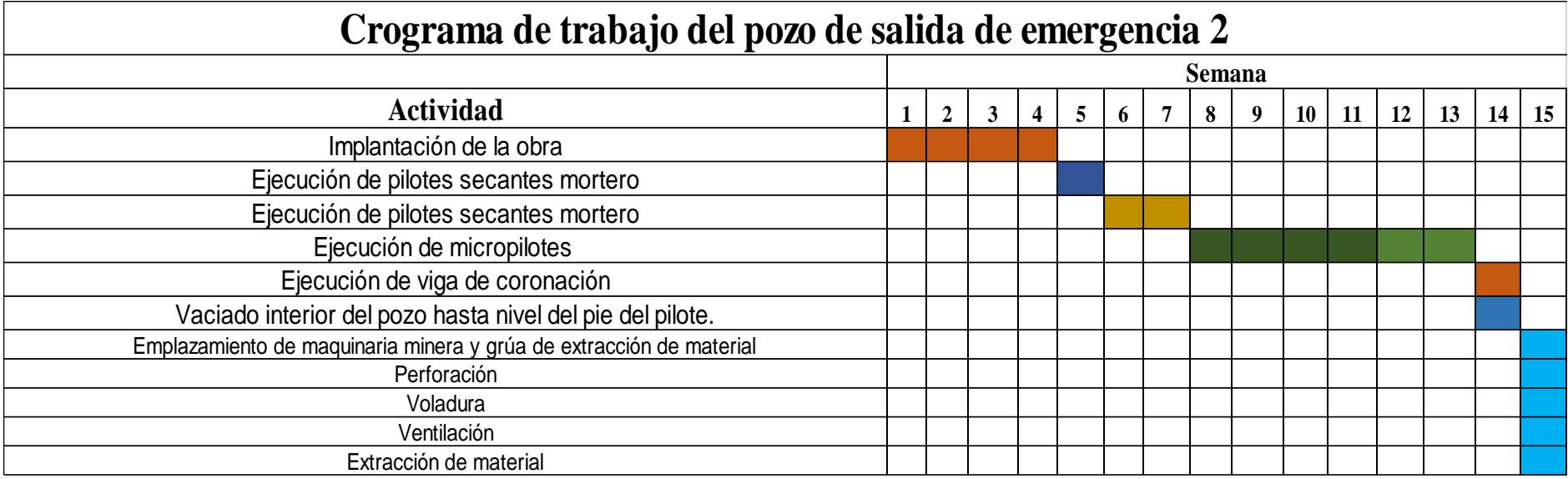

#### **Tabla 3.9 Cronograma de trabajo variante 2 [Pachacama, 2019]**

**Costo por metro lineal de profundización: 27534 \$/m** 

# **CAPÍTULO IV CONCLUSIONES Y RECOMENDACIONES**

# **CAPÍTULO 4**

#### **4. CONCLUSIONES Y RECOMENDACIONES**

#### **4.1. Conclusiones**

Mediante el método AHP se obtuvieron dos trazados horizontales finales para el tramo Labrador-Carcelén siguiendo los criterios: demanda, geoingeniería, infraestructura, aspectos urbanos y ambientales, los cuales han sido considerados para la selección del trazado de la primera línea del Metro de Quito por el Municipio de la ciudad, así que los trazados finales se encuentran acorde a las exigencias del cabildo.

El emplazamiento resultante para cada variante analizada cumple con la norma para el diseño y control de salidas de emergencia de trenes urbanos ligeros NFPA 130, las distancias máximas permitidas para el transporte subterráneo de tipo urbano ligero, la influencia del pozo auxiliar en las construcciones de la zona y la disponibilidad de espacios.

Se propuso una metodología constructiva del pozo para cada variante, obteniendo diferentes resultados a consecuencia de la profundidad de excavación que para el primer caso fue de 15 m de profundidad y para el segundo de 20 m. Además, cada lugar posee potencias de estratos litológicos diferentes con lo que cada metodología será única.

El costo por metro de excavación de la construcción de la variante 2 es inferior en un 20% al costo por metro de excavación de la variante 1. Con lo que se concluye que la mejor para todas las propuestas generadas es la variante 2.

#### **4.2. Recomendaciones**

Es necesario realizar sondeos de exploración con fines geotécnicos luego de definir el trazado vial de la línea secundaria, ya que con esto se podrá conocer la presencia de fracturamiento, cambios bruscos de litología o mayor presencia de roca andesita hornbléndica, variables que podrían afectar el desarrollo constructivo de los pozos auxiliares.

Es recomendable el análisis hidrogeológico del lugar ya que los pilotes poseen grandes beneficios como los mencionados anteriormente, pero ante la presencia de agua estos tienden a perder su principal ventaja y es necesario su fortificación. En los lugares donde se emplazó cada pozo no existía la presencia abundante del agua, pero el estudio hidrogeológico en el que se ha basado el proyecto posee una referencia cartográfica 1:5000 y los sondeos más cercanos se encuentran a 500 m del lugar, distancia considerable para el cambio del nivel freático.

#### **5. Bibliografía**

- 1. Acciona . (2008). *Emboquillaje túnel Vigo-Das Maceiras.* Vigo: Acciona.
- 2. Accuaweather. (17 de Diciembre de 2018). *Ecuador tiempo meteorológico*. Obtenido de https://www.accuweather.com/es/ec/quito/129846/weather-forecast/129846
- 3. Alejano, L., Arzúa, J., & Veiga, M. (2017). RMR de Bienawski. En L. Alejano, J. Arzúa, & M. Veiga, *Clasifiaciones geomecánicas de los macizos rocosos* (págs. 10-19). Vigo: Universidad de Vigo.
- 4. Alvarado, A. (1996). *Evolución geológica cuaternaria y paleosismicidad de la Cuenca de Quito.* Quito: Escuela Politécnia Nacional.
- 5. Alvarado, A. (2012). *Néotectonique et cinemátique de la déformation continentale en Equateur.* Quito: Thèse de Doctorat. Université de Grenoble.
- 6. Asociación Chilena de Seguridad . (2000). *Excavaciones. Manual de Pozos.* Santiago: ACHS.
- 7. Bengt, R. (2016). *Cartografía .* Suecia : La herencia catastral de Suecia.
- 8. Brochero, & Janner. (2009). *Ensayo de humedad natural, gravedad específica, peso unitario y tamizado.* Barranquilla: Corporación Universitaria de la Costa .
- 9. Colombia, U. n. (6 de junio de 2008). *Bdigital* . Obtenido de Sistema GSI (Geological Strenght **Index**) and Index **Index Hoek** 2006: http://bdigital.unal.edu.co/6782/19/ANEXO\_C.\_ASPECTOS\_GENERALES\_DEL\_SI STEMA\_GSI\_-\_Perez%2C\_D.\_%282012%29.pdf
- 10.Consorcio Línea 1 del Metro de Quito. (2012). *Estudio de impacto ambiental de la Primera Línea del Metro de Quito.* Quito: Municipio de Quito.
- 11.Geoquantics. (2017). *EdóMetro*. Obtenido de El ensayo edométrico: características, metodología y resultados: http://geoquantics.com/2017/12/21/el-ensayo-edometrico/
- 12.González, L. (2002). Resistencia a la compresión. En L. González, *Ingeniería Geológica* (pág. 120). Madrid: Pearson .
- 13.Herrera, J. (2012). *Utilización de técnicas de sondeo en estudiso geotécnicos .* Madrid: Universidad Politécnica de Madrid.
- 14.IGM. (2011). Quito. *Ecuador escala 1:50000.* Instituto geográfico militar, Quito.
- 15.INEC. (2010). *Censo de población y vivienda.* Quito: Gobierno de la República del Ecuador.
- 16.Lambe, T. (1951). Soil Testing for Engineers Wiley. En L. T.W., *Soil Testing for Engineers Wiley.* New York: Bibioteca Ingeniería Civil.
- 17.Maldonado, Y. (27 de Marzo de 2018). *Geología y ciencias de la tierra*. Obtenido de Clasificación geomecánica RMR: https://geologiaweb.com/ingenieriageologica/mecanica-de-rocas/clasificacion-rmr/
- 18.Melis, M. (2007). *Ferrocarriles Metropolitanos. Tranvias, Metros ligeros y Metros convencionales.* Madrid, España: Colegio de Ingenieros en caminos, canales y puertos.
- 19.Municipio de Quito. (2012). *Estudio de impacto ambiental de la primera línea del Metro de Quito.* Quito: Metro.
- 20.Municipio de Quito. (2017). Plan de Movilidad del Distrito Metropolitano de Quito. En M. d. Quito, *Plan de Movilidad del Distrito Metropolitano de Quito* (págs. 10-40). Quito: DMQ.
- 21.Ochoa, R. (26 de junio de 2018). *Caracterización geotécnica*. Obtenido de Excavaciones: https://es.slideshare.net/ricardood/caracterizacin-geotecnica
- 22.S.A., G. d. (2017). Sondeo geotécnico . *Endeavour.* GEOGRUPO S.A., Cali.
- 23.Saaty, T. (1980). The Analytical Hierarchy Process. En T. Saaty, *The Analytical Hierarchy Process AHP.* Pittdburgh: University of Pittsburgh.
- 24.Salas, O. (2011). Ensayos triaxiales para suelos . En *Ensayo triaxial en suelos* (pág. 10). Costa Ricas: LanammeUCR.
- 25.Secretaria de Movilidad del DMQ. (2017). *Plan de movilidad 2017.* Quito: Municipio de Quito.
- 26.Simbaña, B. (2015). *Estudio geológico y geomecánico a escala 1:10000 del extremo norte de la cubeta de Quito.* Quito: Universidad Central del Ecuador.
- 27.Unidad General de Trabajadores. (1988). *Guía de prevención de riesgos laborales en construcción .* Madrid: UGT.
- 28.Vera, & López. (1986). *Geology of Ecuador,.* Quito: Iberia.
- 29.Vera, R. (2013). *Geology of Ecuador,.* Quito: Iberia.
- 30.Villagómez, D., & Eguez, A. (2003). *Plio- Quaternary Sedimentary and Tectonic Evolution of the Central Inter-Andean Valley in Ecuador.* Quito: International Symposium on Andean Geodynamics (ISAG).
- 31.Winkler, T. (1995). *A Pliocene-Quaternary compressional basin in the Interandean Depression.* Quito: Universidad Central de Ecuador.
- 32.Yepes, V. (14 de Junio de 2014). *Universidad Politécnica de Valencia*. Obtenido de Perforación con coronas: https://victoryepes.blogs.upv.es/2014/06/16/perforacioncon-coronas/

# **ANEXOS**

# **ANEXOS ANEXO [A]**

#### **Trazado de vía**

La infraestructura de un ferrocarril subterráneo puede llegar a costar un 70% o más de la inversión inicial, como ha sido el caso de las nuevas líneas de Madrid sin considerar que el tiempo de construcción es tiempo en el cual el dinero permanece inactivo representando una gran pérdida económica y social. Por esta razón es indispensable que la obra se realice de la manera más efectiva y siendo la infraestructura lo más costoso es imperativo utilizar las mejores técnicas, pero además en el menor tiempo y costo posible. (Melis, 2007). El trazado debe contemplar el transporte de forma rápida y cómoda para sus usuarios cumpliendo las siguientes condiciones:

#### **Estaciones**

*Zona de máxima demanda*: Según la Secretaria de Movilidad del Distrito Metropolitano de Quito en el diagnóstico sin proyecto del Plan de movilidad del DMQ 2017, la línea secundaria podría aliviar la movilidad en el anillo urbano, donde la mayor demanda existente se observa en la zona de Cotocollao, El Labrador, Ponceano, Comité del pueblo y Carcelén, siendo las avenidas más transcurridas por los usuarios actuales de transporte convencional, transporte Metropolitano y taxis. Las avenidas 10 de agosto, Galo Plaza, La prensa y Eloy Alfaro son las más congestionadas del sector. (Secretaria de Movilidad del DMQ, 2017).

*Distancia:* La idea fundamental que debe cumplir una estación es abastecer en un radio de 300 a 600 m a los habitantes de la zona. En la primera línea del Metro de Quito existe una distancia entre estación de 600 m por lo que para la segunda línea se ha decidido mantener esa distancia.

#### **Radios de túnel**

Se debe precautelar que el radio no sea menor a 250 m debido a que esto produciría mayor desgaste en llantas, carriles o vías. (Melis, 2007)

Desde luego se debe crear un trazado lo óptimo posible en relación a rectitud y con rampas pequeñas que no superen el 3%. En los trenes ligeros como es el caso del que se implementa en Quito se debe generar una elevada aceleración y desaceleración de los trenes (Melis, 2007).

#### **Peralte**

Si la vía fuese recta la fuerza centrífuga desplazaría el tren hacia afuera generando descarrilamiento, debido a esto se diseña las vías hacia el interior con un ángulo determinado de tal forma que no existe momento de vuelco.

#### **Aceleración sin compensar**

El control que se debe realizar al momento de calcular el peralte en relación a la aceleración centrifuga es muy importante ya que si se considera para un radio determinado una velocidad de tren constante y por determinadas circunstancias un tren circula por esa vía a una velocidad mayor o menor se generará un desequilibrio creando fuerzas transversales que lo desplazarán hacia afuera o hacia adentro, razón por la cual esta aceleración sin compensar está estrechamente ligada al peralte y depende de la determinación del mismo que esta fuerza sea la más mínima posible.

Además de los factores antes mencionados, es necesario que las condiciones del trazado de la línea secundaria posean grandes similitudes en cuestión de vías, velocidades e infraestructura por obvias razones. Cabe mencionar que como radio mínimo se ha tomado los 300 m debido a que los trenes ligeros por condiciones

técnicas no pueden circular en radios menores. La velocidad máxima en los tramos rectos será de 10 km/h y la media de 70 km/h.

### **ANEXO [B]**

#### **Análisis multicriterio**

#### *Características de la demanda:*

- Ubicación de las centralidades y concentraciones de administración/ servicios.
- Nodos de generación actual y futura de movilidad de las personas y demanda de transporte.

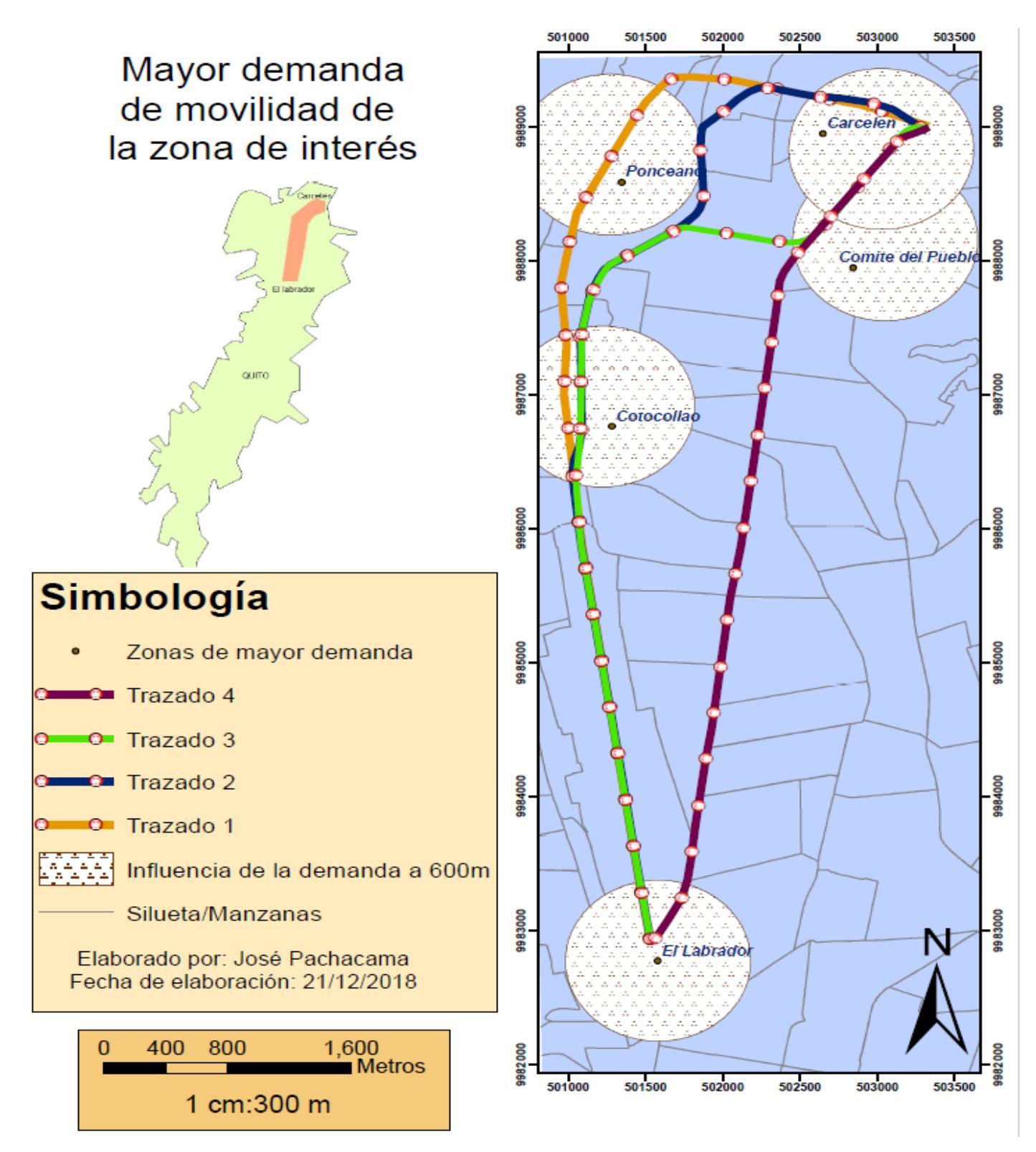

**Gráfico 5.1 Mapa de mayor de demanda de movilidad de la zona de interés según el DMQ en el año 2018 [Pachacama, 2018]**

*Geoingeniería:*

- Seguridad y factibilidad geomorfológica, geológica / geotécnica/ geotectónica del subsuelo y su condición sísmica e hidrogeológica.
- Limitaciones topográficas y accidentes geográficos de efecto geométrico y constructivo.

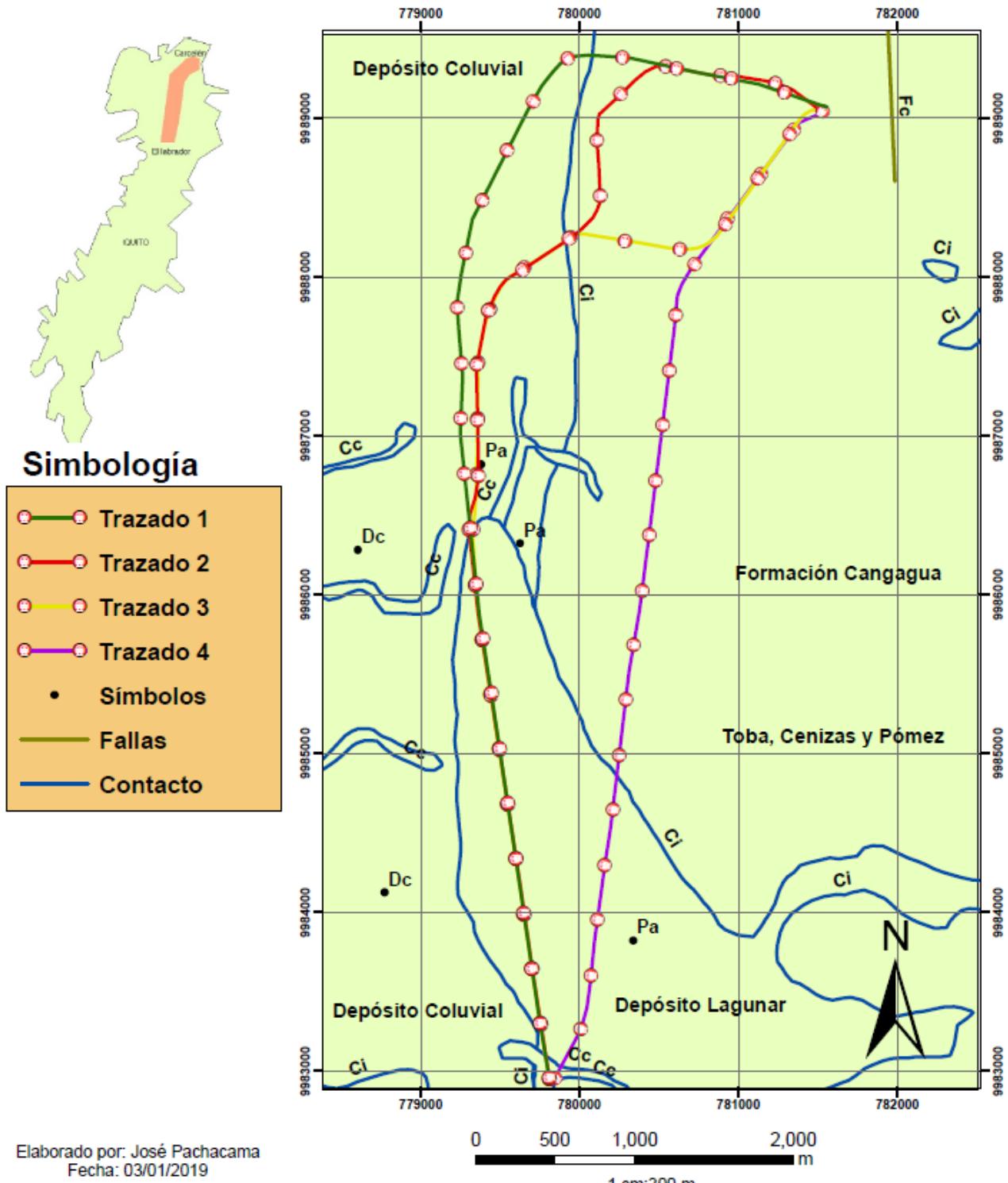

### Mapa de geología estructural

Coordenadas WGS84 UTM17S

<sup>1</sup> cm:300 m

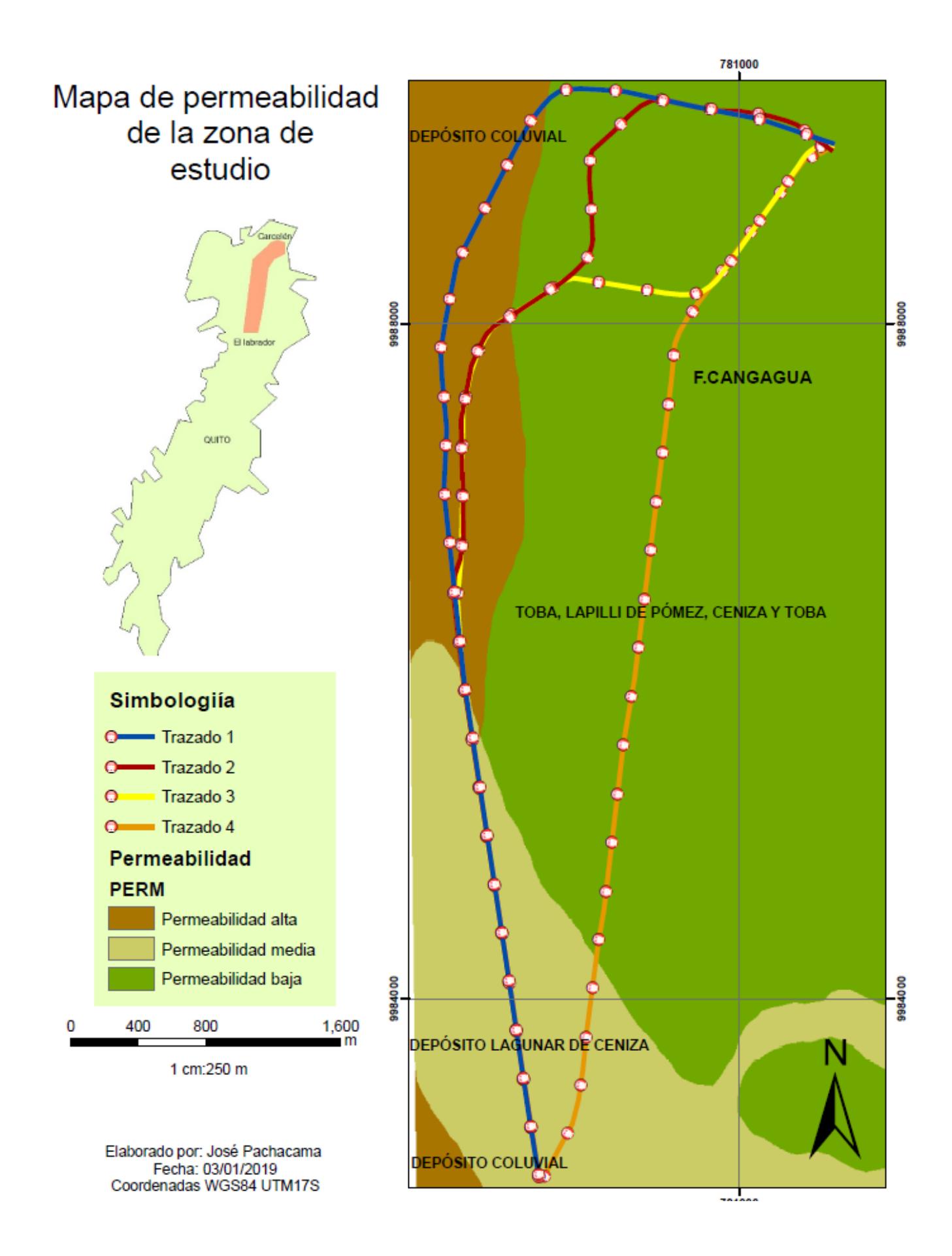

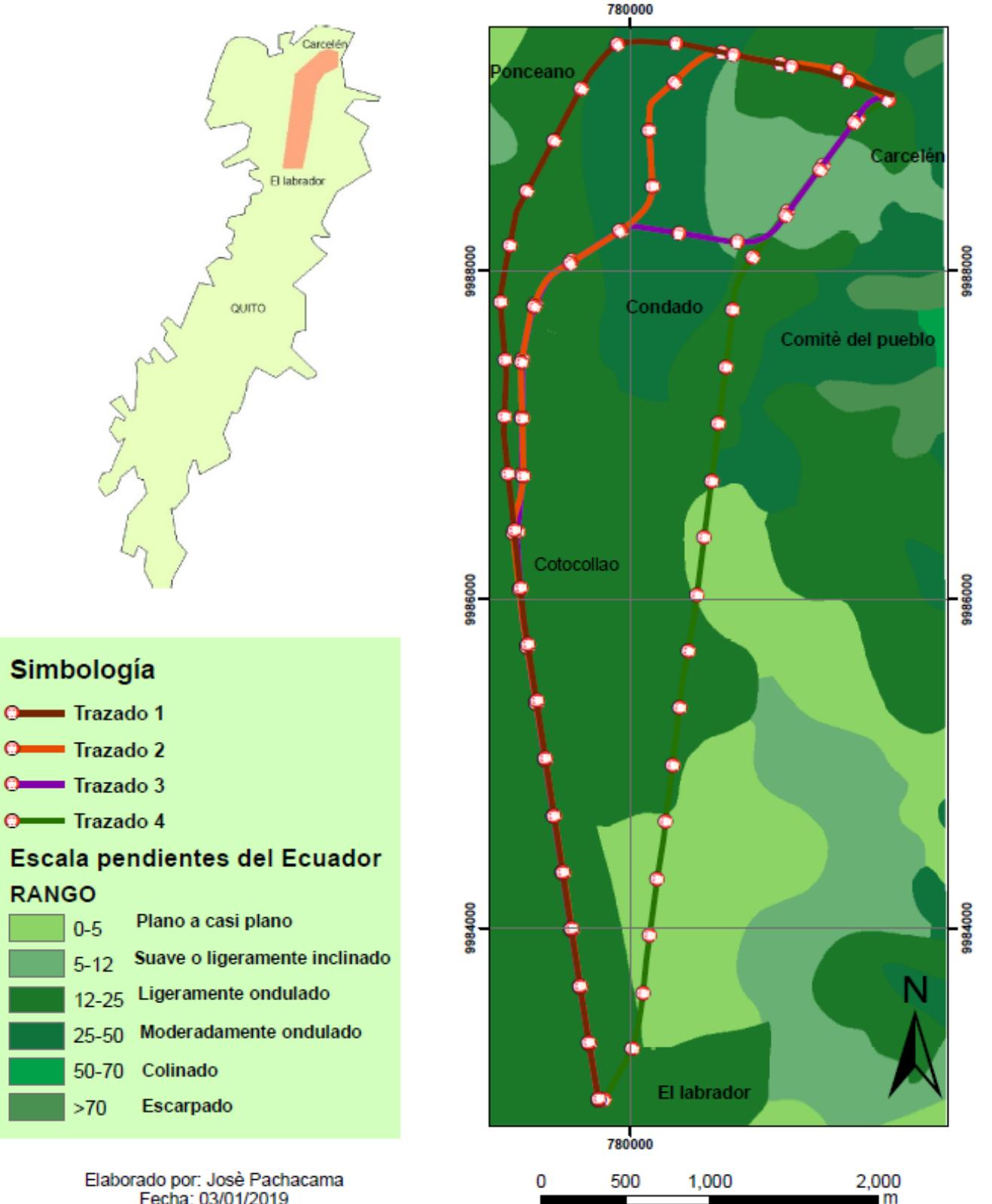

1 cm:300 m

# Mapa de pendientes de la zona de estudio

Fecha: 03/01/2019 Coordenadas WGS84UTTM17S

#### *Infraestructura:*

• Construcciones civiles, obra pública existente y proyectada.

#### *Espacio Urbano:*

- Equipamiento, desarrollo urbanístico y tendencia de crecimiento habitacional.
- Limitaciones de diseño como radios mínimos, peralte, aceleraciones, clotoides, longitudes mínimas de recta, etc.
- Disponibilidad de espacios físicos para la ubicación y construcción de estaciones, talleres y cocheras de la Primera Línea del Metro de Quito.
- Requerimientos de interconectividad de futuras ampliaciones de la Secunda Línea del Metro de Quito.

#### *Aspectos Ambientales, Sociales y Patrimoniales:*

- Identificación y evaluación de los posibles impactos al ambiente, sociales y al patrimonio de la ciudad.
- Identificación y evaluación de los riesgos ambientales y operativos.
- Áreas de posible expropiación.

# Mapa de influencia de construcciones en los trazados

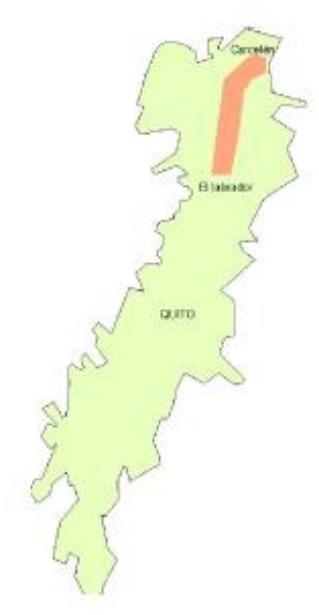

# Simbología

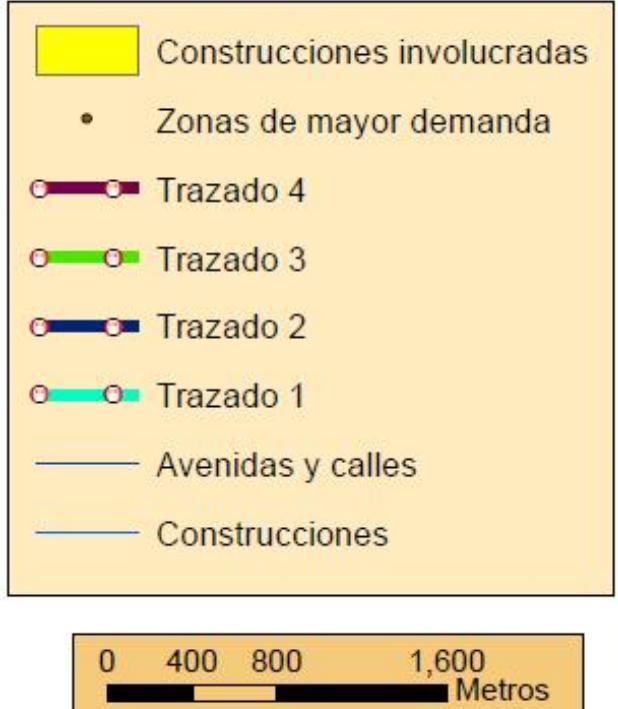

1 cm:300 m

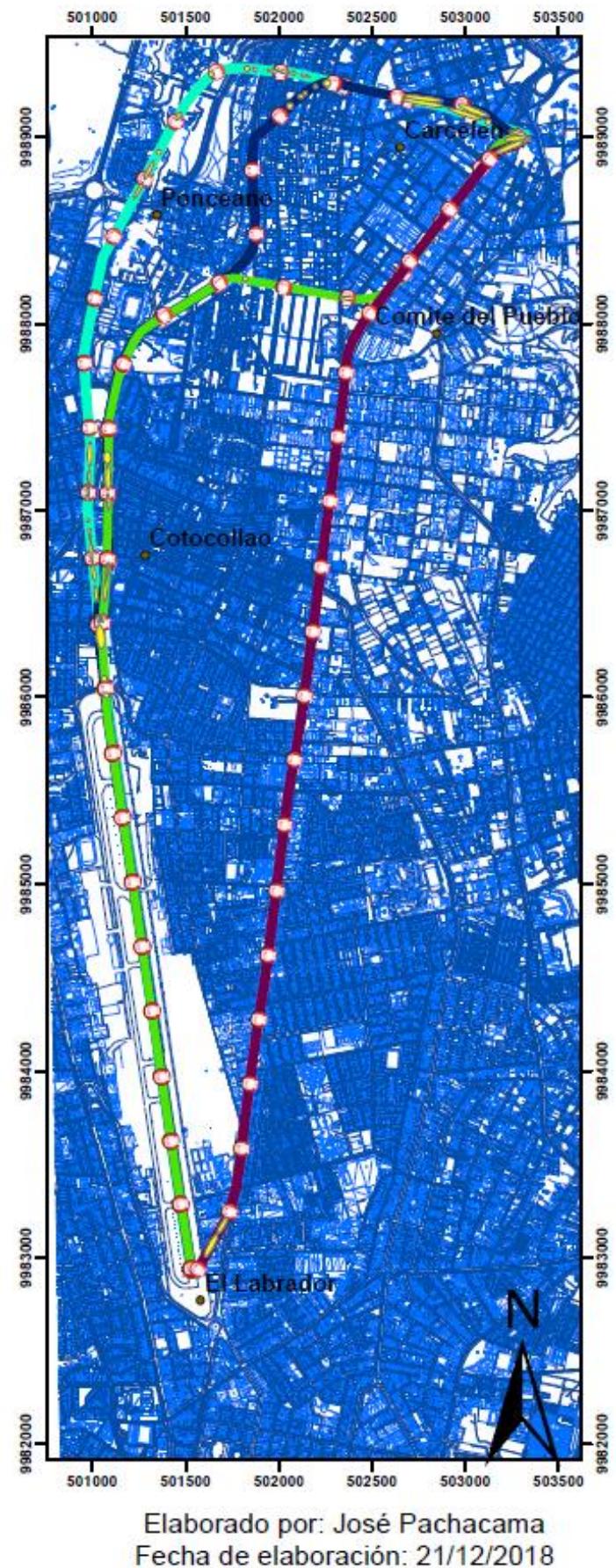

A continuación, se presenta un mapa a escala 1:600 m de las instituciones educativas, de salud y servicios de transmisión eléctrica que intervienen en los trazados.

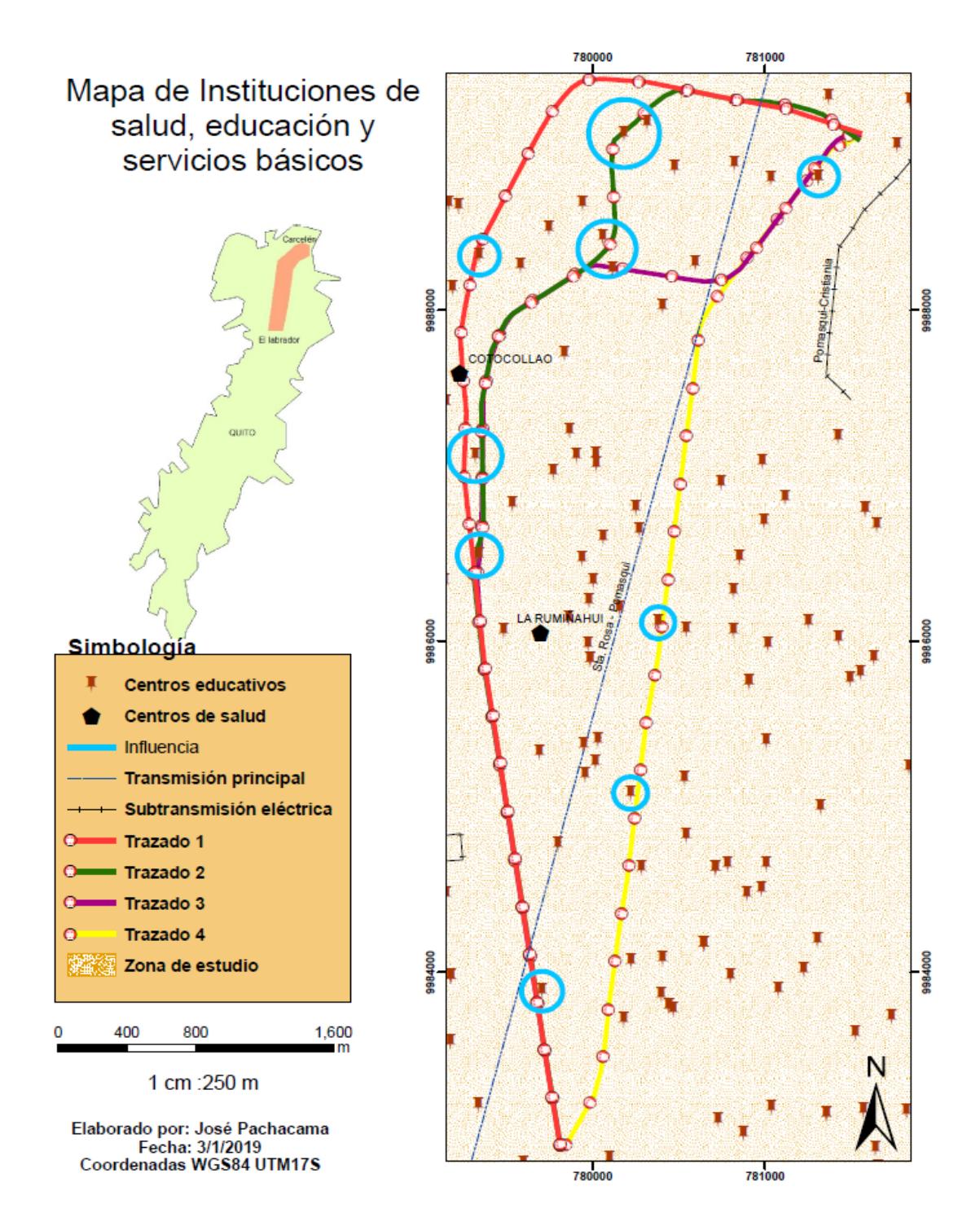

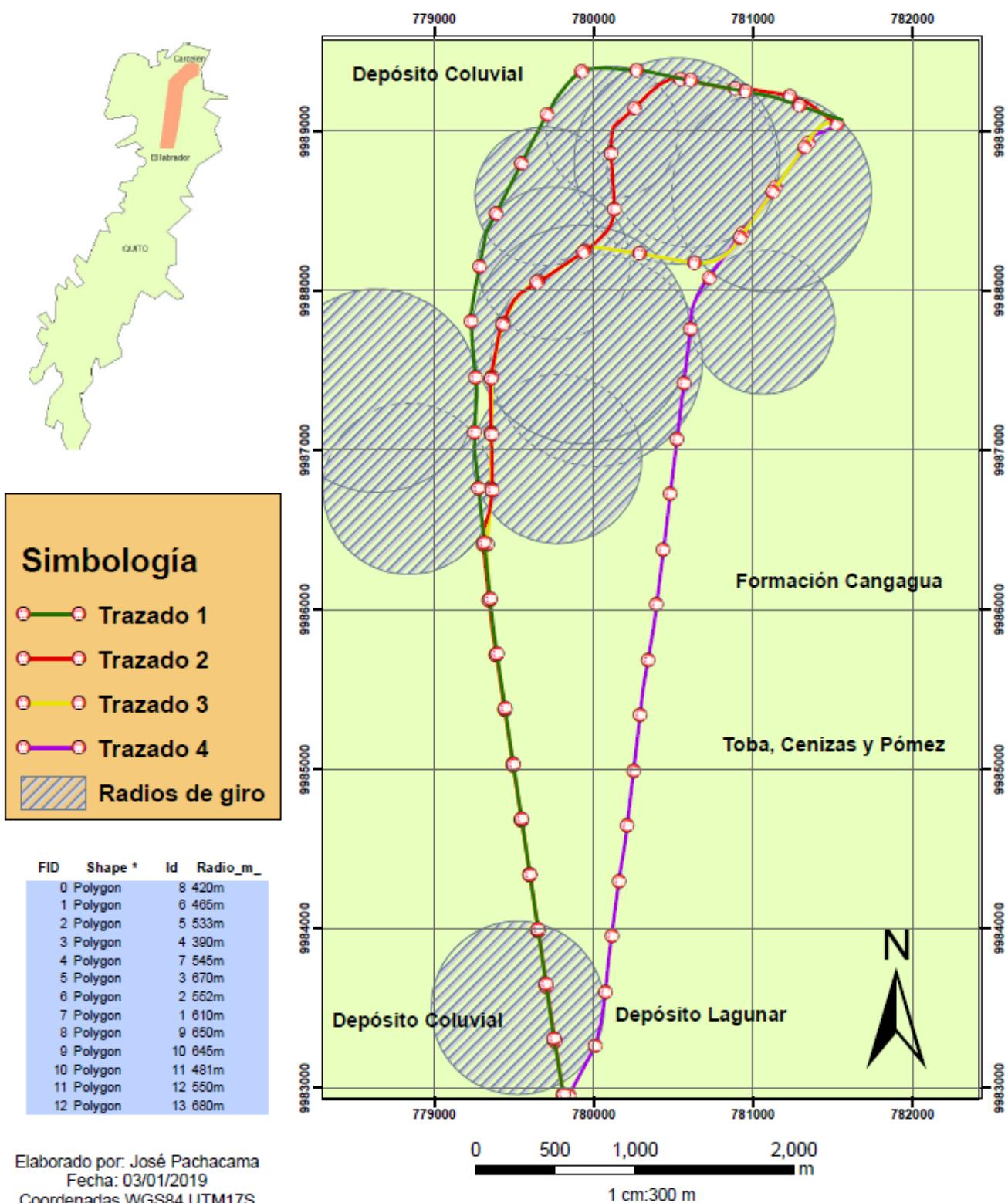

## Mapa de radios de giro

Coordenadas WGS84 UTM17S

#### **Peralte según radios de giro**

El desnivel "z" entre cada carril como comúnmente como peralte viene dado por la siguiente expresión:

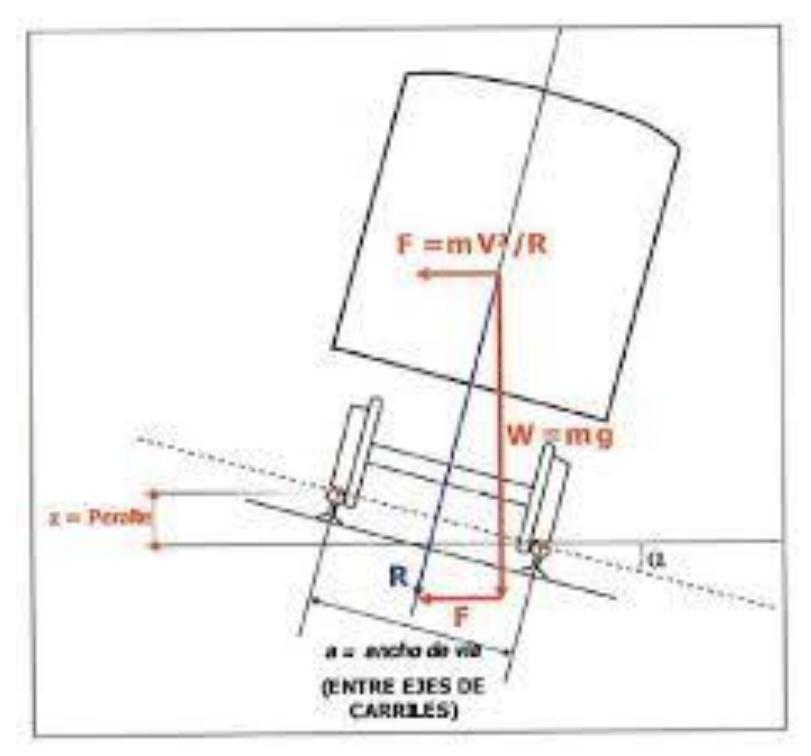

**Gráfico 5.2 Peralte exacto. La resultante del peso y la fuerza centrífuga cae en el eje de la vía [Melis, 2007]**

$$
tg \propto = \frac{F}{W} = \frac{m \cdot \frac{V^2}{R}}{mg} = \frac{V^2}{gR}
$$

De la misma manera el seno de alfa viene expresado de la siguiente manera:

$$
sen \propto = \frac{z}{a} \text{ entonces } tg \propto = \frac{z}{\sqrt{a^2 - z^2}}
$$
\n
$$
\frac{V^2}{gR} = \frac{z}{\sqrt{a^2 - z^2}}
$$
\n
$$
Entonces:
$$
\n
$$
z = \frac{aV^2}{\sqrt{g^2R^2 + V^4}}
$$

Datos iniciales: V= 100km/h=27.78m/s

a= 1.435m

radio de giro= 390m

$$
z = \frac{1.435m \cdot \left(\frac{27.78m}{s}\right)^2}{\sqrt{\left(\frac{9.8m}{s}\right)^2 \cdot (390m)^2 + \left(\frac{27.78m}{s}\right)^4}}
$$

$$
z = 0.284m
$$

Según Melis el peralte no debe exceder los 800mm en trenes ligeros, en este caso cabe perfectamente el peralte en los parámetros fijados por Metro de Madrid. (Melis, 2007).

### **ANEXO [C]**

#### **Desarrollo del método AHP:**

#### **Criterio de demanda**

.

Se realiza un preanálisis considerando que dentro de las zonas de mayores demandas las que mayor demanda poseen son Carcelèn, Ponceano y Cotocollao.

|             | Labrador | Cotocollao | Ponceano | Comité del pueblo | Carcelén | <b>SUMA</b> |
|-------------|----------|------------|----------|-------------------|----------|-------------|
| Opción      |          |            | 3        | 0                 |          | 8           |
| Opción      |          |            |          | 0                 |          | b           |
| Opción<br>З |          | 3          | 0        |                   |          | b           |
| Opción      |          | 0          | 0        |                   |          |             |

*Tabla 5.1 Preanálisis de demanda [Pachacama, 2018]*

De esta forma se genera una preferencia entre las opciones, es decir, en este caso la opción uno es 2 veces más preferente que la opción cuatro ya que satisface a mayor población. Todo el método AHP se realizará de esta manera.

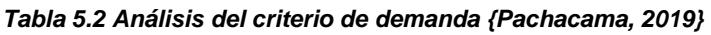

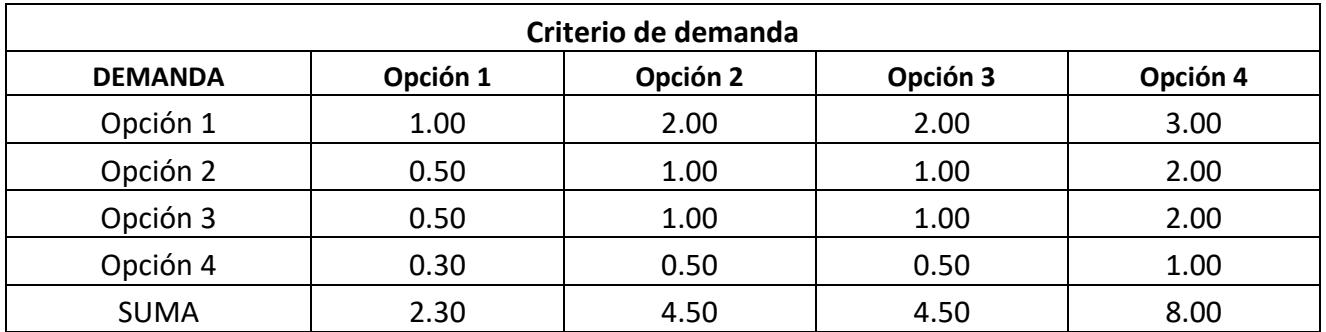
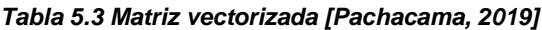

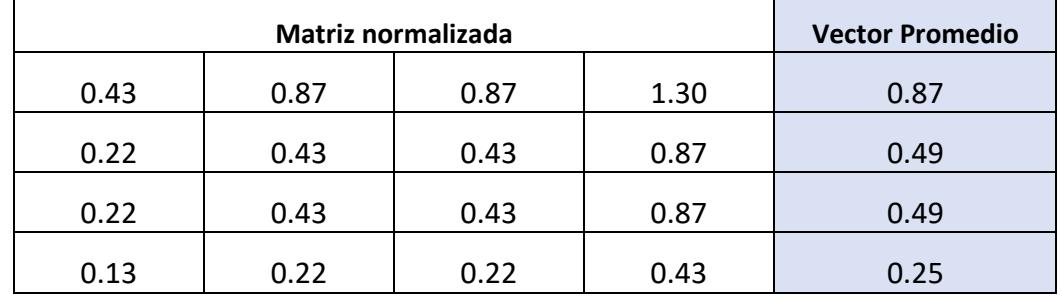

#### **Criterio de Geo ingeniería**

Se utilizan los mapas de permeabilidad, la ruta, geología y pendientes para considerar la preferencia de cada opción.

*Tabla 5.4 Preanálisis de geoingeniería [Pachacama, 2019]*

|          | Distancia/Tiempo | Hidrogeología | Geología | <b>Pendientes</b> | <b>SUMA</b> |
|----------|------------------|---------------|----------|-------------------|-------------|
| Opción 1 |                  |               |          |                   |             |
| Opción 2 |                  |               |          |                   |             |
| Opción 3 |                  |               |          |                   |             |
| Opción 4 |                  |               |          |                   | 15          |

Tabla 5.5 Análisis de Geo ingeniería [Pachacama, 2019]

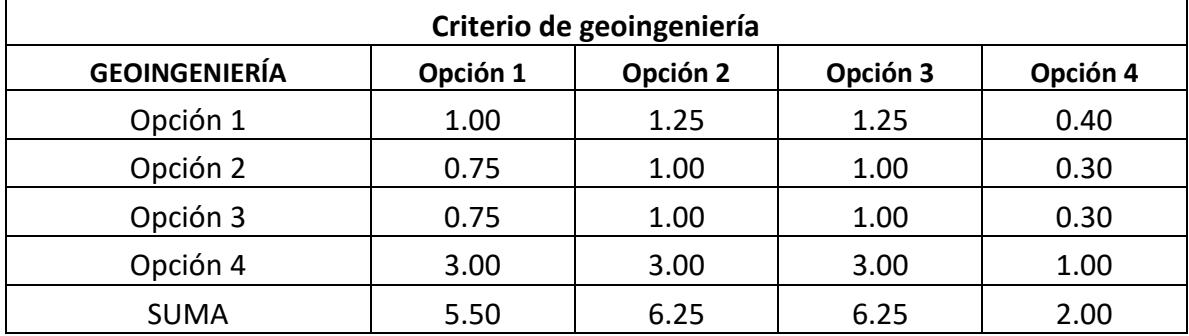

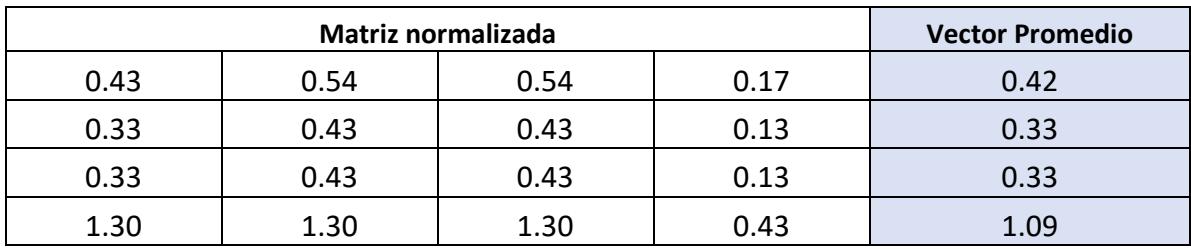

Tabla 5.6 Matriz Vectorizada del criterio geo ingeniería [Pachacama, 2019]

#### **Criterio de Infraestructura**

Tabla 5.7 Pre análisis de infraestructura [Pachacama, 2019]

| Importancia | Casas y viviendas | <b>Edificios</b> | <b>Suma(Casa+Edificios</b><br>$*1.5)$ |
|-------------|-------------------|------------------|---------------------------------------|
| Opción 1    | 48                |                  | 61.5                                  |
| Opción 2    | 10                |                  | 23.5                                  |
| Opción 3    | 13                |                  | フフ                                    |
| Opción 4    |                   |                  |                                       |

*Tabla 5.8 Análisis del criterio infraestructura [Pachacama, 2019]*

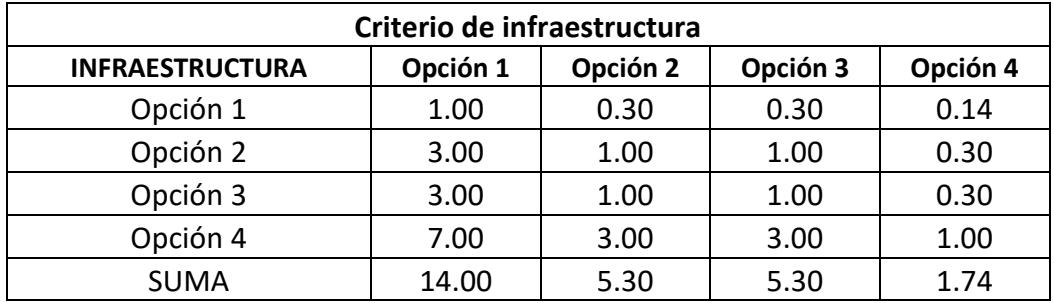

Tabla 5.9 Matriz vectorizada [Pachacama, 2019]

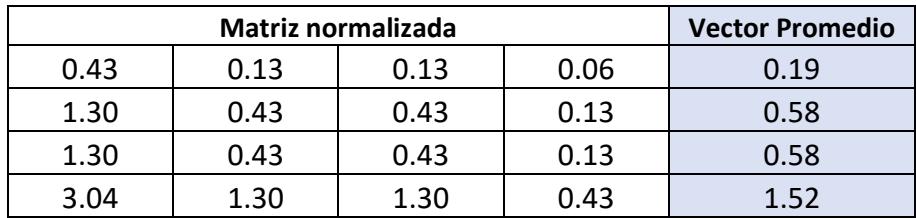

#### **Criterio urbanístico**

*Tabla 5.10 Pre análisis urbanístico [Pachacama, 2019]*

|          | Radios de giro |
|----------|----------------|
| Opción 1 |                |
| Opción 2 |                |
| Opción 3 |                |
| Opción 4 |                |

**Tabla 5.11 Análisis de espacio urbano [Pachacama, 2019]**

| Criterio de espacio urbano |          |          |          |          |  |
|----------------------------|----------|----------|----------|----------|--|
| <b>URBANO</b>              | Opción 1 | Opción 2 | Opción 3 | Opción 4 |  |
| Opción 1                   | 1.00     | 1.50     | 0.66     | 0.66     |  |
| Opción 2                   | 0.75     | 1.00     | 0.50     | 0.50     |  |
| Opción 3                   | 1.33     | 1.50     | 1.00     | 1.00     |  |
| Opción 4                   | 1.33     | 1.55     | 1.00     | 1.00     |  |
| <b>SUMA</b>                | 4.41     | 5.55     | 3.16     | 3.16     |  |

**Tabla 5.12 Matriz vectorizada [Pachacama, 2019]**

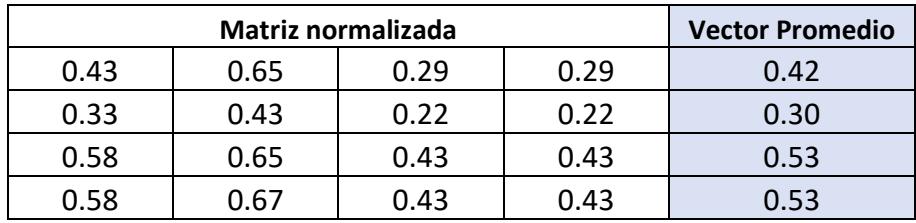

Luego de realizar la matriz de vector promedio de cada variable en cuestión se realiza la comparación de criterios, entre sí.

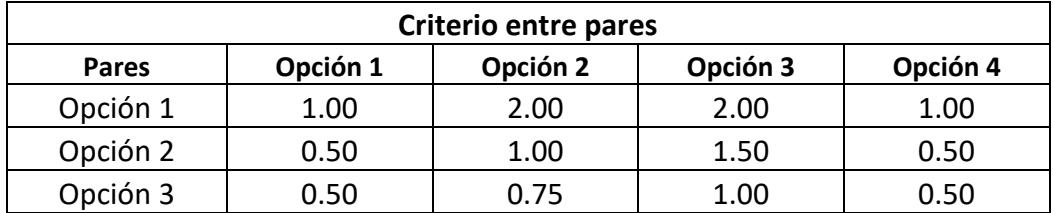

#### **Tabla 5.13 Análisis de pares [Pachacama, 2019]**

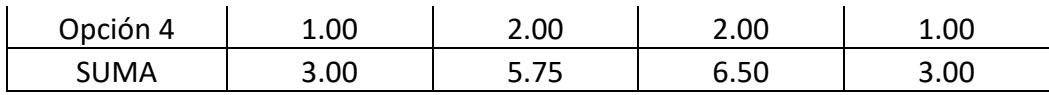

**Tabla 5.14 Matriz vectorizada entre pares [Pachacama, 2019]**

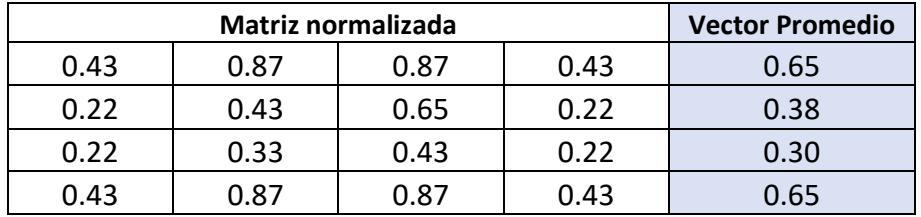

Como resultado final del método AHP se realiza una ponderación geométrica de los resultados de vectores promedios obtenidos con el resultado del criterio entre pares.

#### **Tabla 5.15 Matriz final método AHP [Pachacama, 2019]**

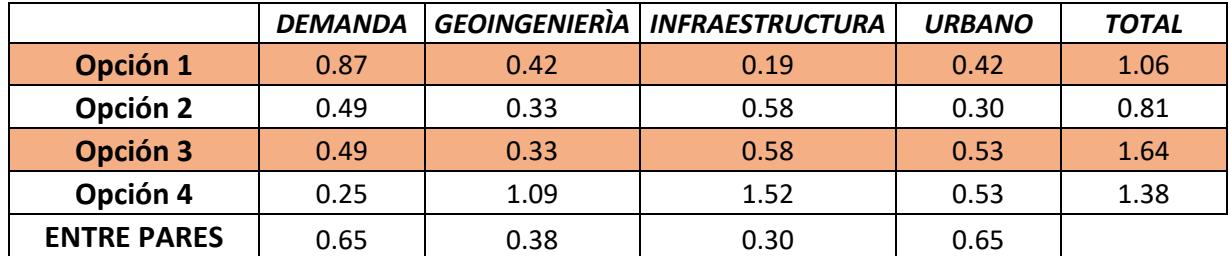

Estos 4 factores son los necesarios para realizar el método AHP, pero en todo proyecto se debe considerar la afectación que producirá su realización, razón por la cual se ha considerado la siguiente matriz dentro del análisis de selección de variantes.

**Tabla 5.16 Análisis ambiental [Pachacama, 2019]**

|          | <b>Físico</b> | <b>Biótico</b> | Socioeconómico | Cultural | <b>Riesgos</b> |
|----------|---------------|----------------|----------------|----------|----------------|
| Opción 1 | Medio         | Bajo           | Alto           | Medio    | Medio          |
| Opción 2 | Medio         | Bajo           | Alto           | Medio    | Medio          |
| Opción 3 | Medio         | Bajo           | Alto           | Medio    | Medio          |
| Opción 4 | Medio         | Bajo           | Alto           | Bajo     | Bajo           |

## **ANEXO [D]**

#### **Evaluación del emplazamiento del pozo de salida de emergencia**

*Caso 1:*

Se generó una zona de aproximadamente 250 m de largo y 200 m ancho con la finalidad de interceptar la distancia máxima desde Carcelén y la parada 7.

Luego se procedió a marcar las zonas verdes viables para la construcción. Con esta información se verificó la que mejores distancias poseía de la zona que en el caso 1 fue de 560 m y 470 m respectivamente hacia las estaciones. Además, la zona seleccionada posee un área más extensa en relación con las demás comparadas y su influencia es mínima, ya que se encuentra dentro de un parque que posee como influencia, dos cacetas cercanas a 30 m.

*Caso 2:* 

Se generó una zona de aproximadamente 250 m de largo y 150 m ancho con la finalidad de interceptar la distancia máxima desde Carcelén y la parada 6.

Luego se procedió a marcar las zonas verdes viables para la construcción, con esta información se verificó la que mejores distancias a poseía la zona, que en el caso 2 fue de 570 m y 400 m respectivamente hacia las estaciones. Además, la zona seleccionada posee un área más extensa en relación con las demás comparadas y su influencia es mínima, ya que se encuentra dentro de un parque que posee como influencia, una caceta de guardianía a 15 m de distancia.

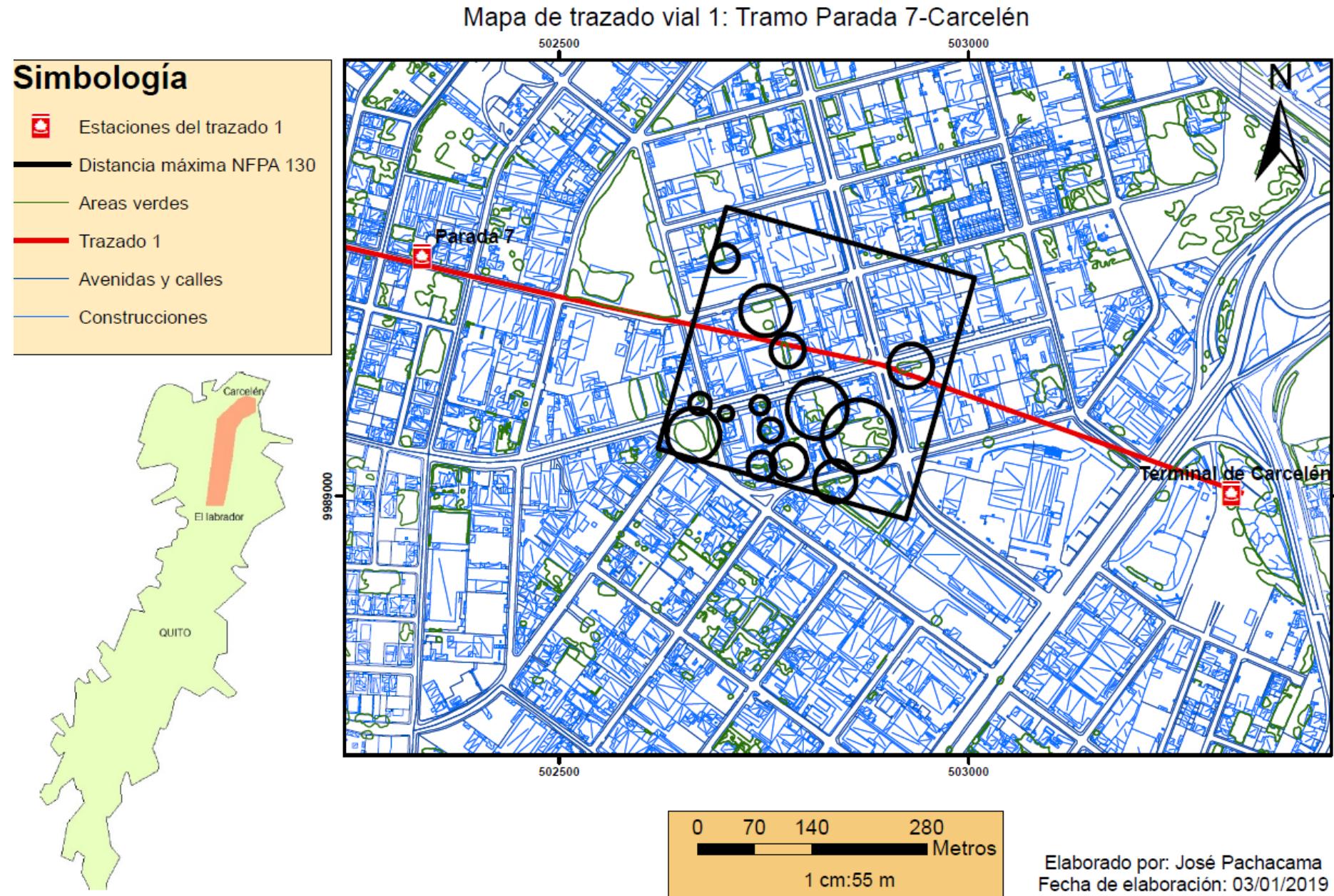

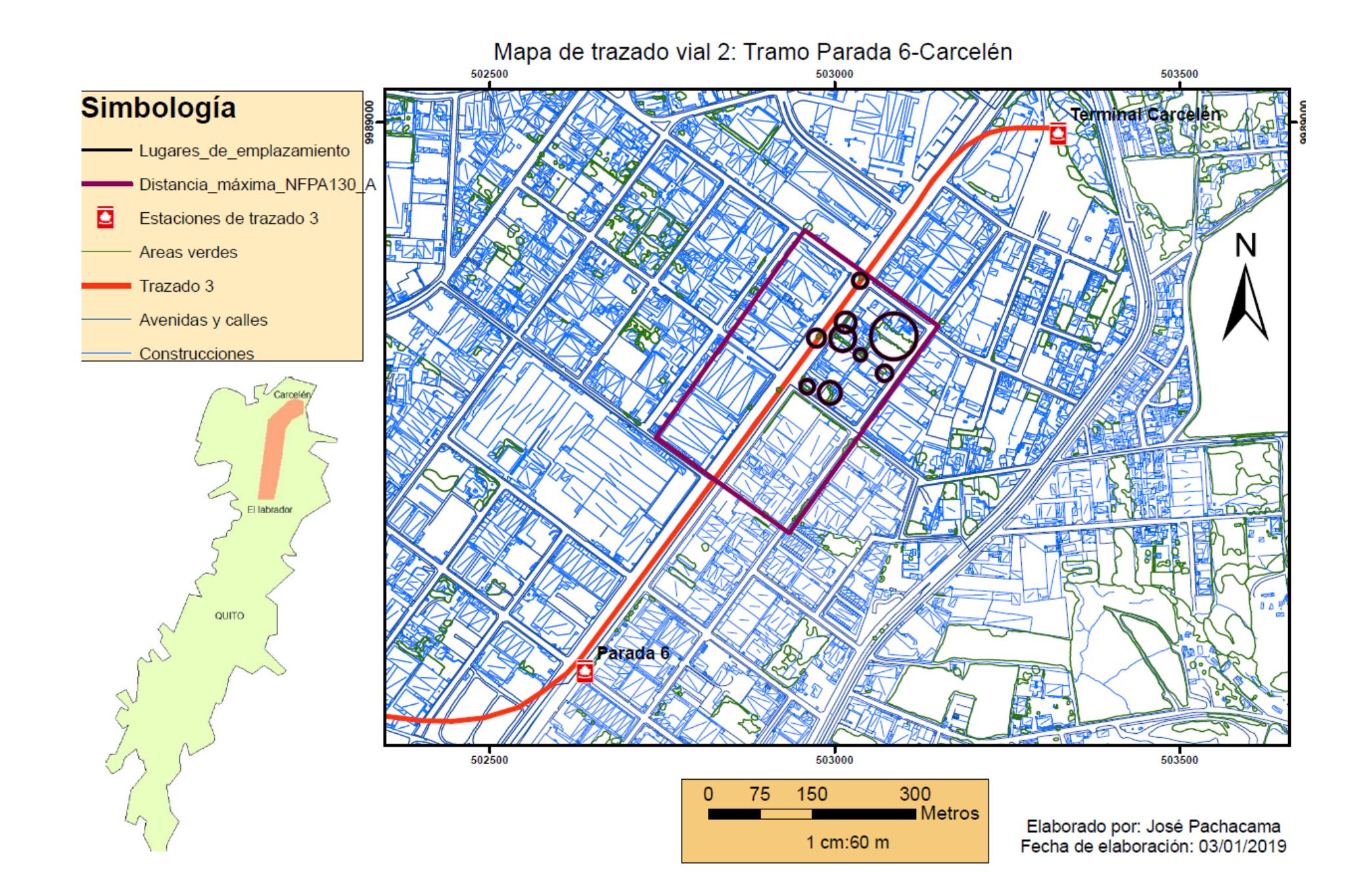

**ANEXO [E]**

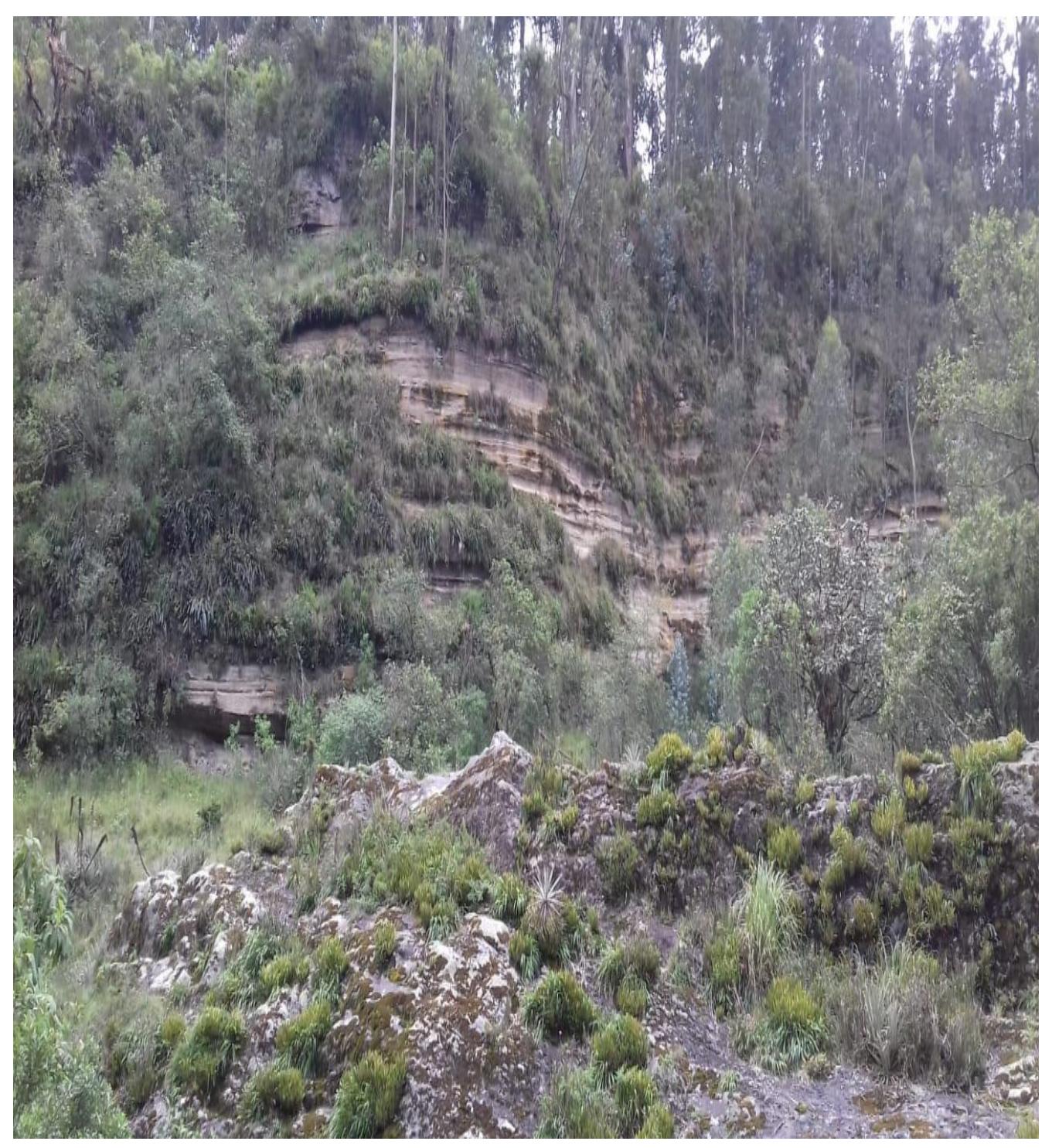

**Gráfico 5.3 Zona de prospección de afloramientos [Pachacama, 2019]**

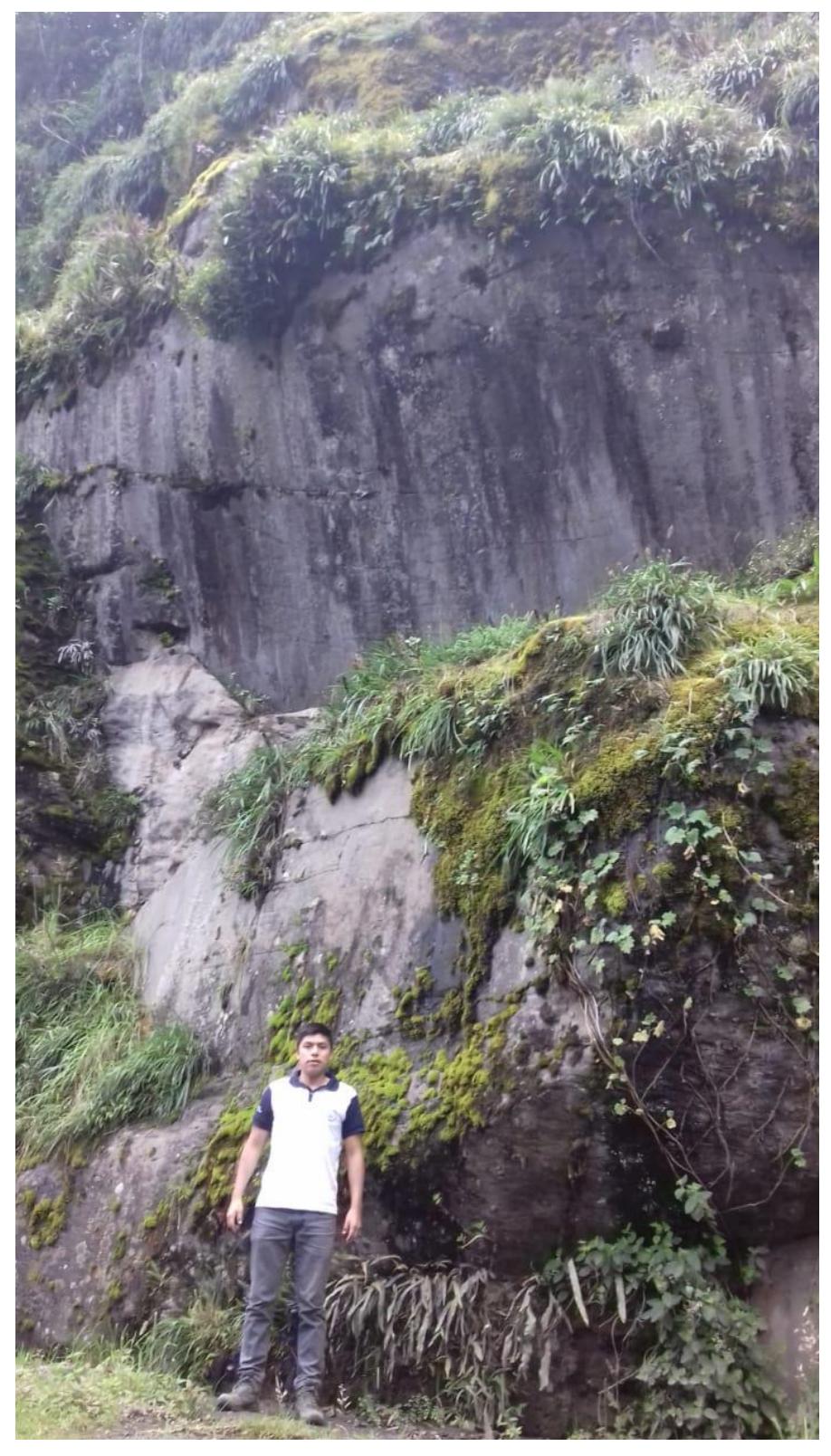

**Gráfico 5.4 Formación Rocosa [Pachacama, 2019]**

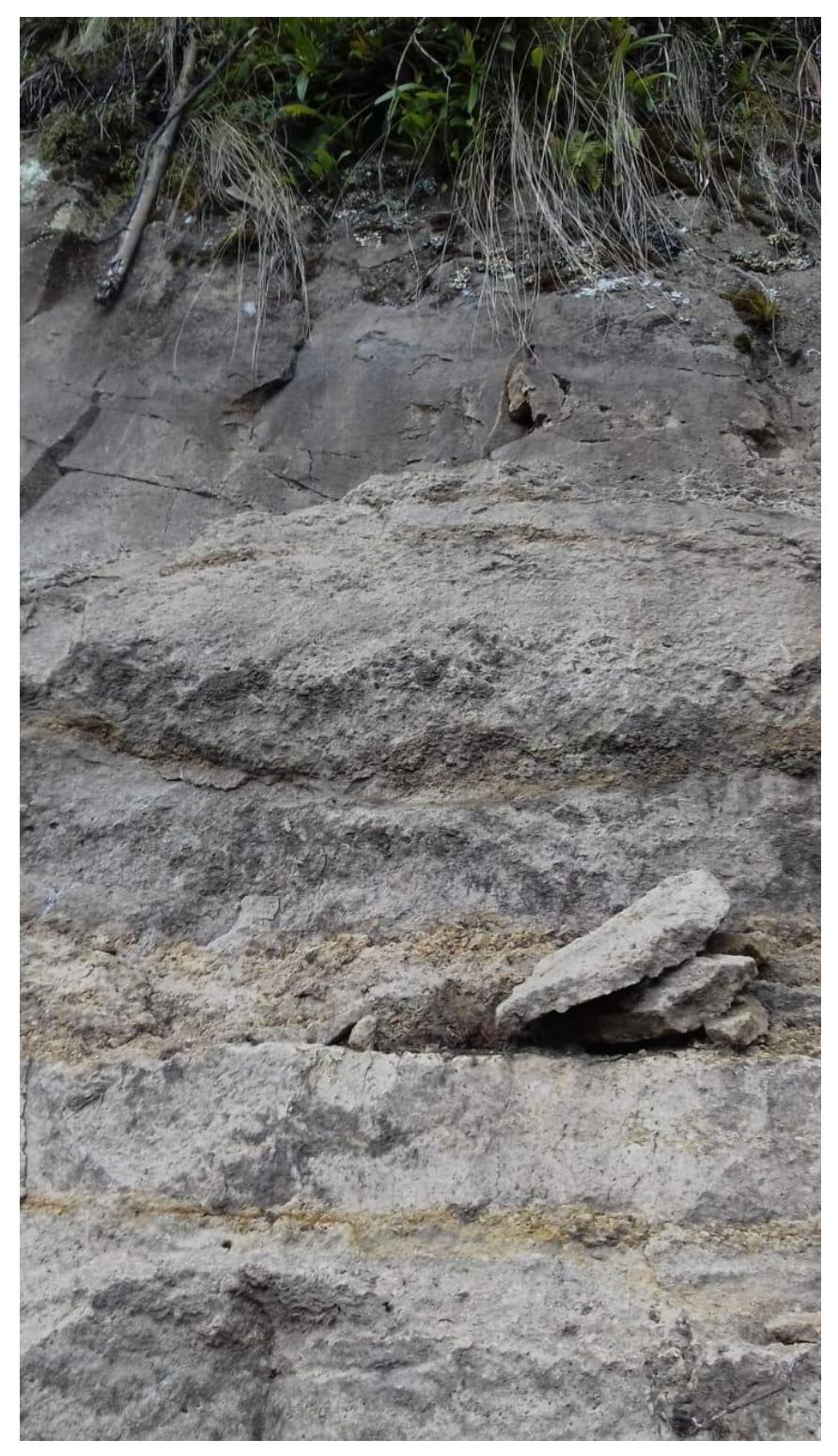

**Gráfico 5.5 Cangahua [Pachacama, 2019]**

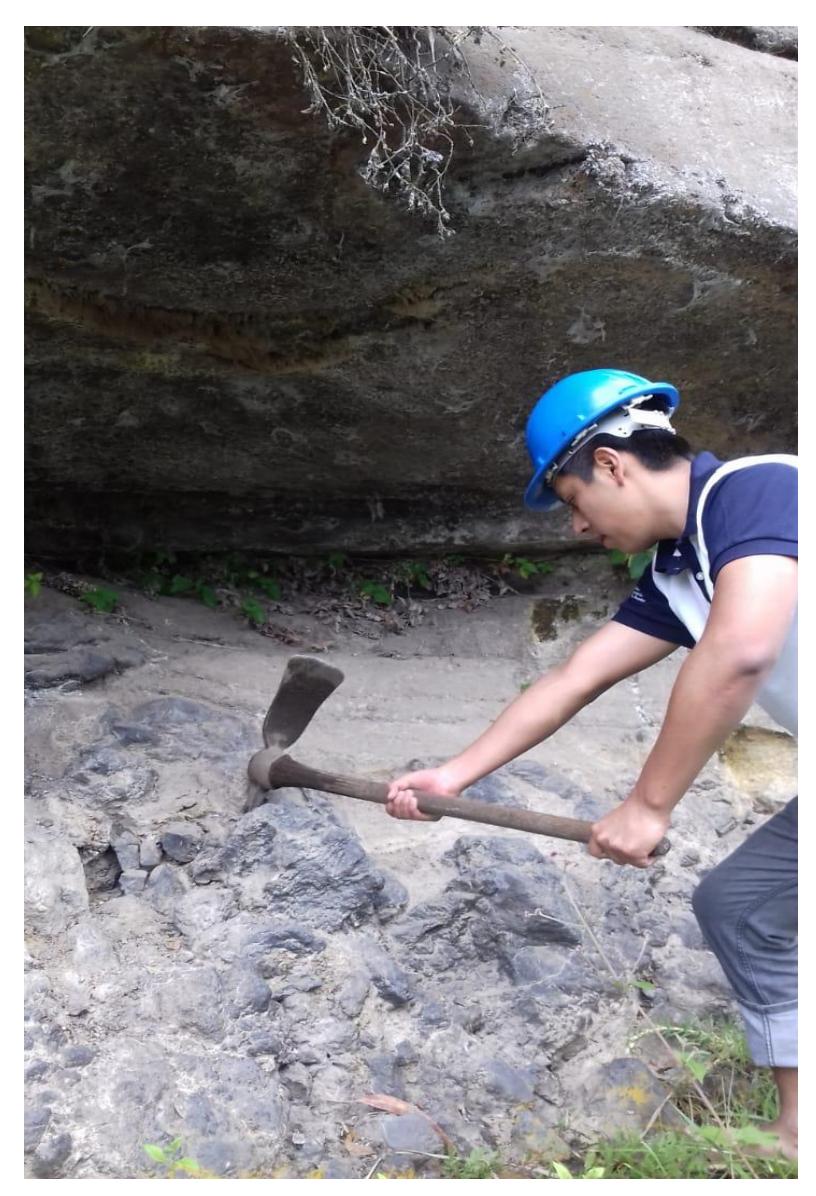

**Gráfico 5.6 Toma de muestras [Pachacama, 2019]**

# **ANEXO [F]** *Prospección de afloramientos*

**PUNTO**: 01

**UBICACIÓN:** Virgen de la Quebrada de Carapungo.

**Sector:** Comité del Pueblo.

#### **COORDENADAS WGS84 UTM17S**

**X:** 783254 **Y**: 9985659 **ALTURA:** 2725msnm

**HORA:** 13:00

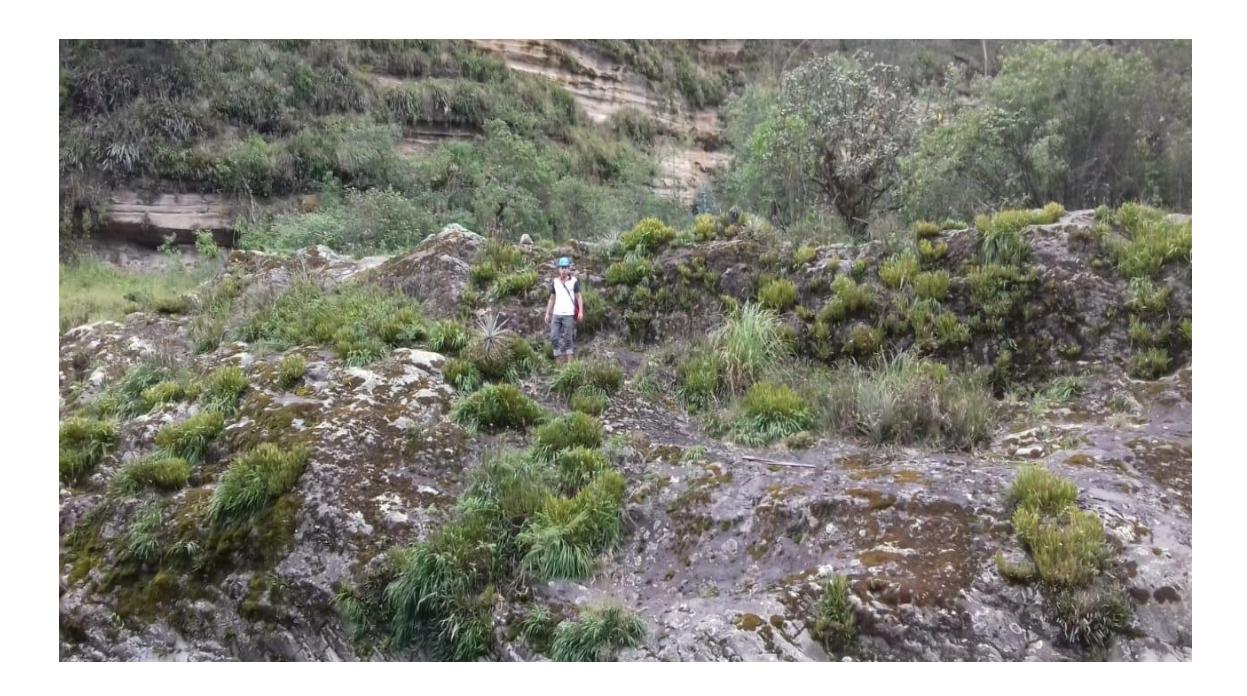

#### **DESCRIPCIÓN DEL AFLORAMIENTO:**

Ubicado en el flanco derecho de la Q. Virgen en el sector del Comité del Pueblo [783254;9985659] el afloramiento posee una potencia de 8 m de alto y ancho de 300 m, la tonalidad general del depósito es gris oscuro, presencia ligera a moderada de vegetación en la parte superior del mismo.

La cohesión y dureza de la roca es muy alta.

Estructuralmente en la zona de estudio no se evidencia el paso de una falla geológica, es por eso que la orientación del depósito es NE-SW, preferencialmente SSW.

#### **DESCRIPCION DE LAS ROCAS:**

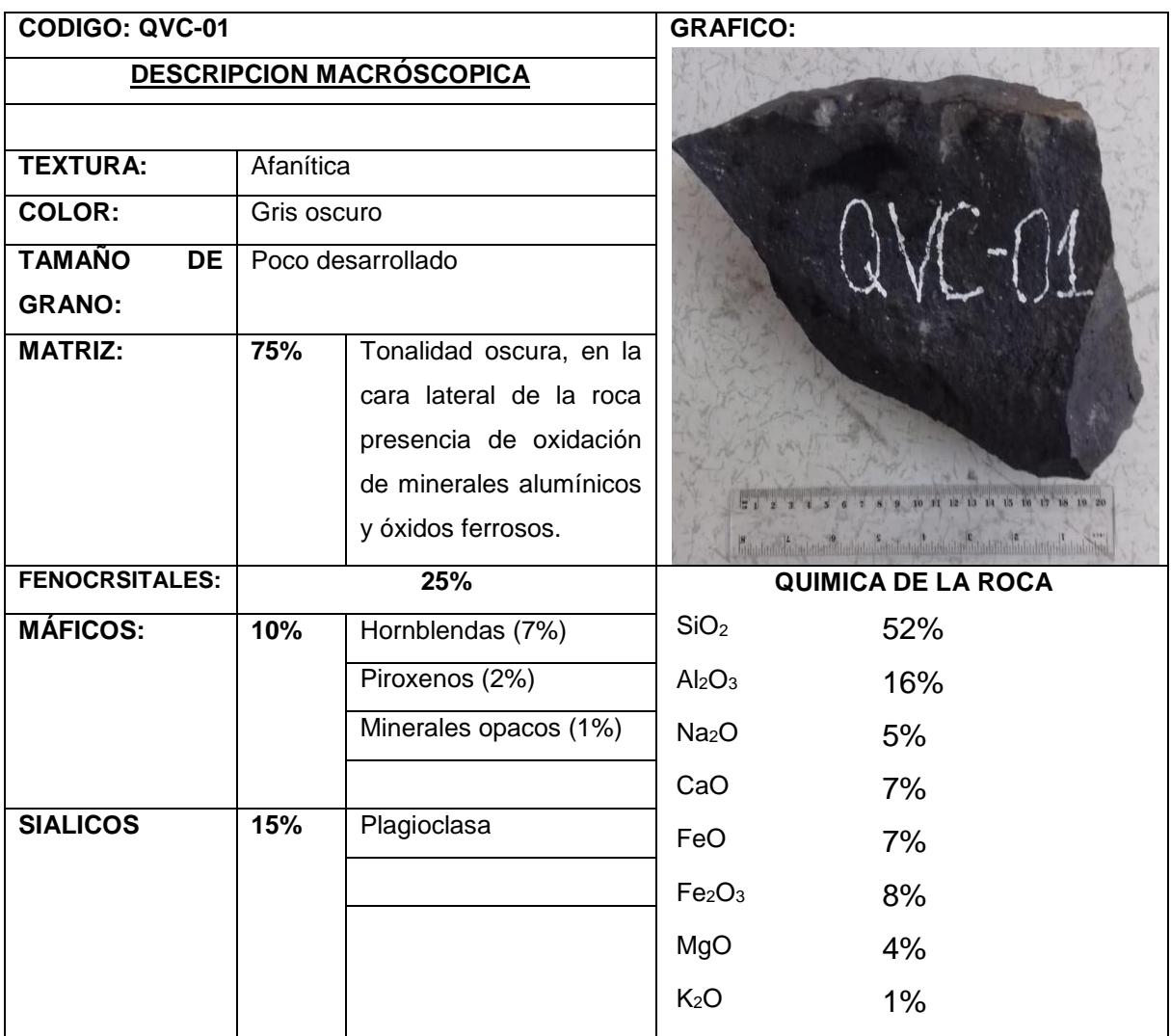

**MINERALES PRINCIPALES:** Hornblendas y plagioclasas.

**MINERALES ACCESORIOS:** Ferromagnesianos, minerales opacos.

**MINERALES SECUNDARIOS:** Piroxenos

**NOMBRE DE LA ROCA:** Andesita hornbléndica.

**CONCLUSIONES:** Debido al tamaño poco desarrollado de los minerales presentes en la roca, se interpreta que tuvo un enfriamiento rápido al ser extruidos a superficie. En dos caras laterales se

observa la presencia de la oxidación de minerales ferromagnesianos por la tonalidad pardo amarillento y la alteración a caolín de la plagioclasa. Estos factores de oxidación y alteración se evidencian debido a los factores geológicos externos presentes en la zona de estudio.

**OBSERVACIONES:** La roca presenta tonalidad oscura, zonas de alteración y oxidación. **RECOMENDACIONES:** Se recomienda un estudio más detallado de la zona y contar con los equipos de trabajo necesarios.

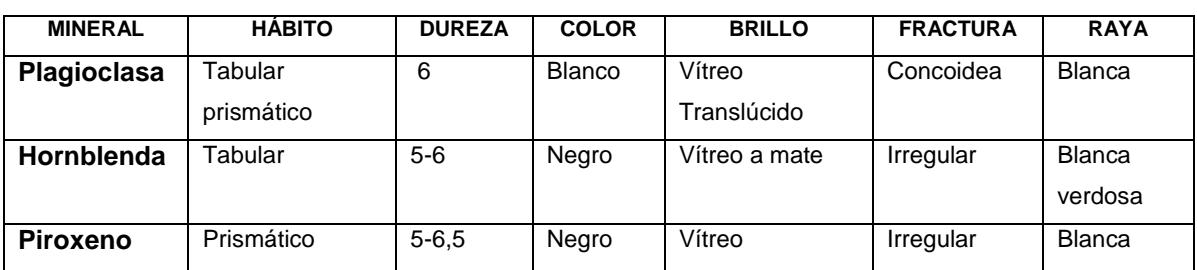

#### **DESCRIPCION DE LOS MINERALES ENCONTRADOS EN LA ROCA**

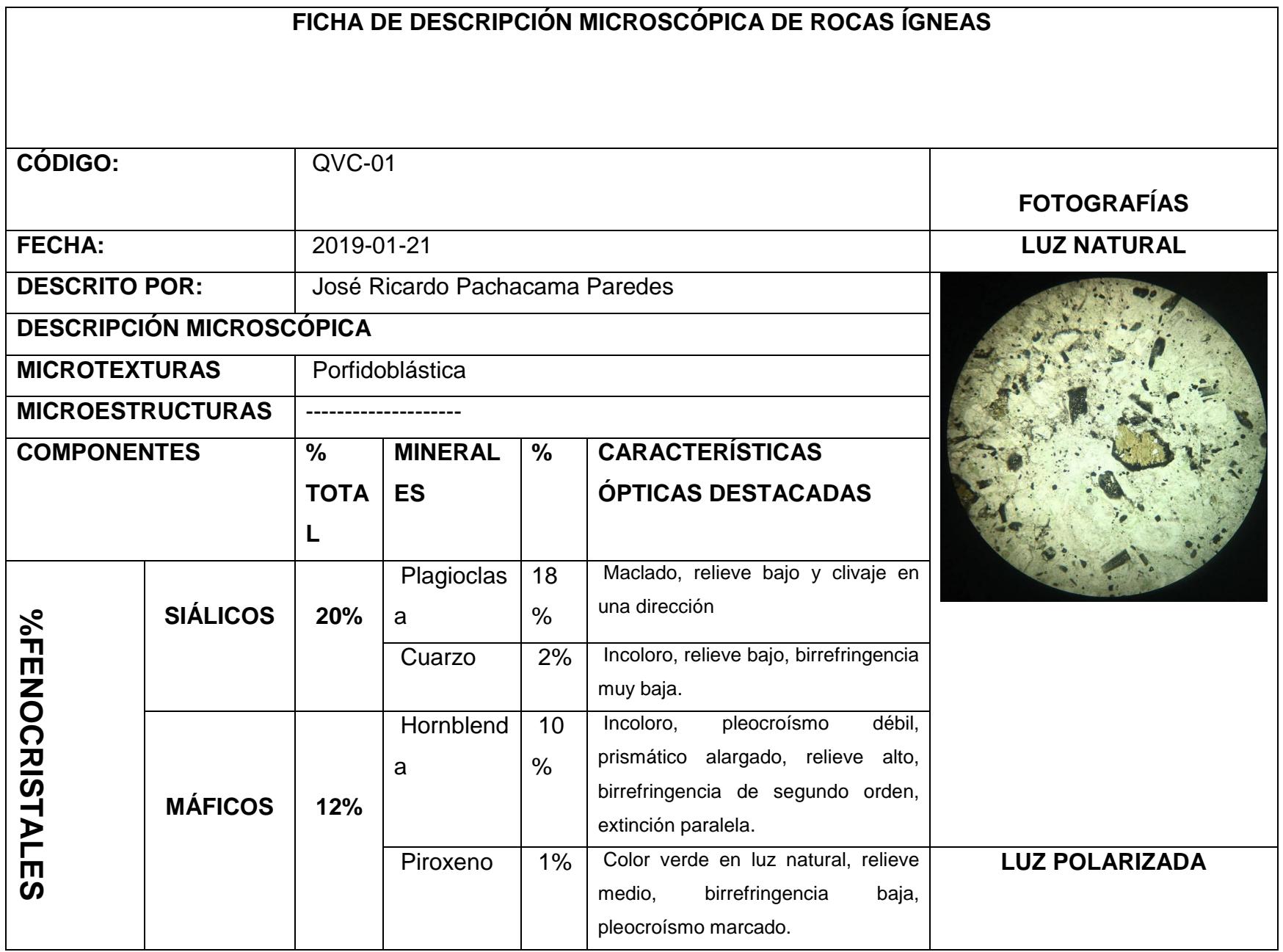

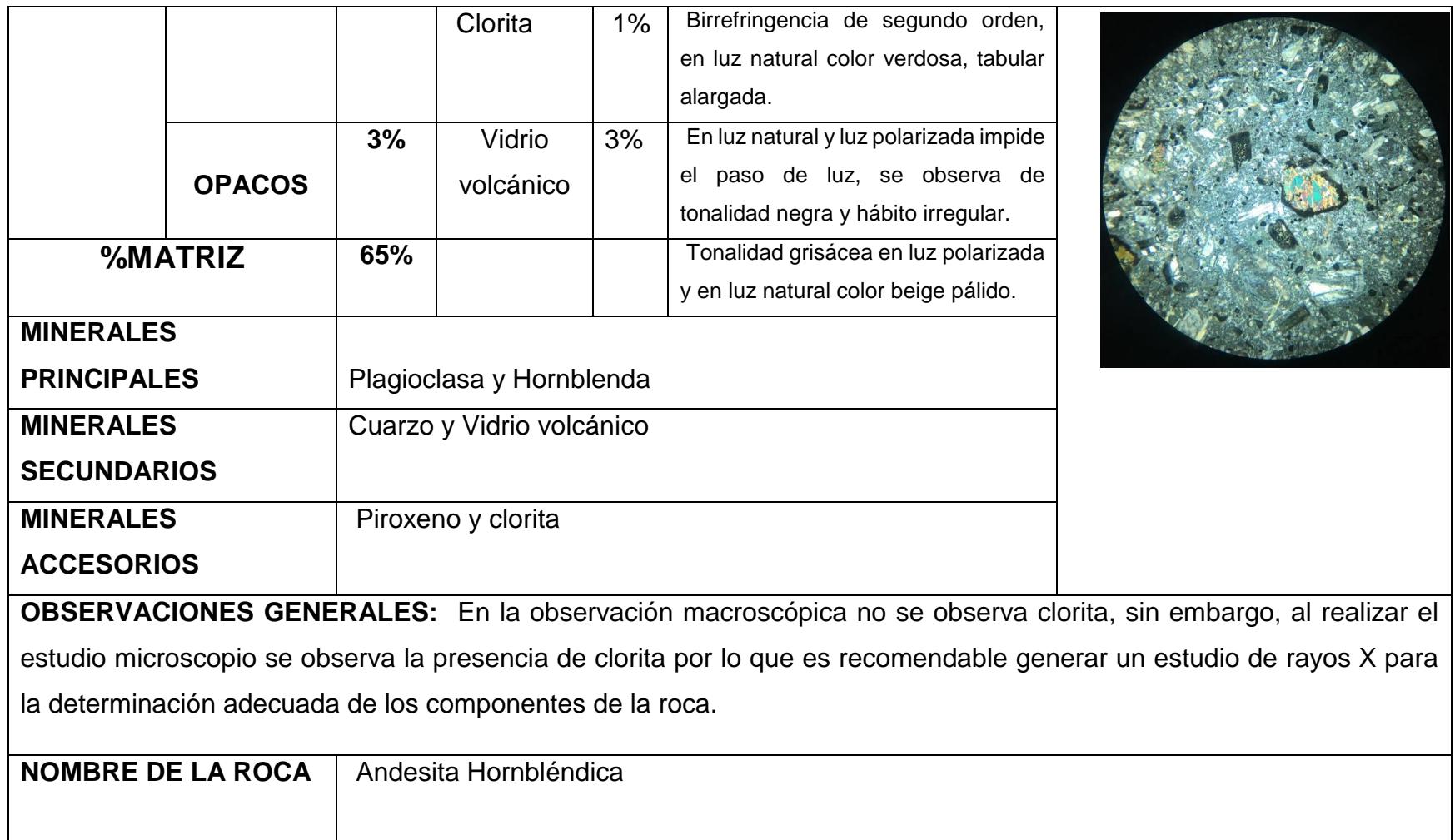

## **ANEXO [G]**

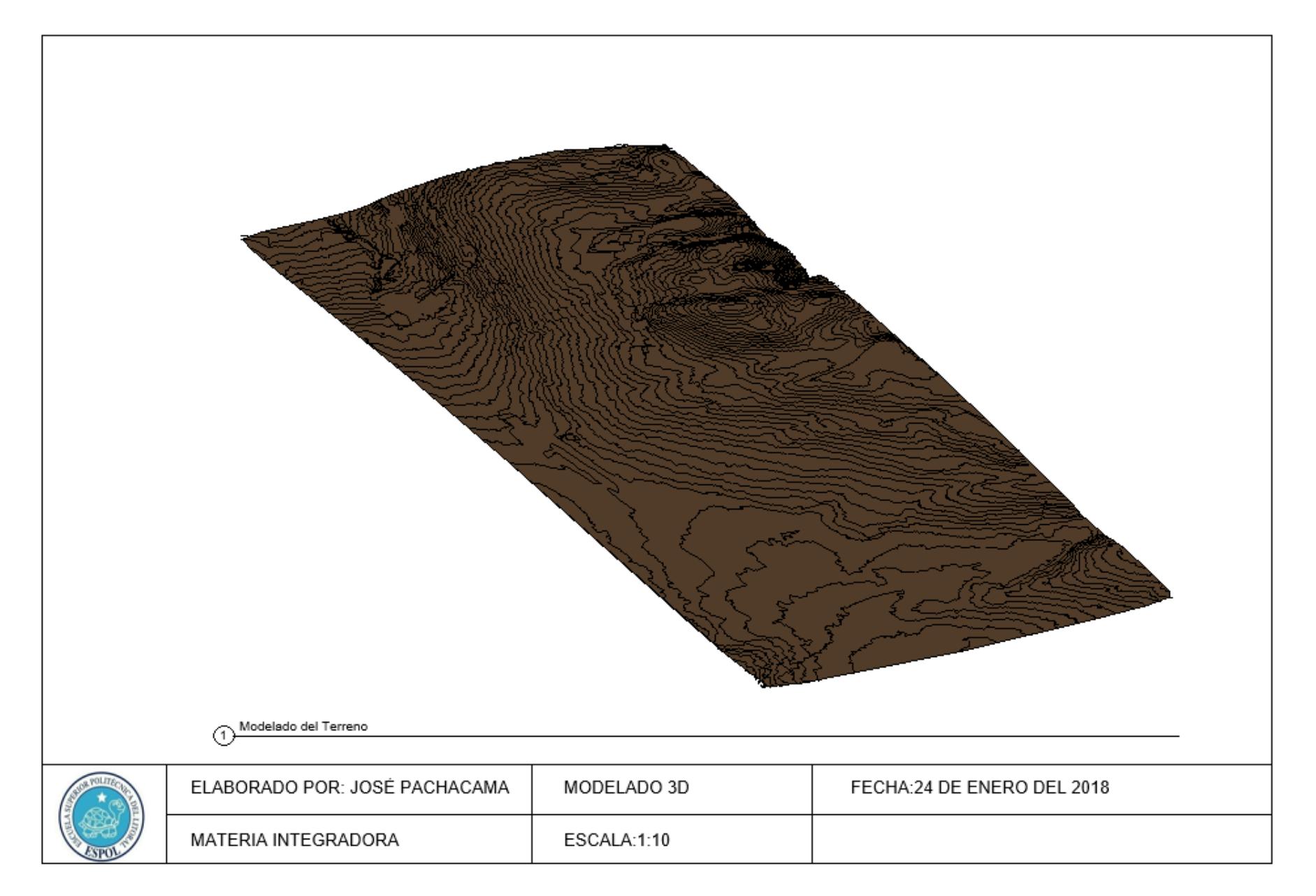

### **ANEXO [H]**

#### **NORMA Y MATERIALES**

Norma de hormigón: NTCRC (México) Hormigón: f'c=250 Acero:  $fy = 4200$ Recubrimiento geométrico: 7.0 cm Tamaño máximo del árido: 20 mm

### **ACCIONES**

Mayoración esfuerzos en construcción: 1.60 Mayoración esfuerzos en servicio: 1.60 Sin análisis sísmico Sin considerar acciones térmicas en puntales

#### **DATOS GENERALES**

Cota de la rasante: 0.00 m Altura del muro sobre la rasante: 0.00 m Tipología: Pilotes de hormigón armado y pilotes de mortero

### **DESCRIPCIÓN DEL TERRENO**

Cota de la roca: -8.00 m Porcentaje del rozamiento interno entre el terreno y el trasdós del muro pantalla: 50.0 % Porcentaje del rozamiento interno entre el terreno y el intradós del muro pantalla: 50.0 %

### *ESTRATOS*

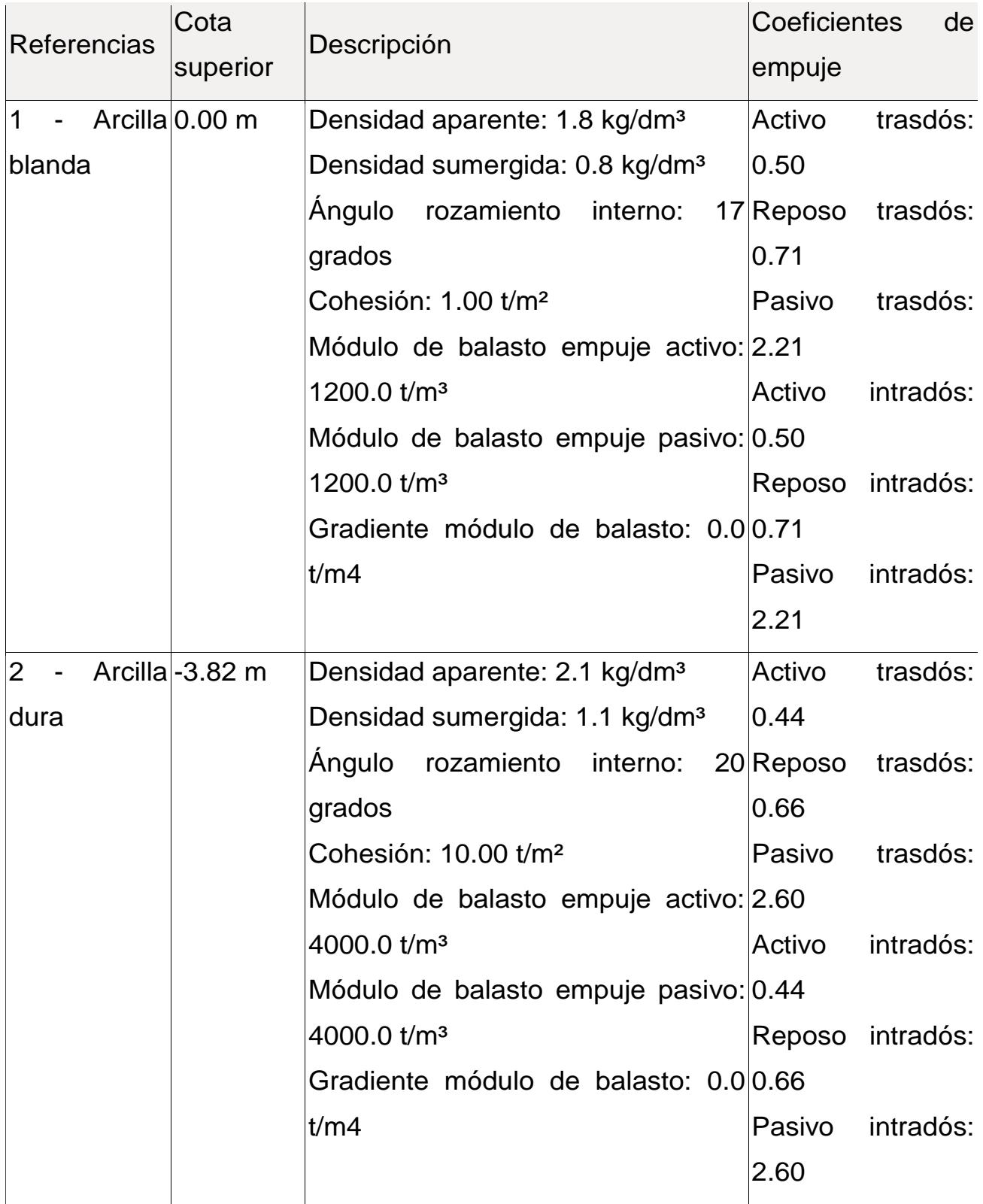

### $0.00 m$  $0.00 m$  $-1.00 m$  $-2.00 m$ 1 - Arcilla blanda  $-3.00 m$  $-3.82 m$  $-4.00 m$  $-5.00 m$  $> 2$  - Arcilla dura  $-6.00 m$  $-7.00 m$  $-7.20 m$ 3 - Arena densa  $-8.00 m$  $-8.00 m$ Estrato de roca  $-9.00 m$

## **GEOMETRÍA**

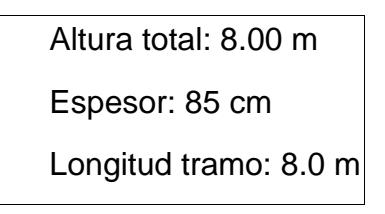

## **CARGAS**

### *CARGAS EN EL TRASDÓS*

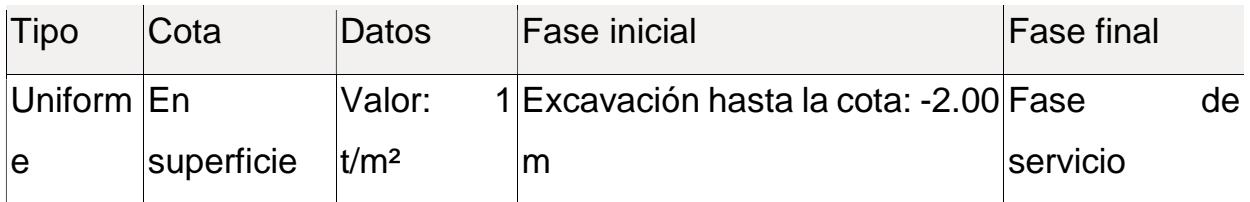

### **SECCIÓN VERTICAL DEL TERRENO**

#### **RESULTADOS DE LAS FASES**

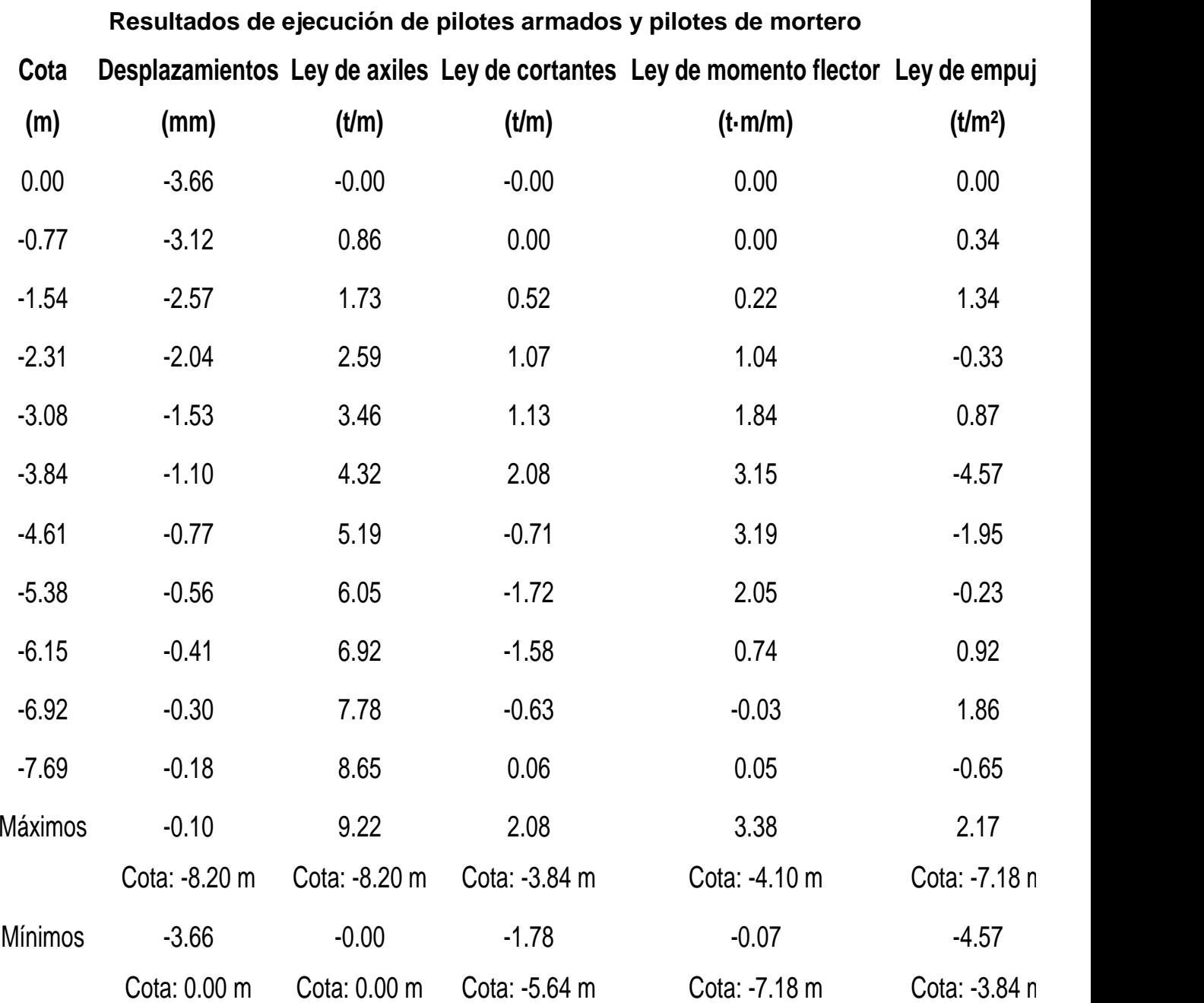

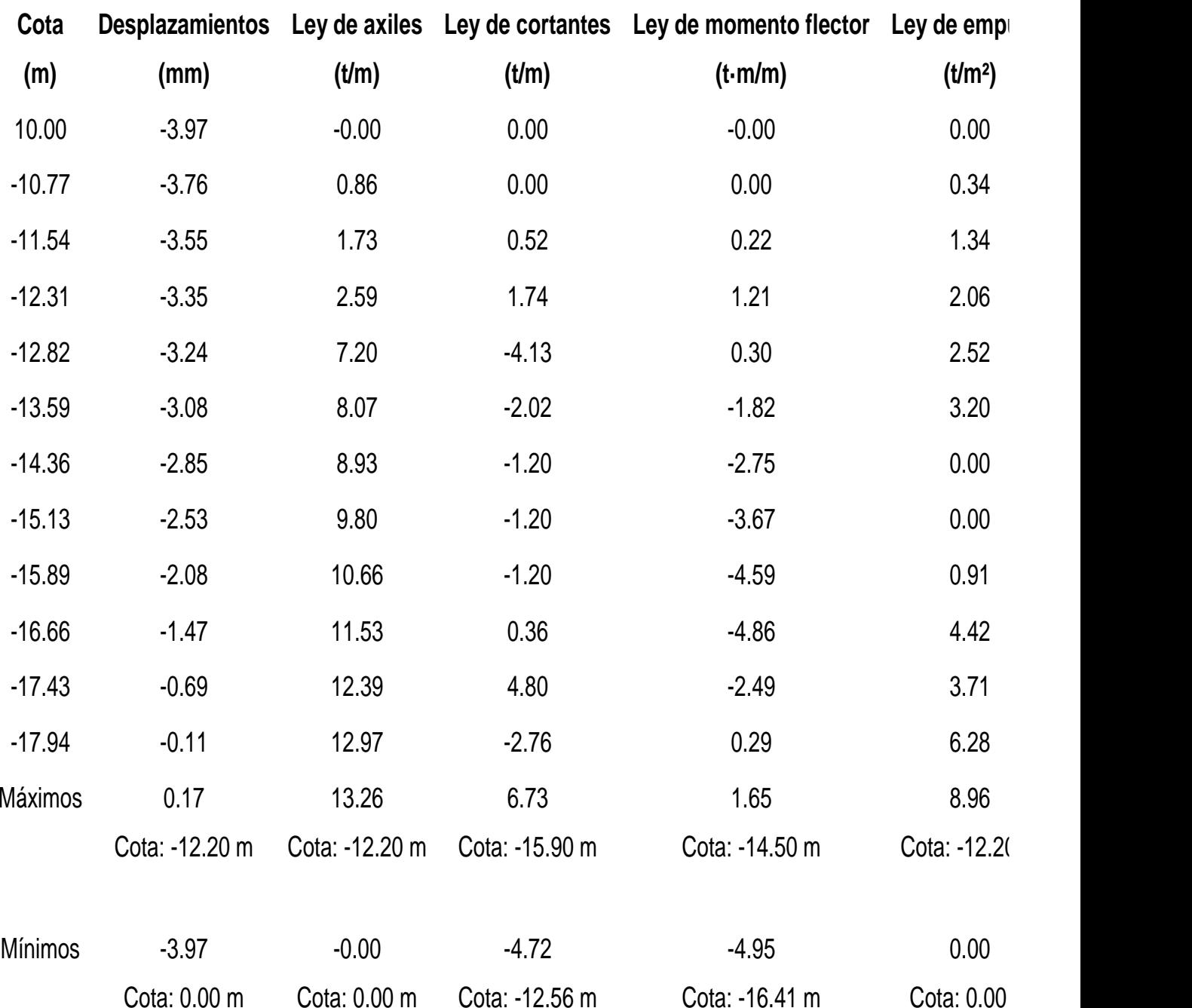

# **Resultados de ejecución de micropilotes**

### **Resultados de la fase de excavación**

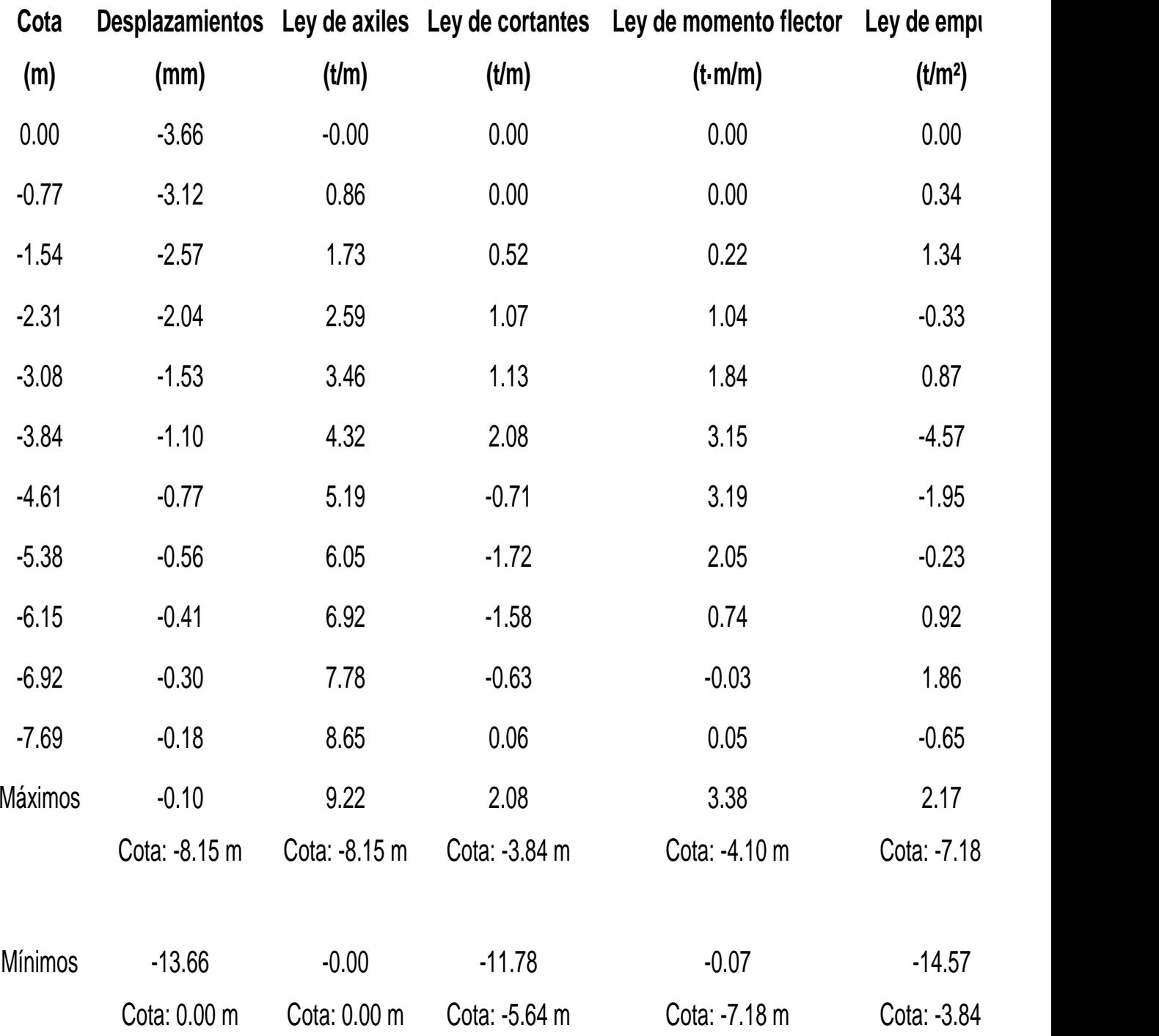

### **Resultados de fase de servicio**

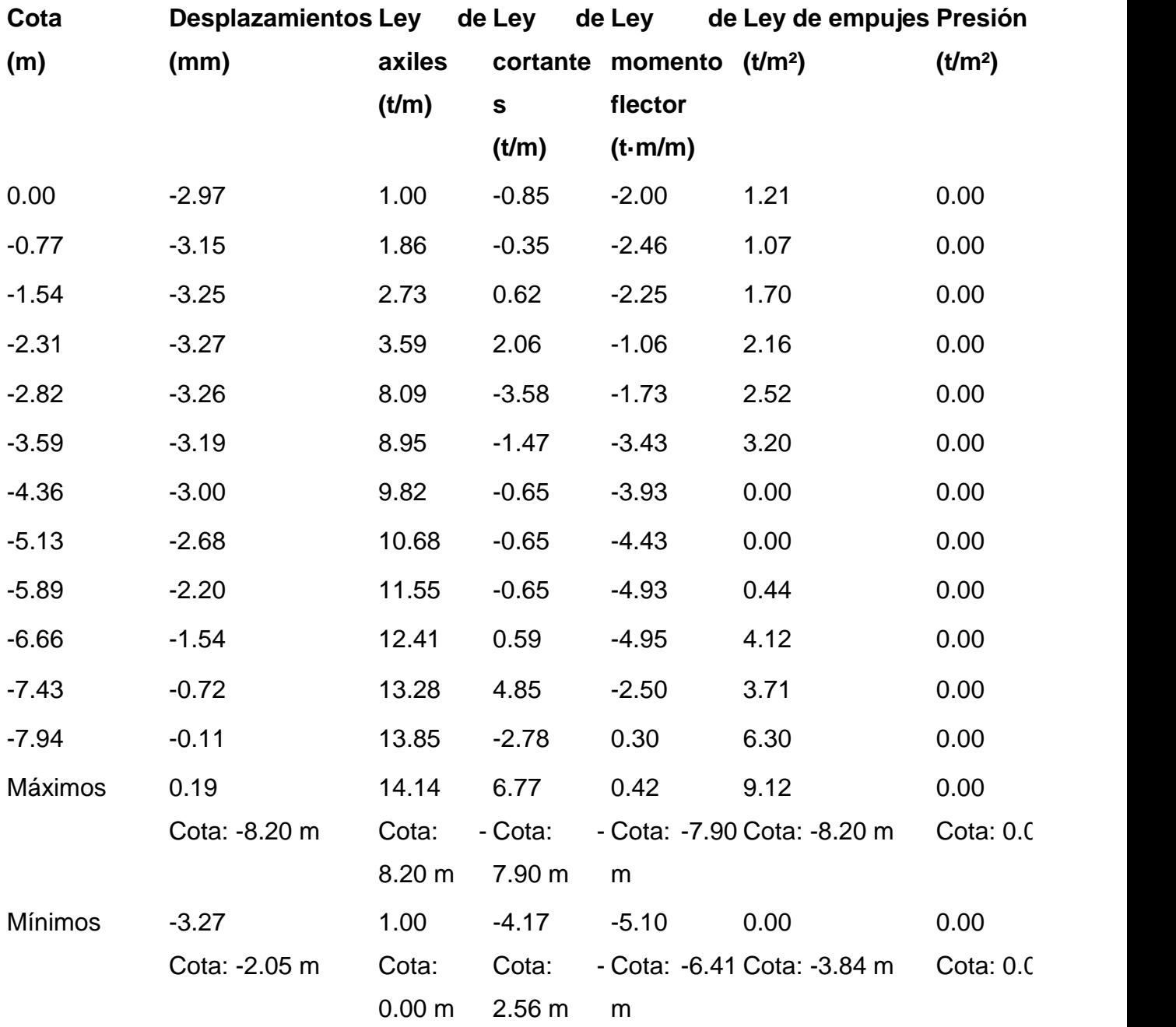

## **Comprobaciones geométricas y de resistencia**

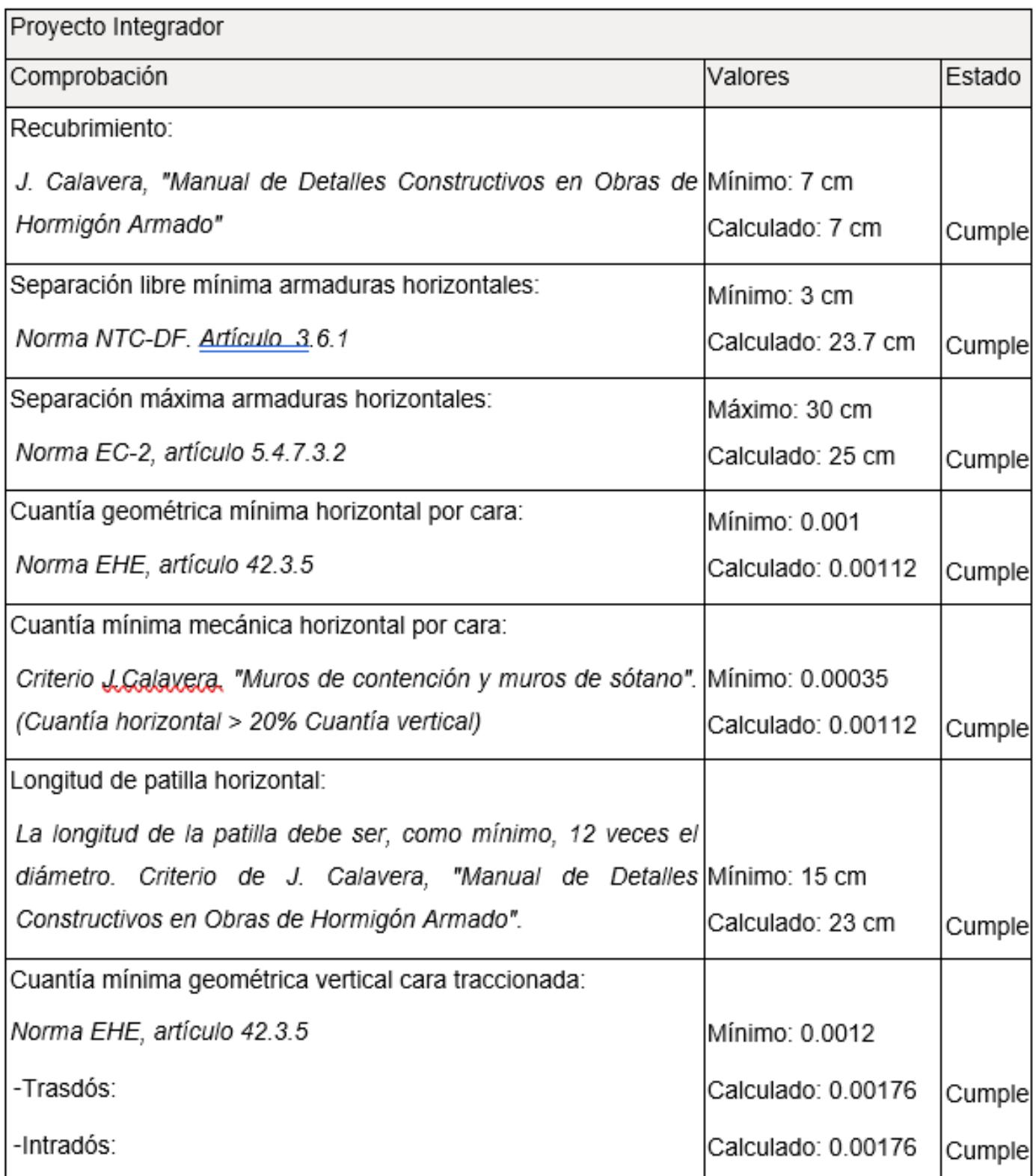

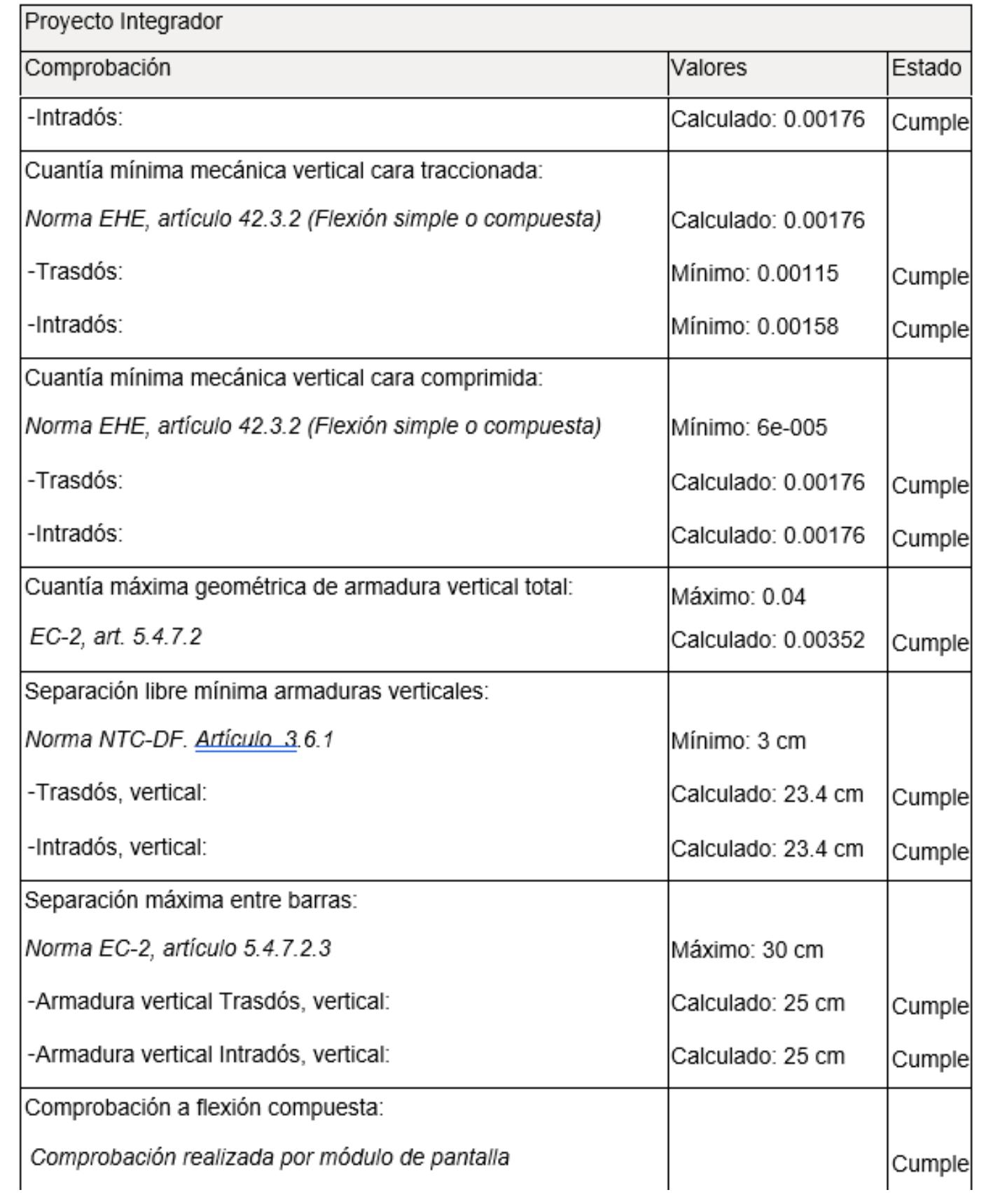

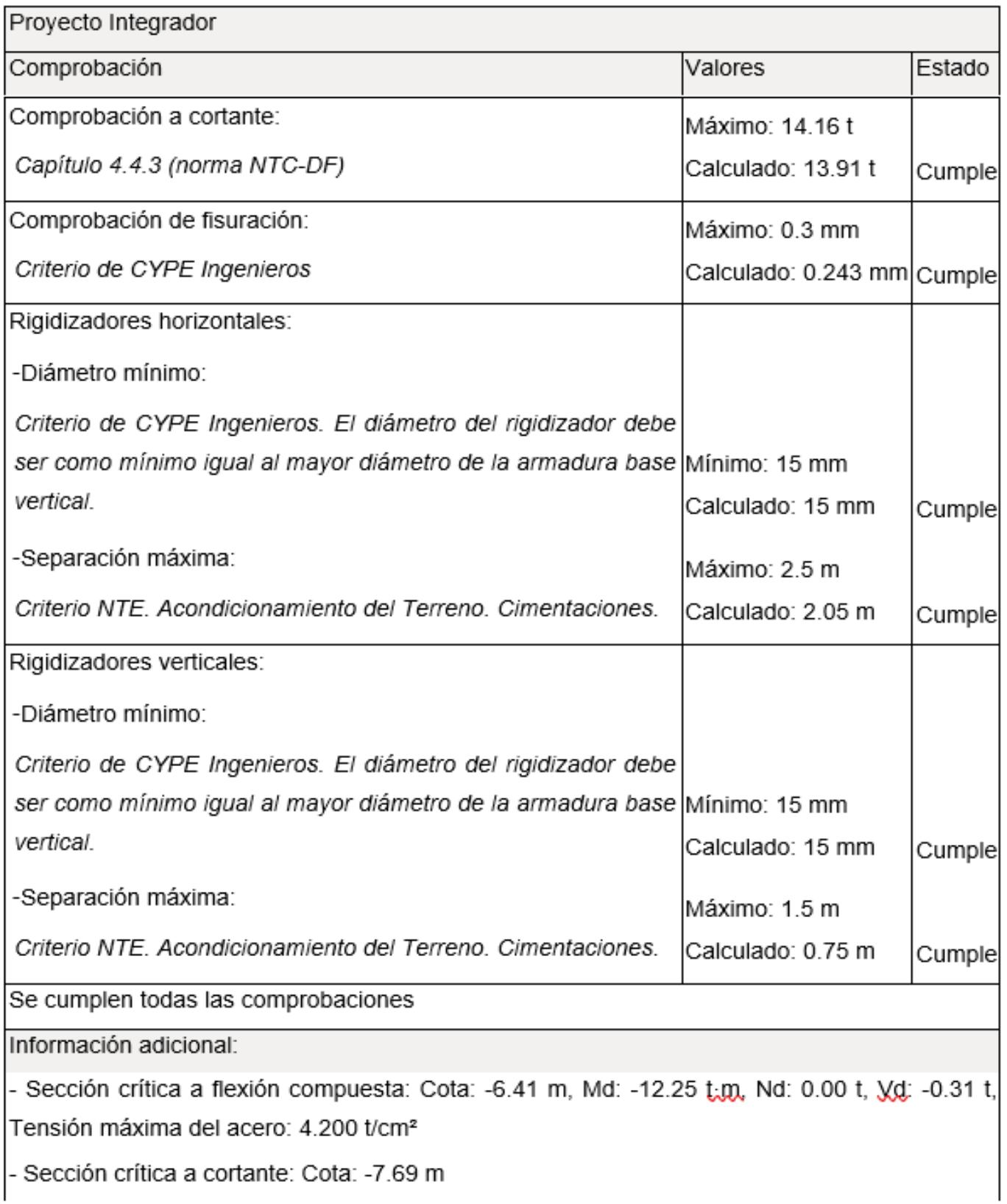

and the control of the control of the

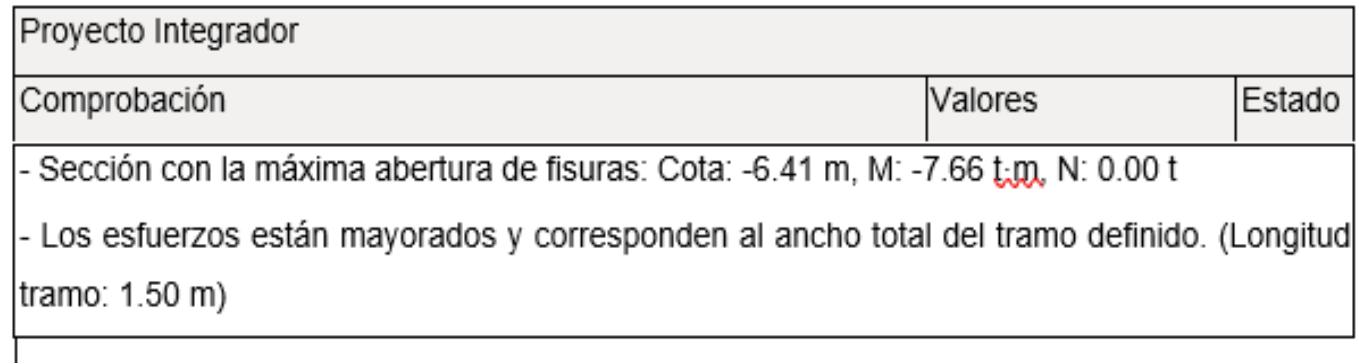

## **Comprobaciones de estabilidad (coeficientes de seguridad)**

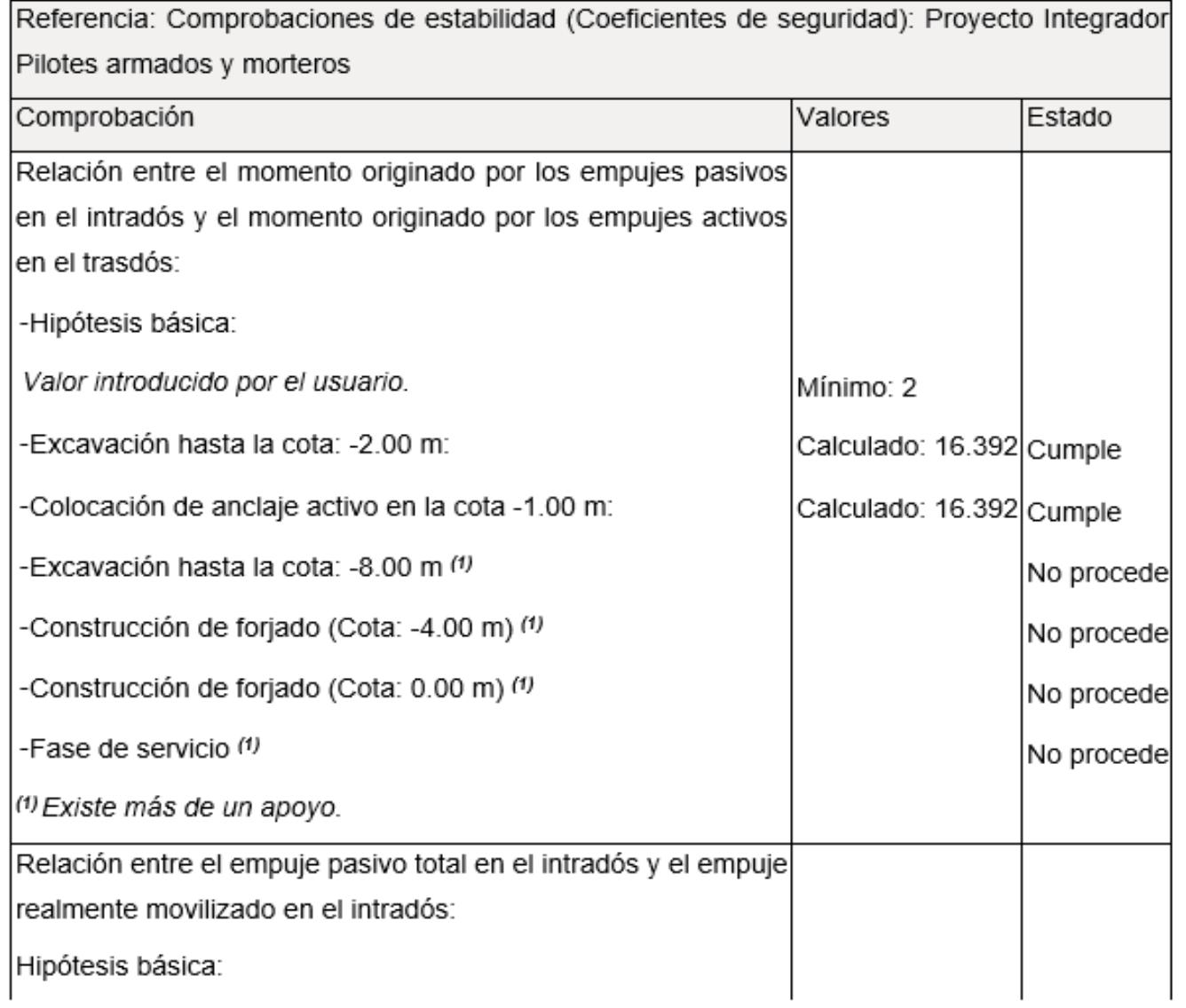

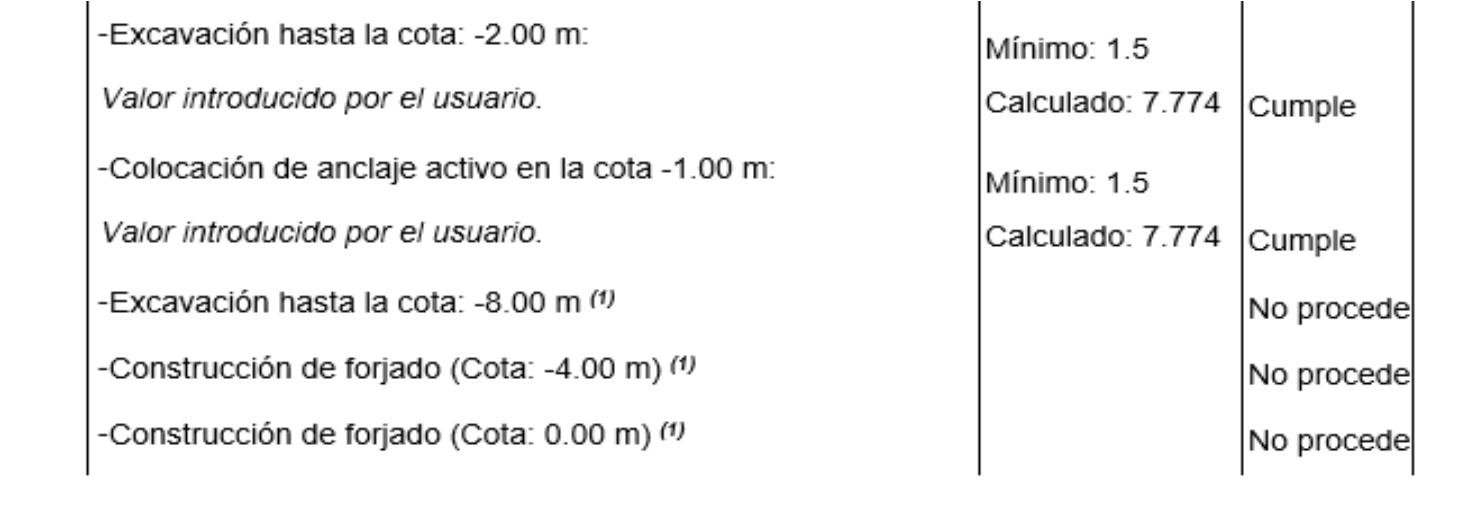

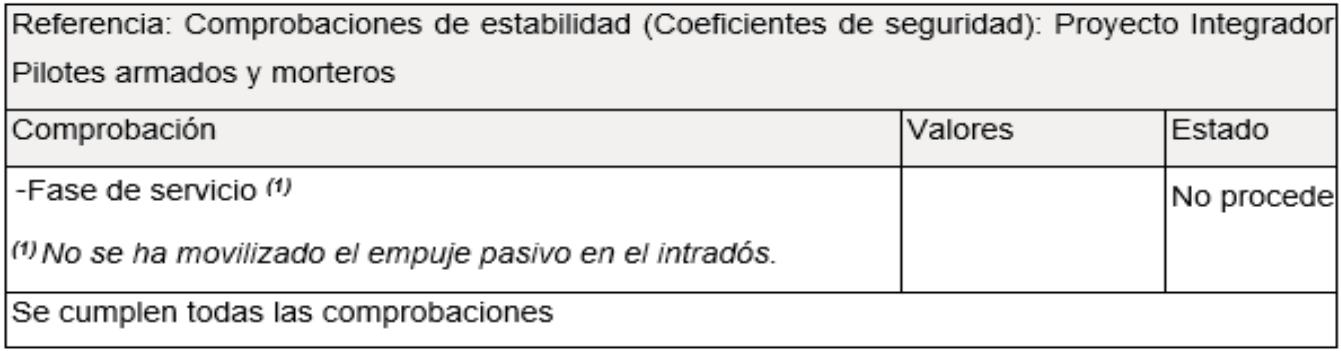

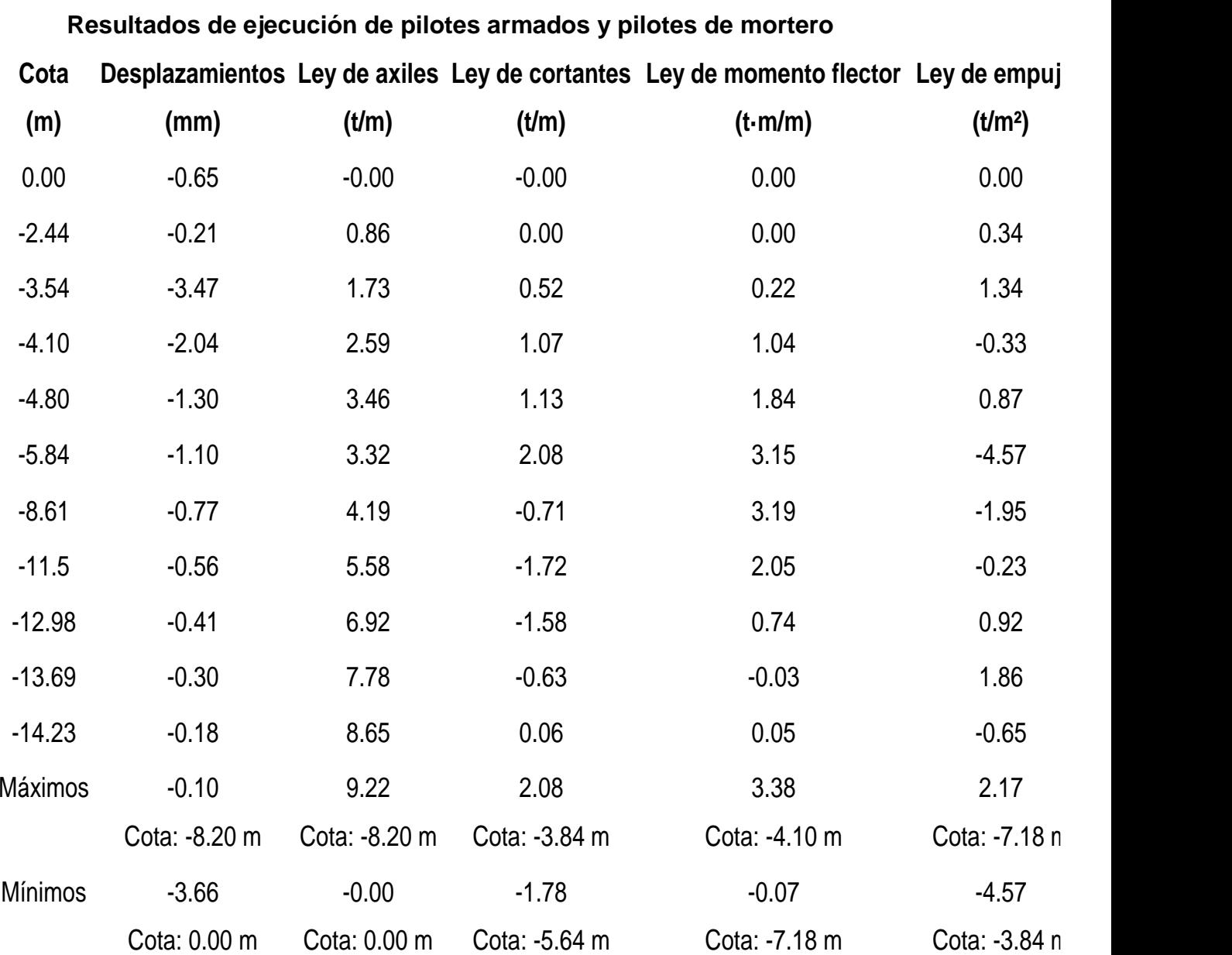

# **ANEXO [I]**

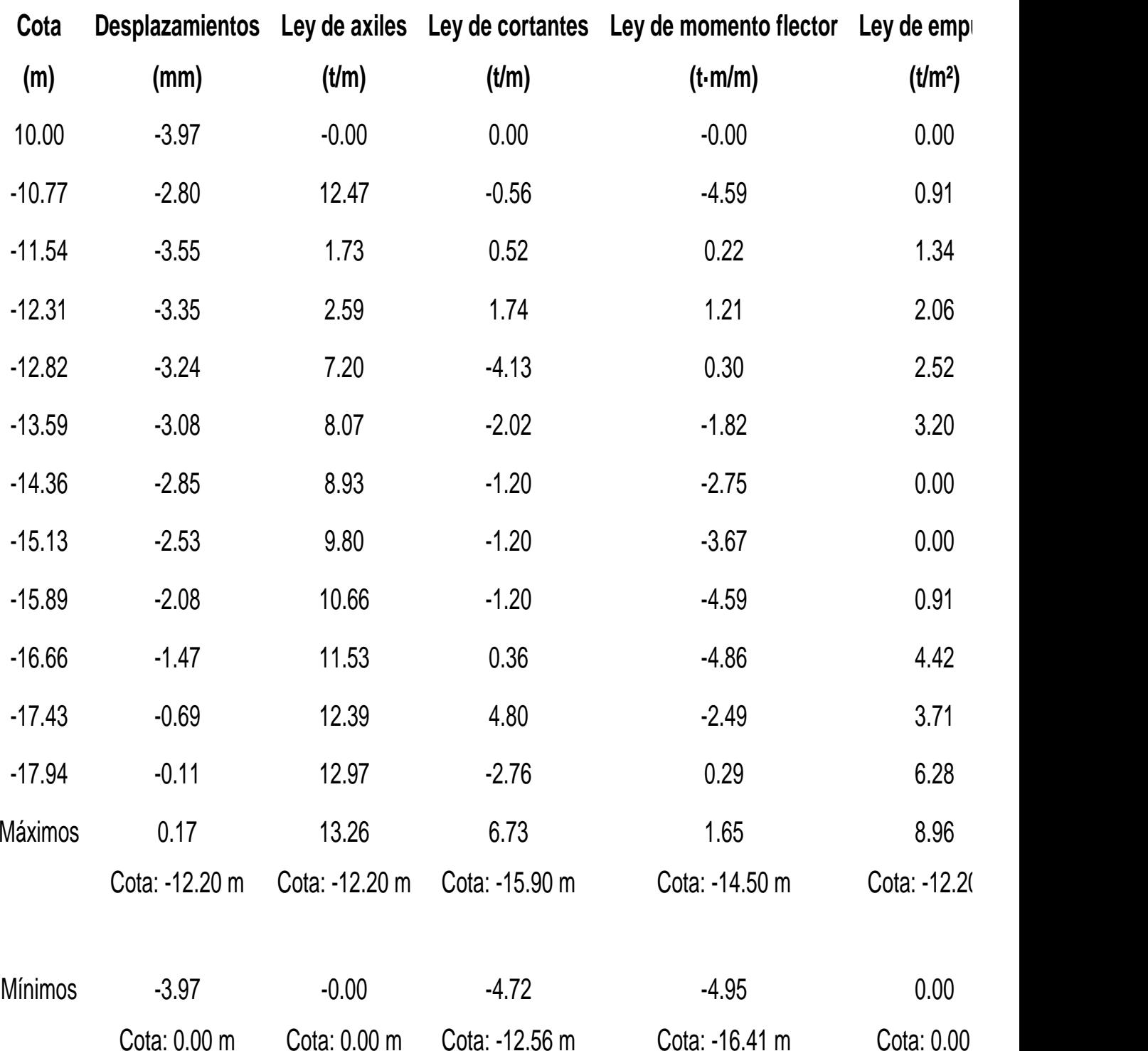

**Resultados de ejecución de micropilotes** 

### **Resultados de la fase de excavación**

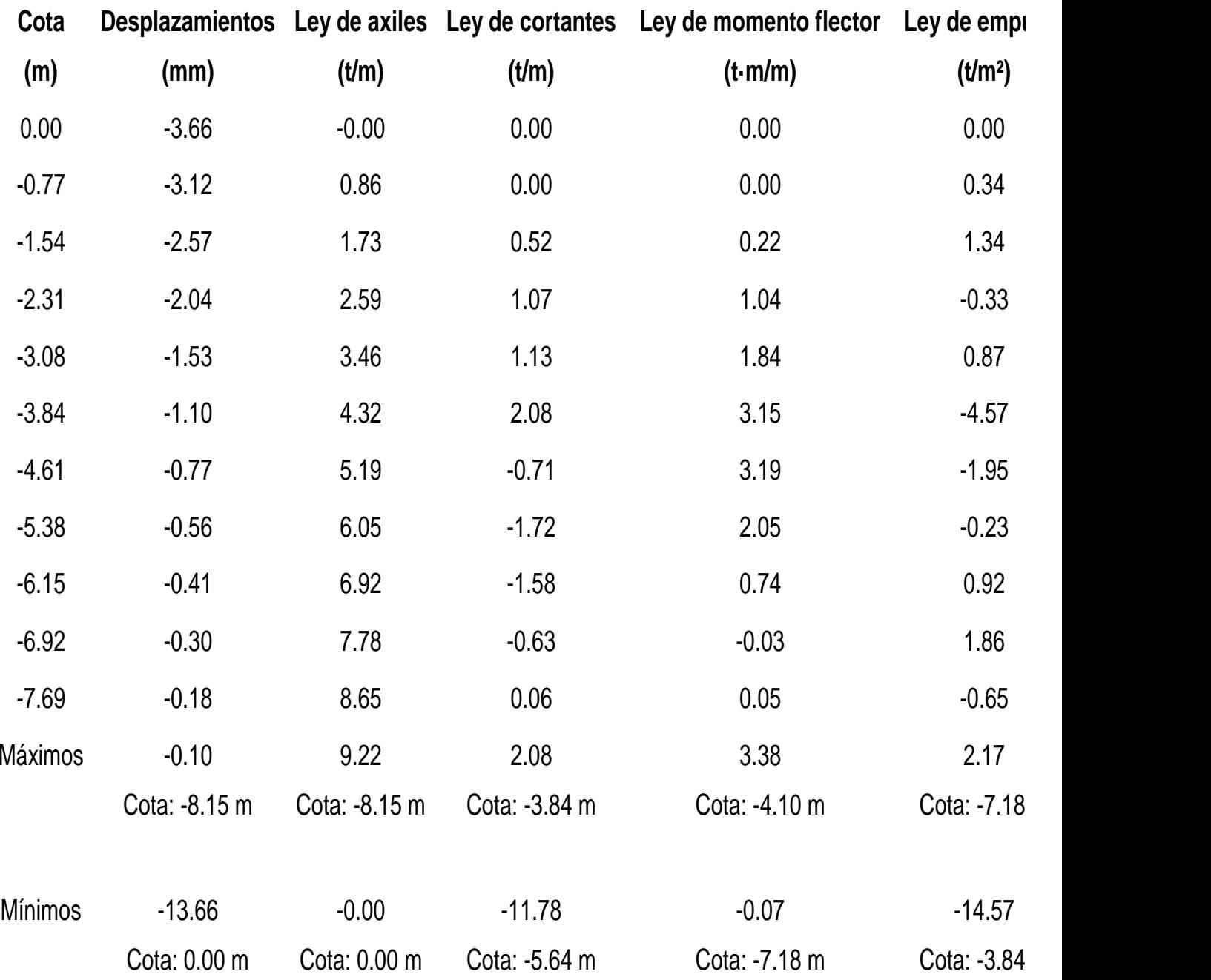

### **Resultados de fase de servicio**

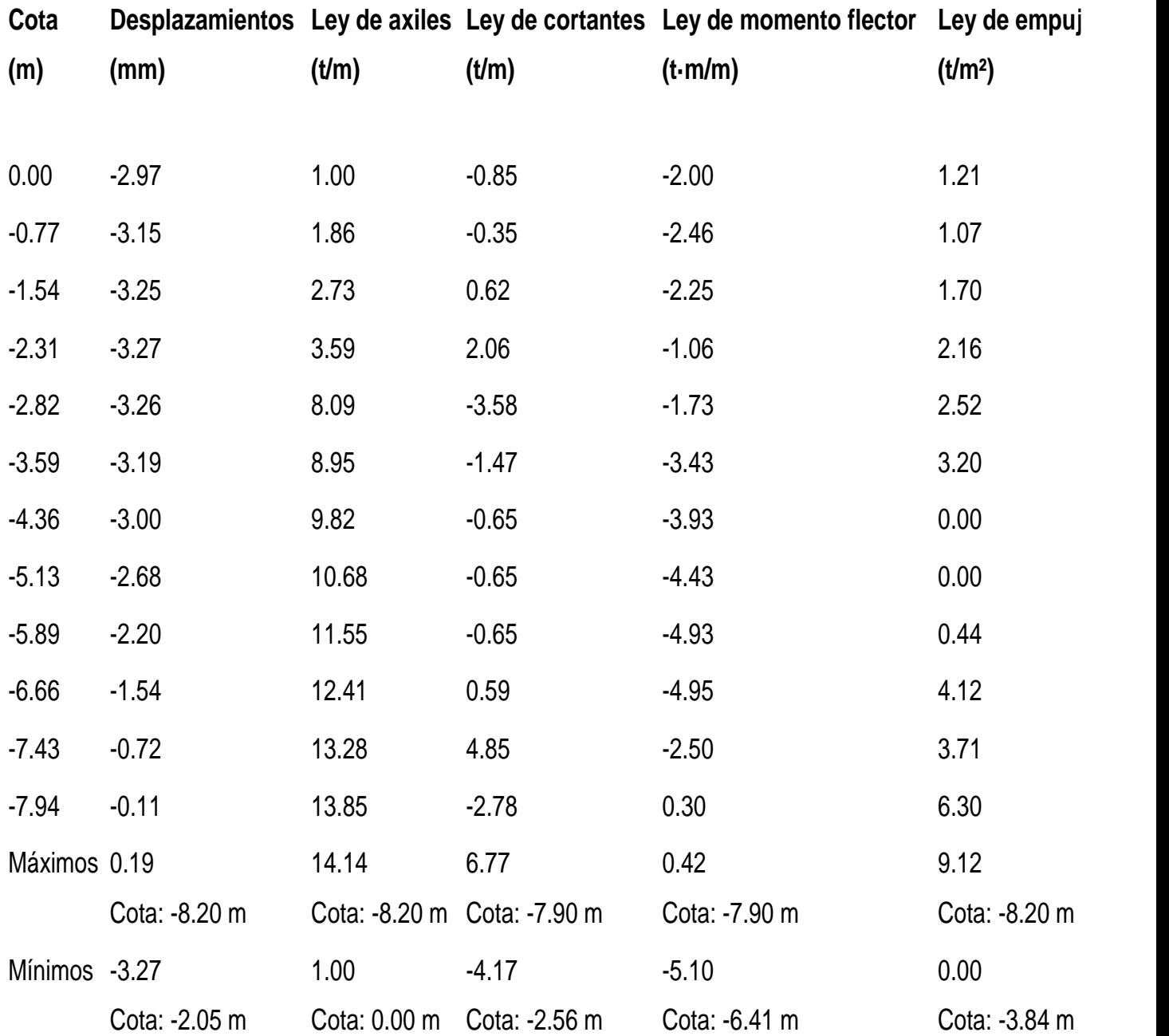

## **Comprobaciones geométricas y de resistencia**

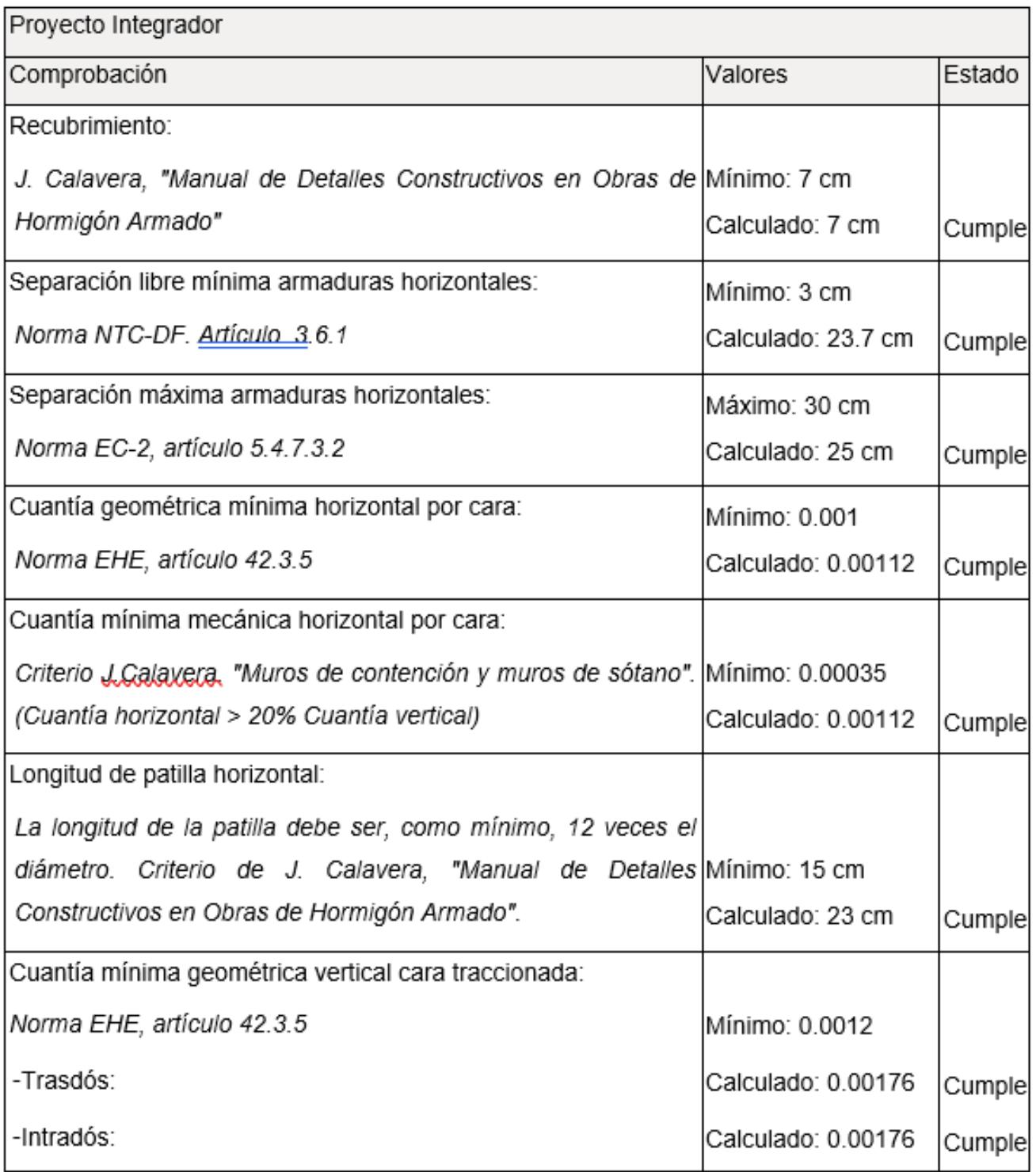

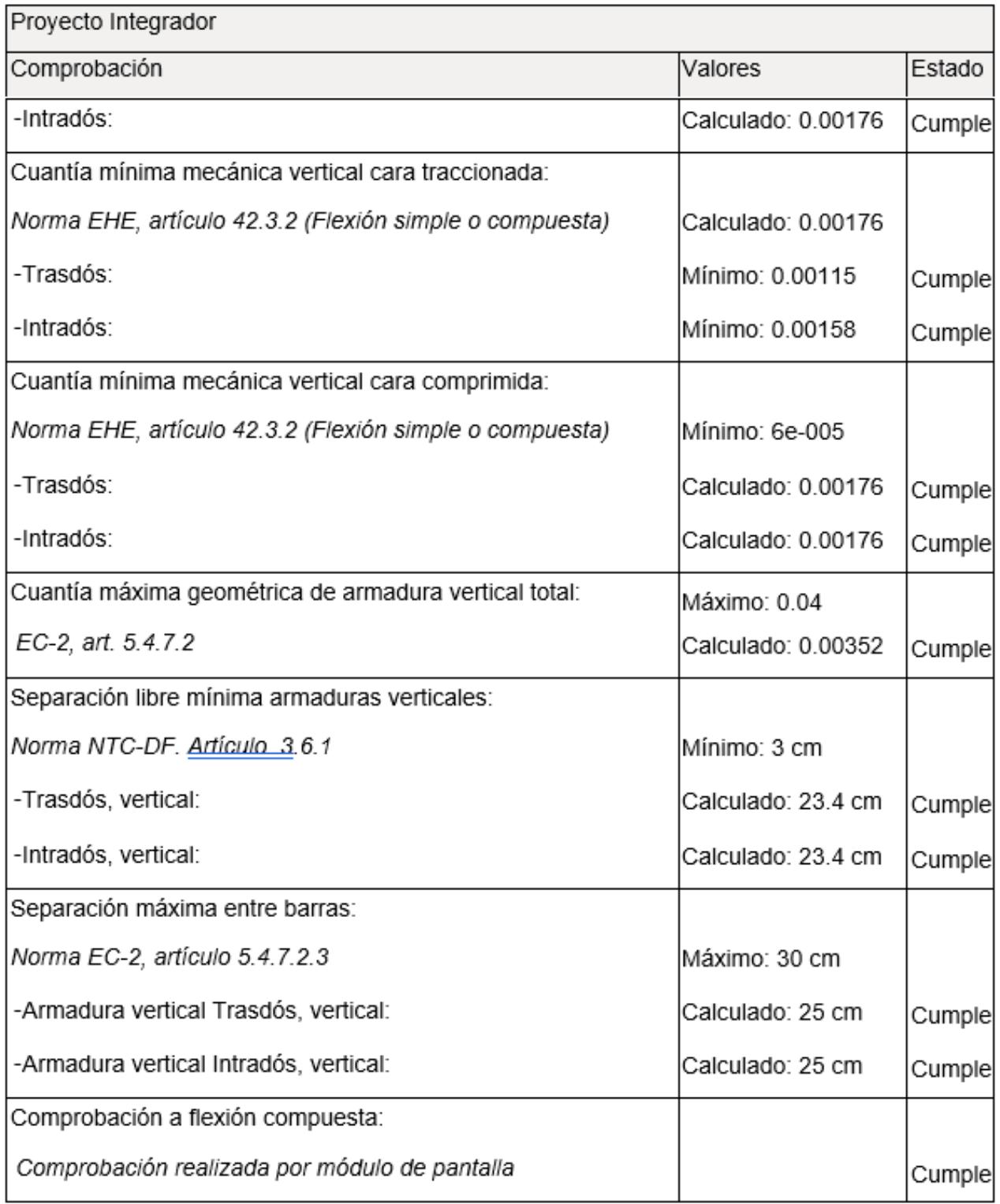

and the control of the control of the control of the control of the control of the control of the control of the

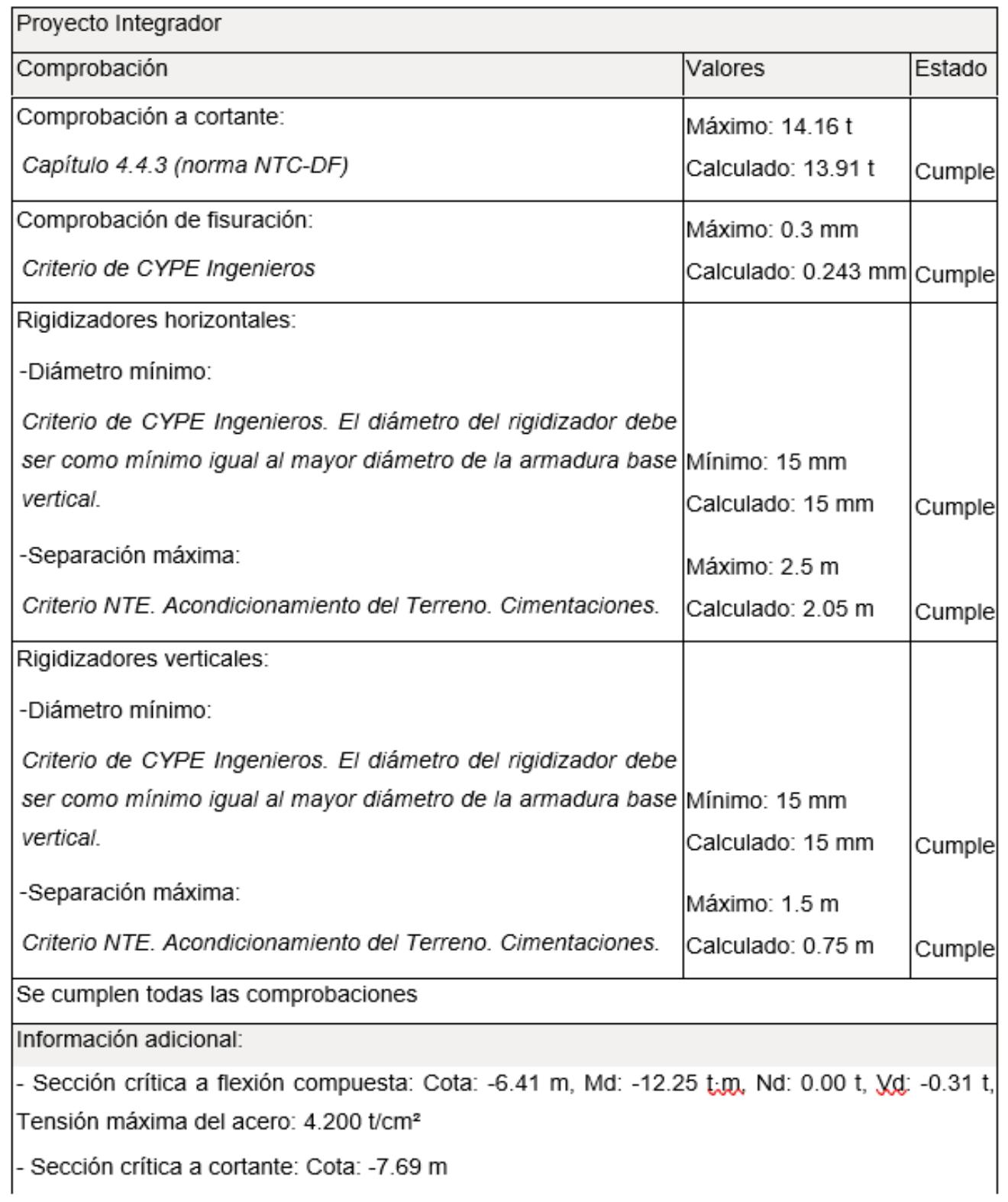
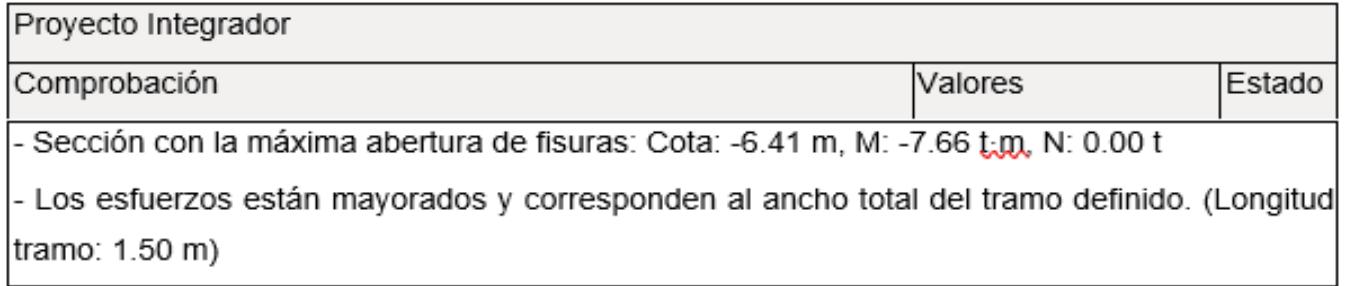

## **Comprobaciones de estabilidad (coeficientes de seguridad)**

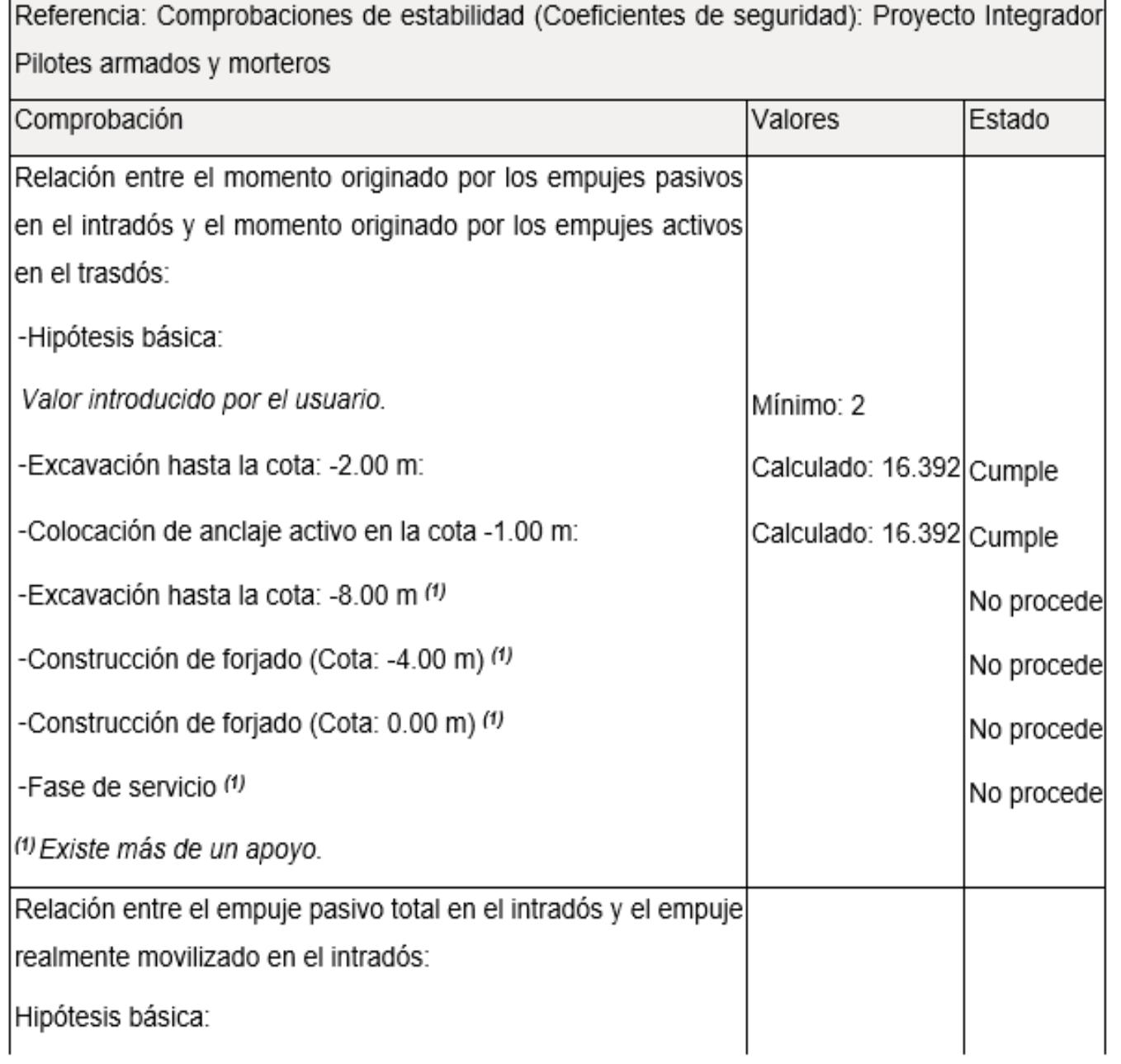

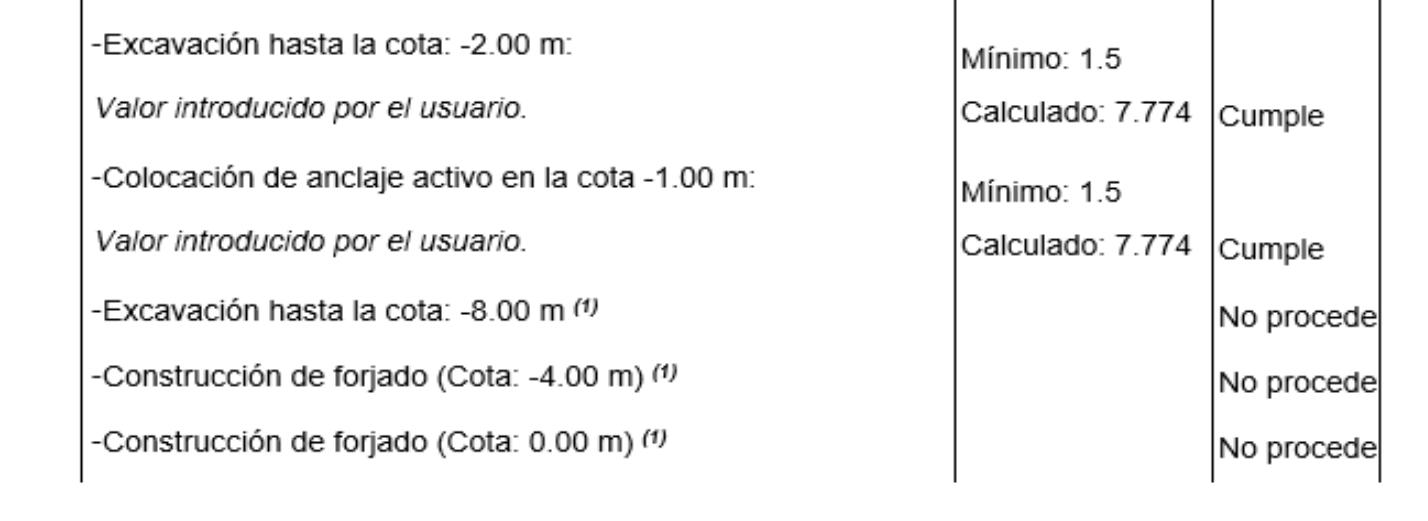

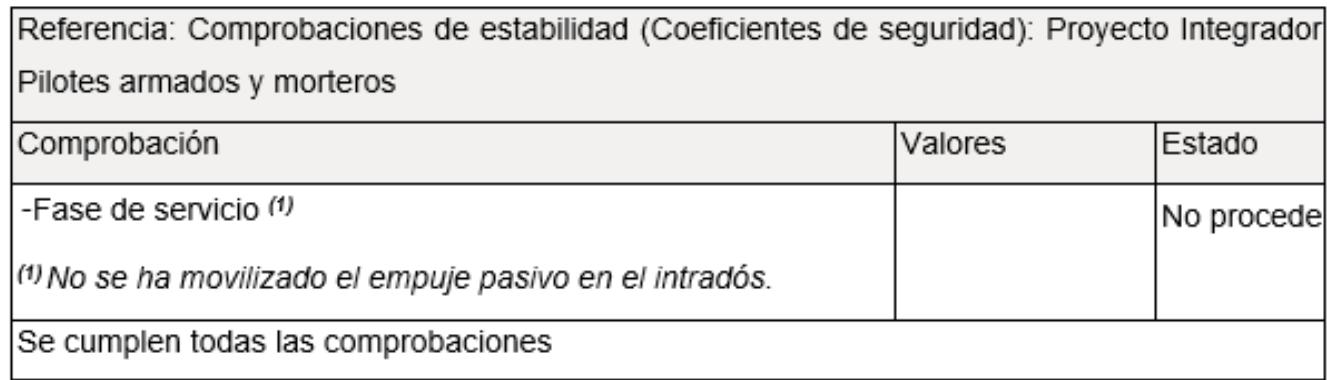

## **ANEXO [J]**

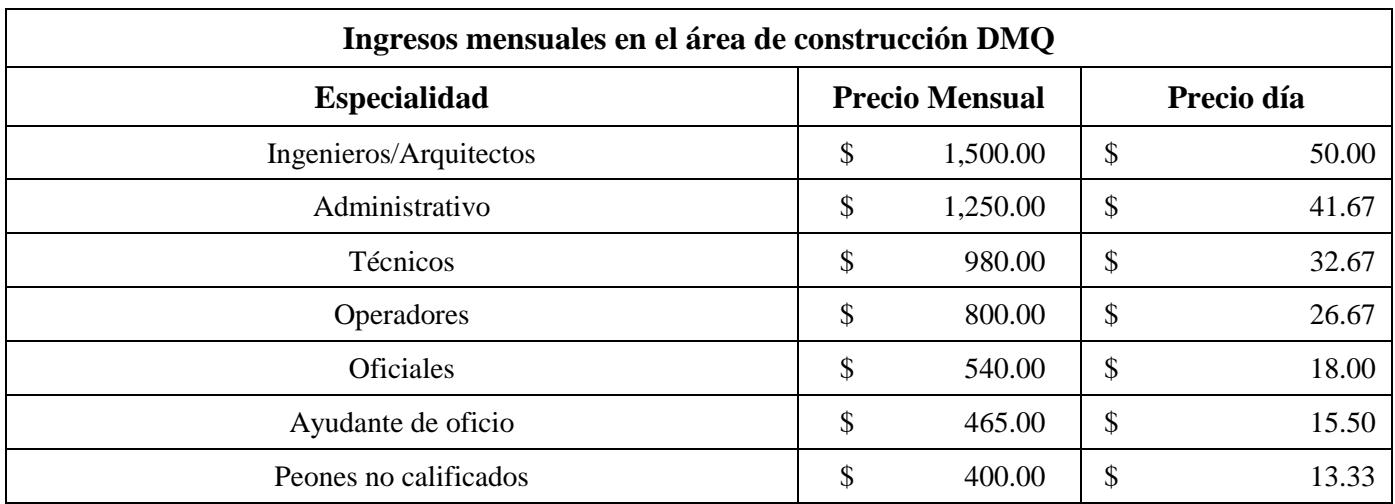

## **Detalle de precios por mano de obra según DMQ [Pachacama, 2019]**

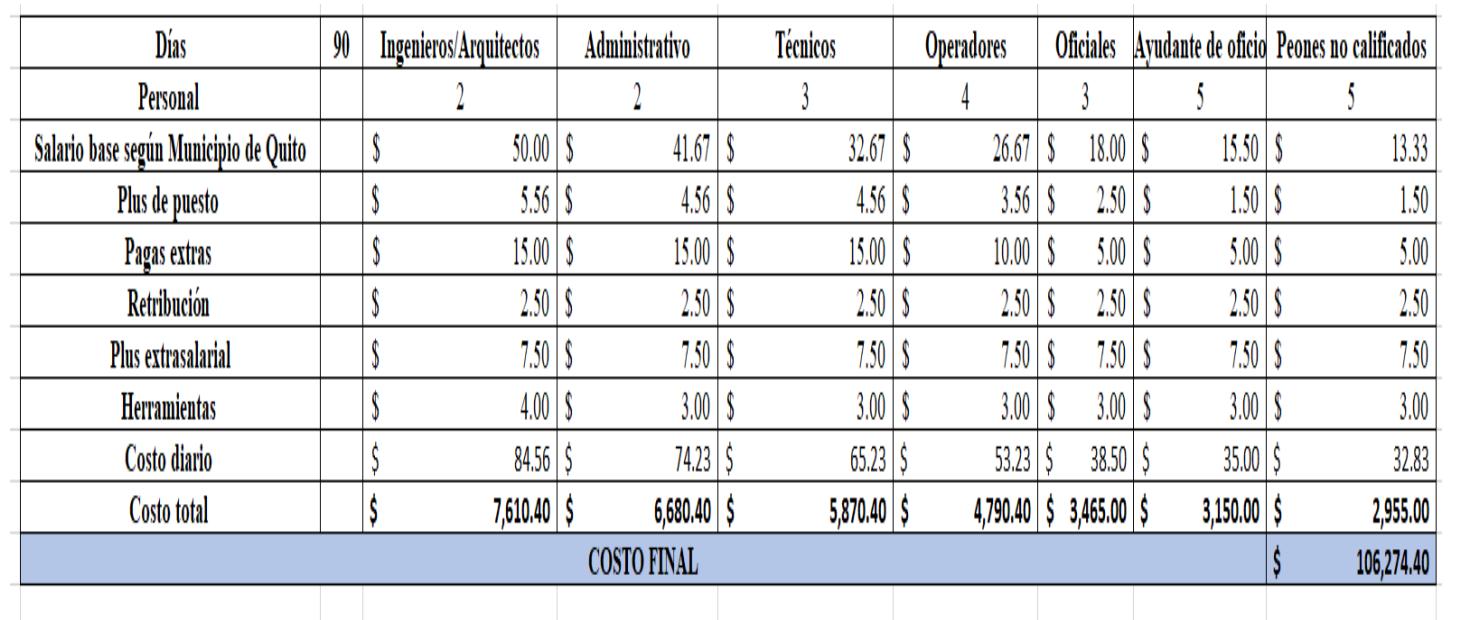

## **Detalla de mano de obra y costos finales [Pachacama, 2019]**

#### **Costos de maquinaria utilizada en la fase civil [Pachacama, 2019]**

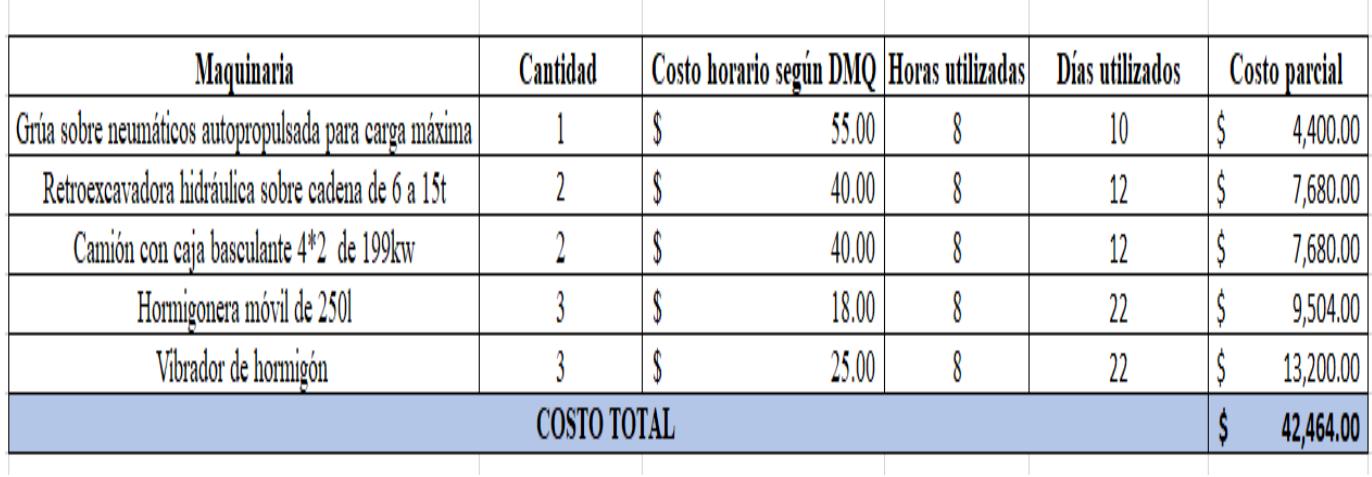

#### **Materiales necesarios en fase civil [Pachacama, 2019]**

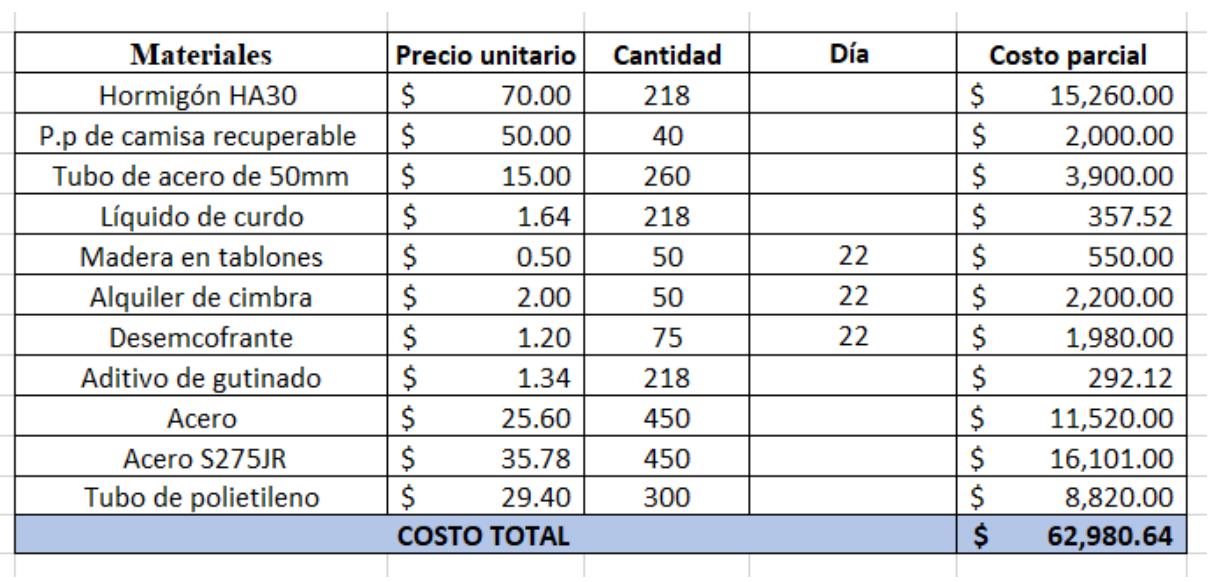

#### **Costos indirectos de la fase civil [Pachacama, 2019]**

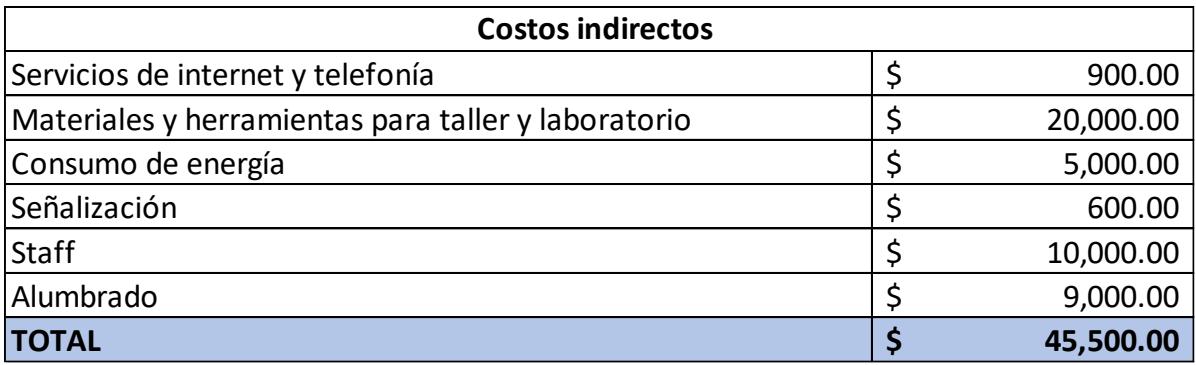

# **ANEXO [K]**

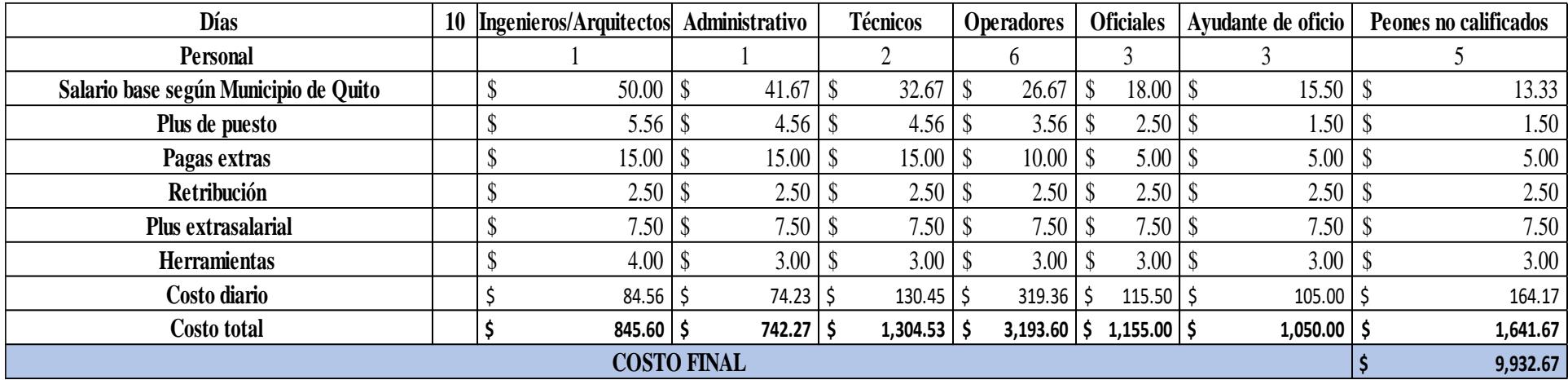

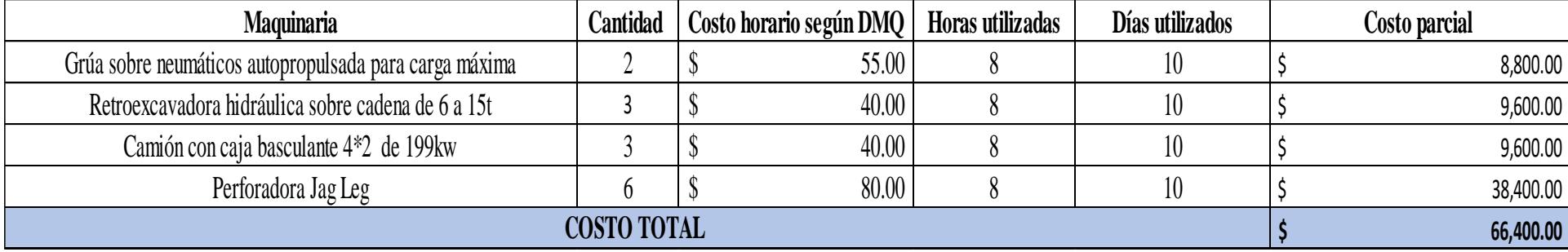

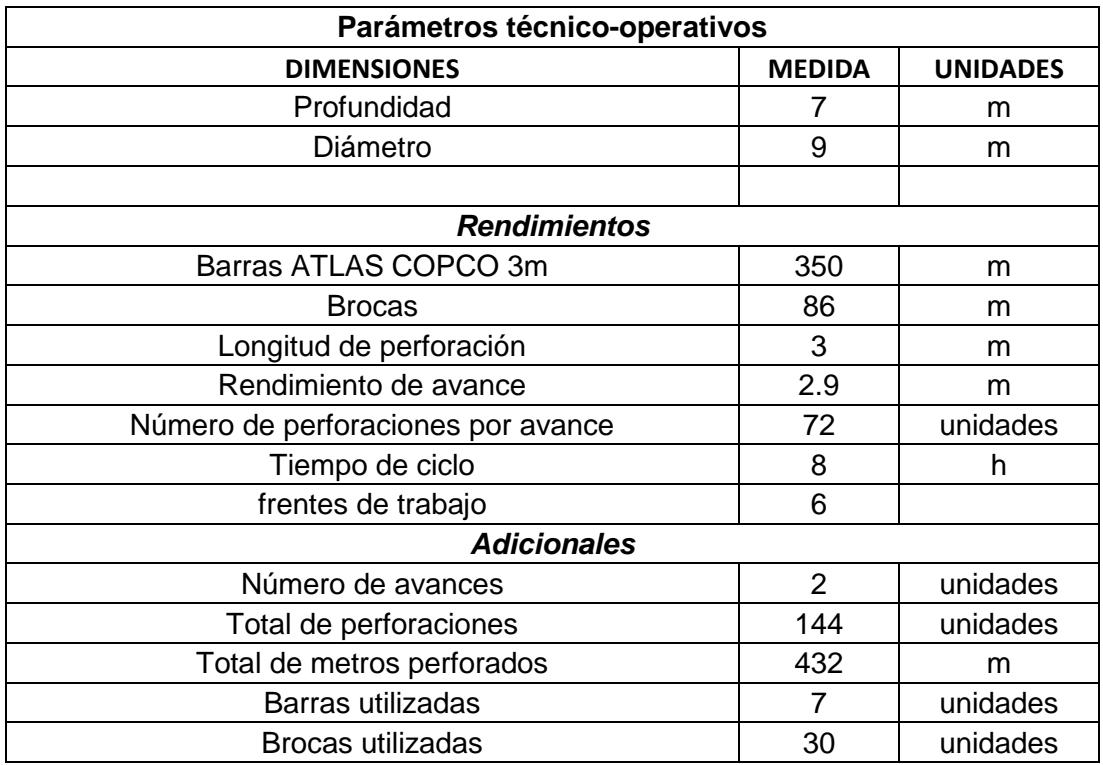

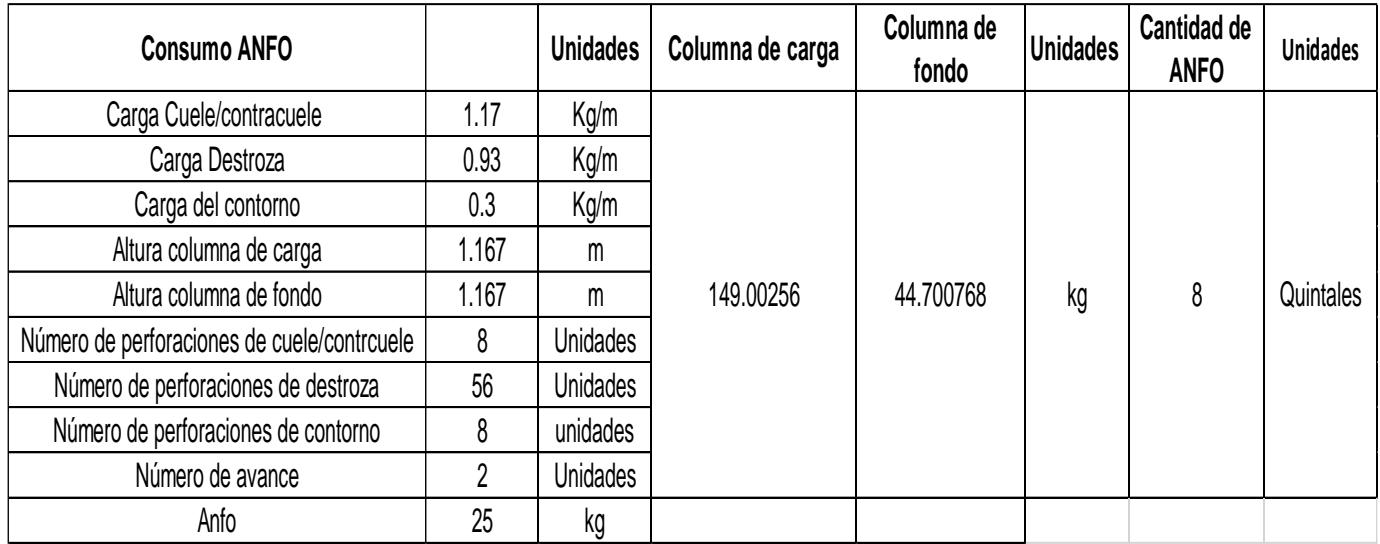

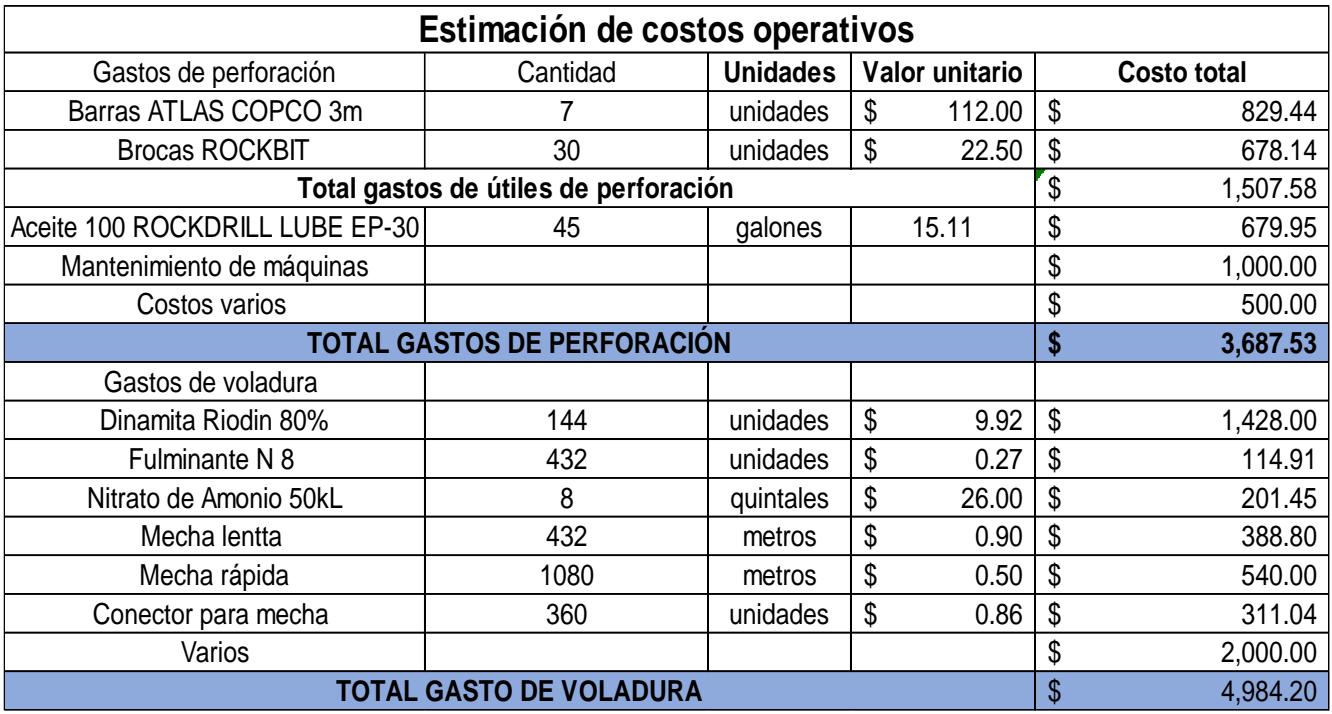

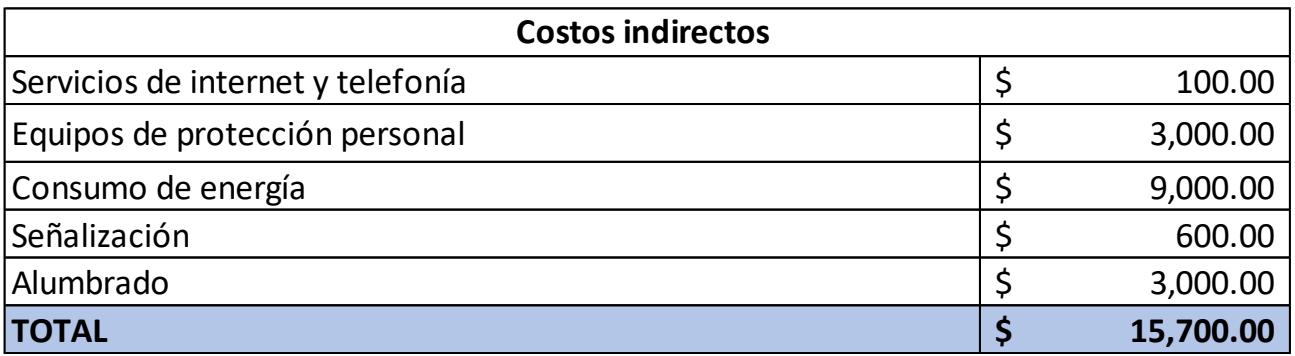

## **ANEXO [L]**

#### **Detalle de mano de obra DMQ [Pachacama, 2019]**

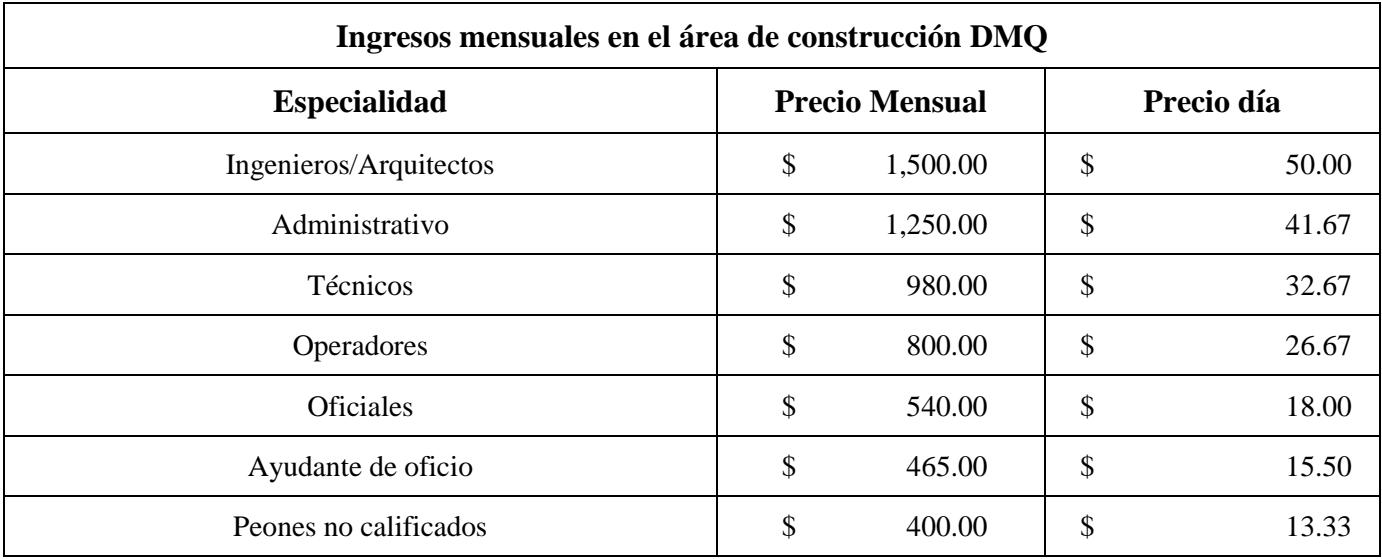

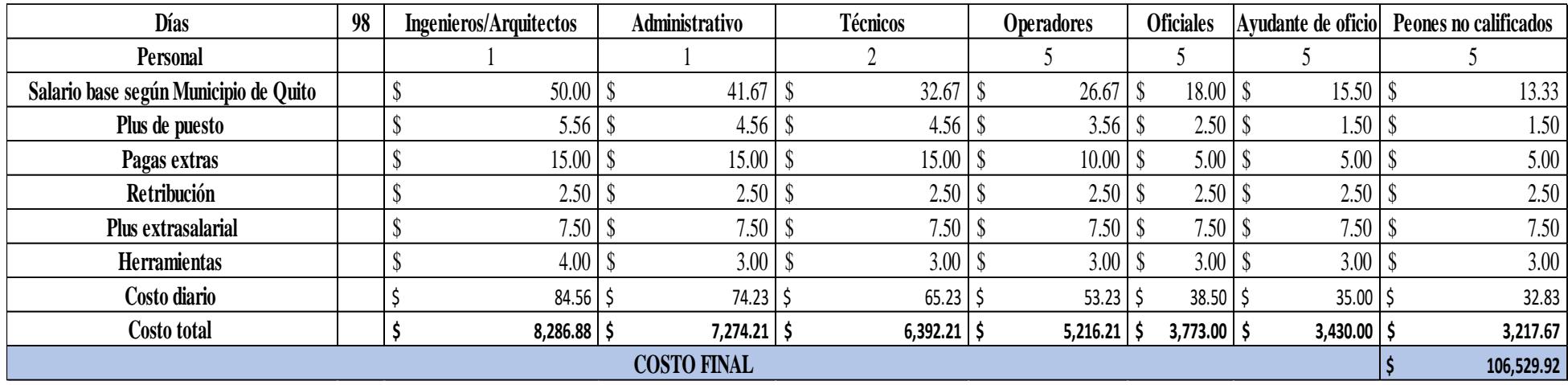

#### **Costos de mano de obra [Pachacama, 2019]**

## **Costos de maquinaria [Pachacama, 2019]**

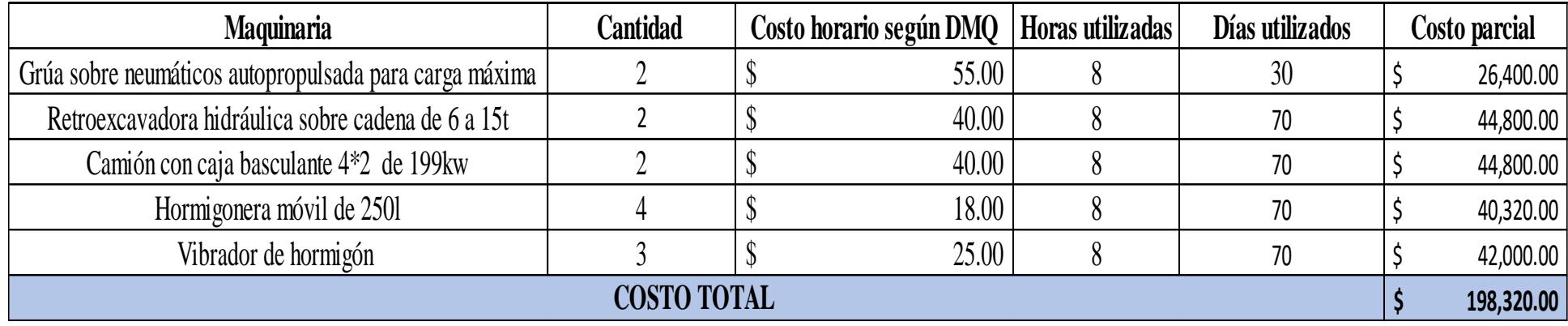

#### **Costos de materiales [Pachacama, 2019]**

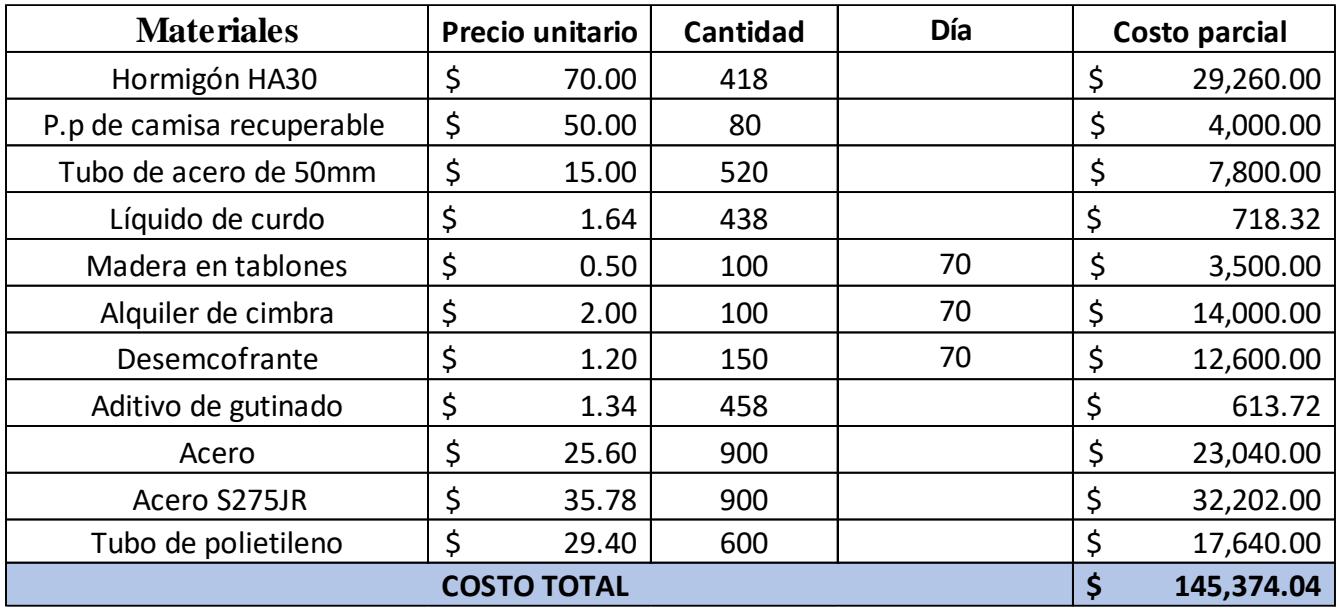

#### **Costos totales directos [Pachacama, 2019]**

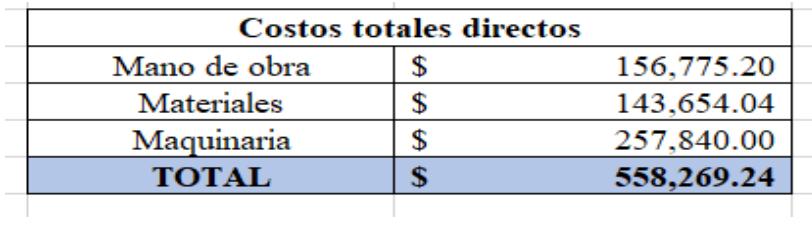

#### **Costos indirectos [Pachacama, 2019]**

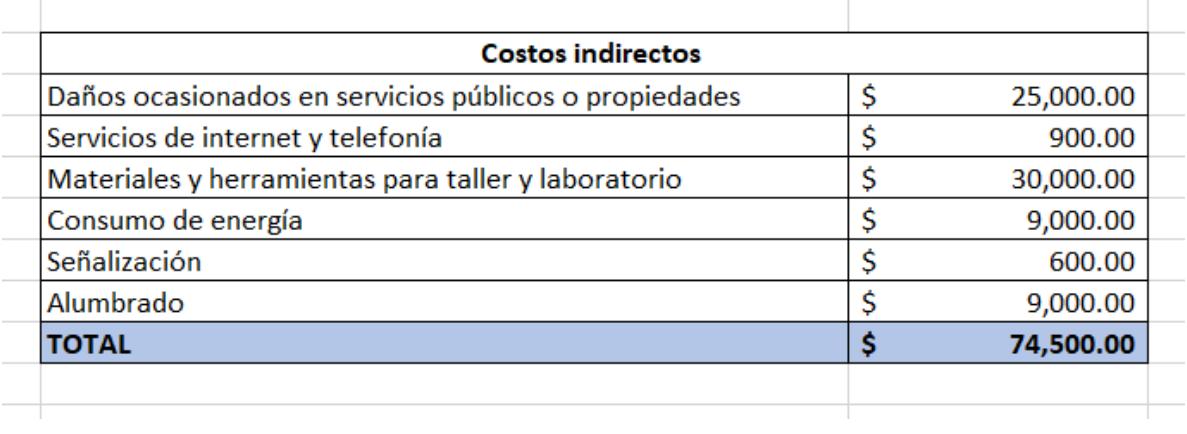

## **ANEXO [M]**

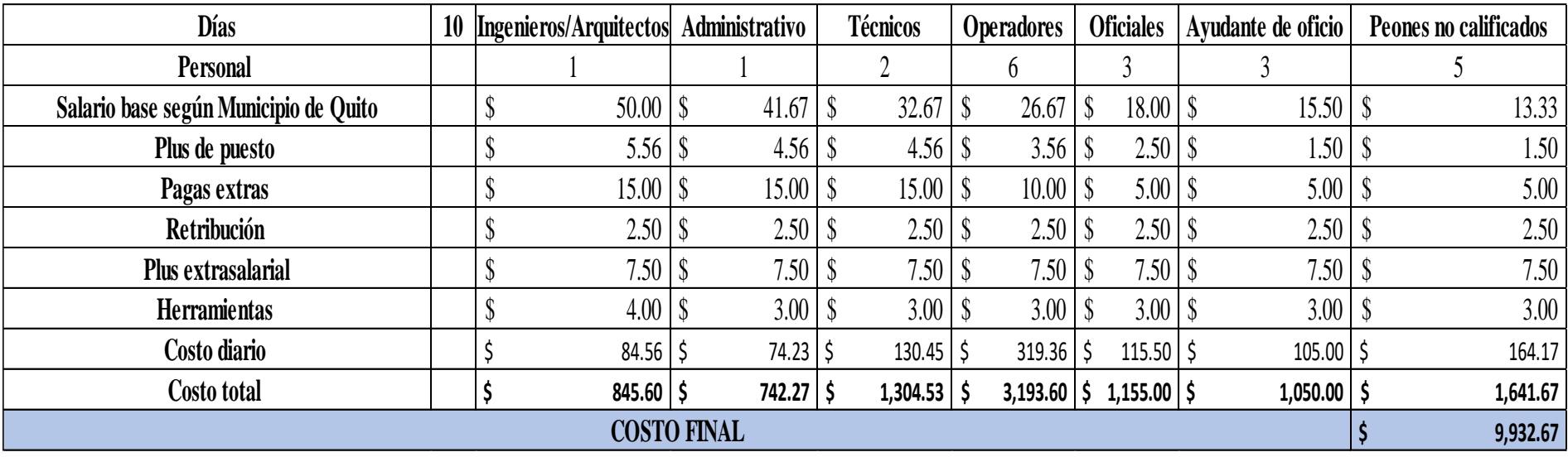

## **Detalle de costos por mano de obra [Pachacama, 2019]**

## **Costos de maquinaria [Pachacama, 2019]**

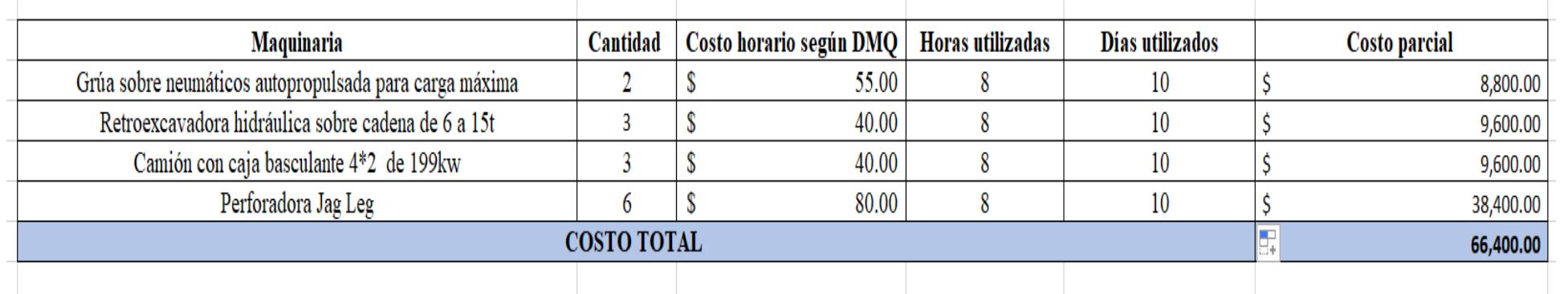

## **Parámetros operativos [Pachacama, 2019]**

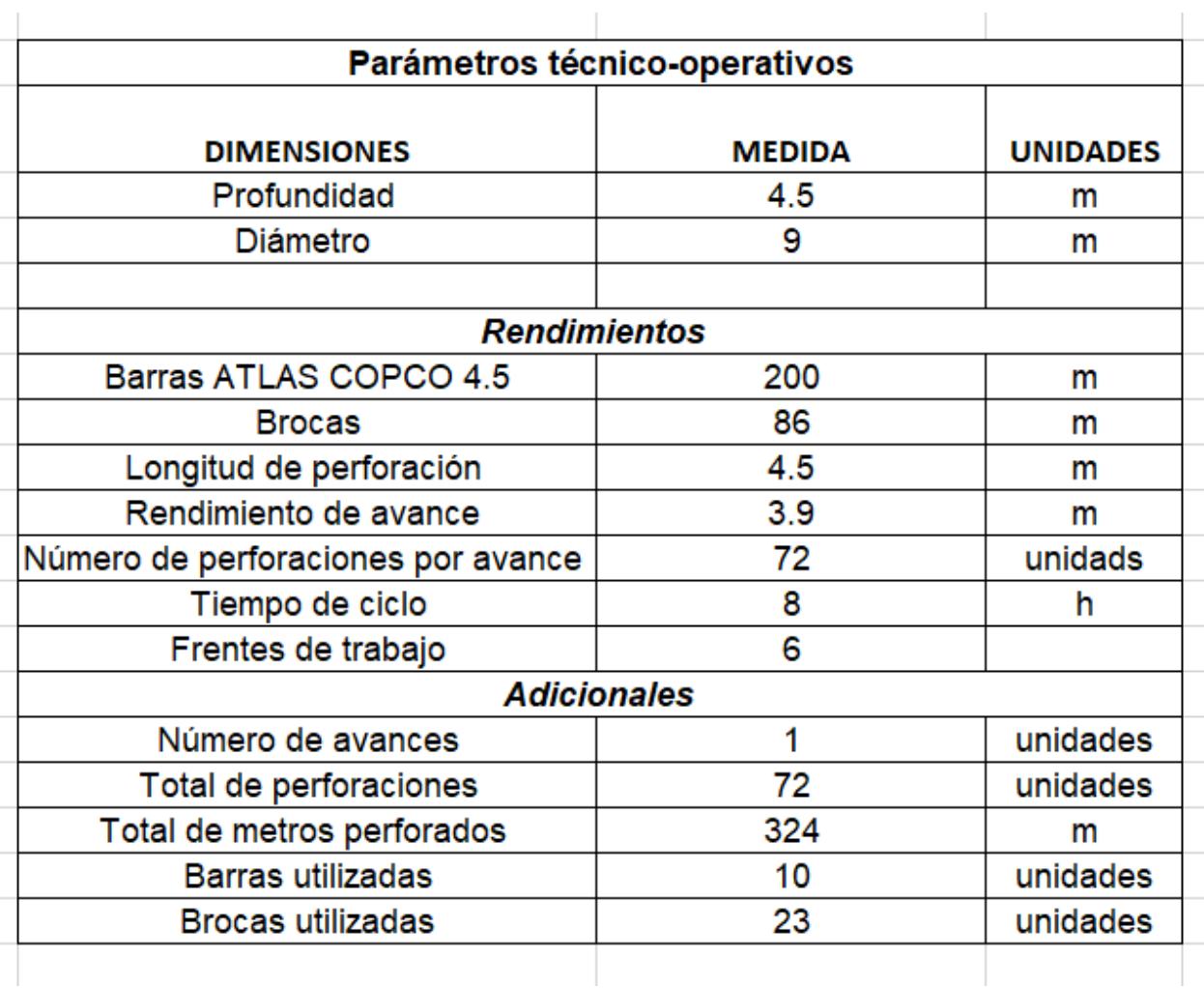

#### **Consumo de explosivo [Pachacama, 2019]**

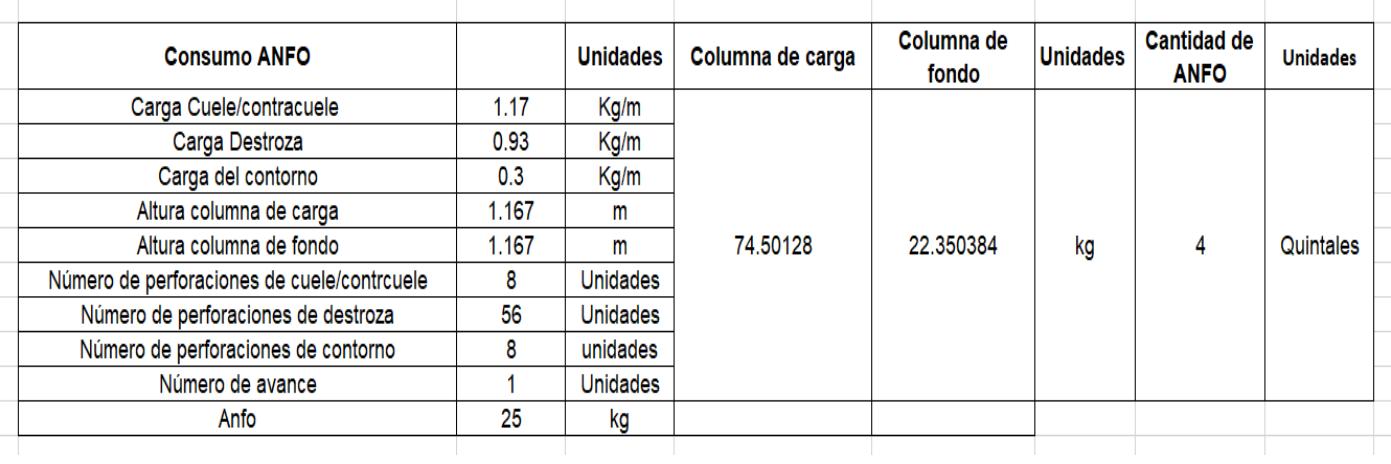

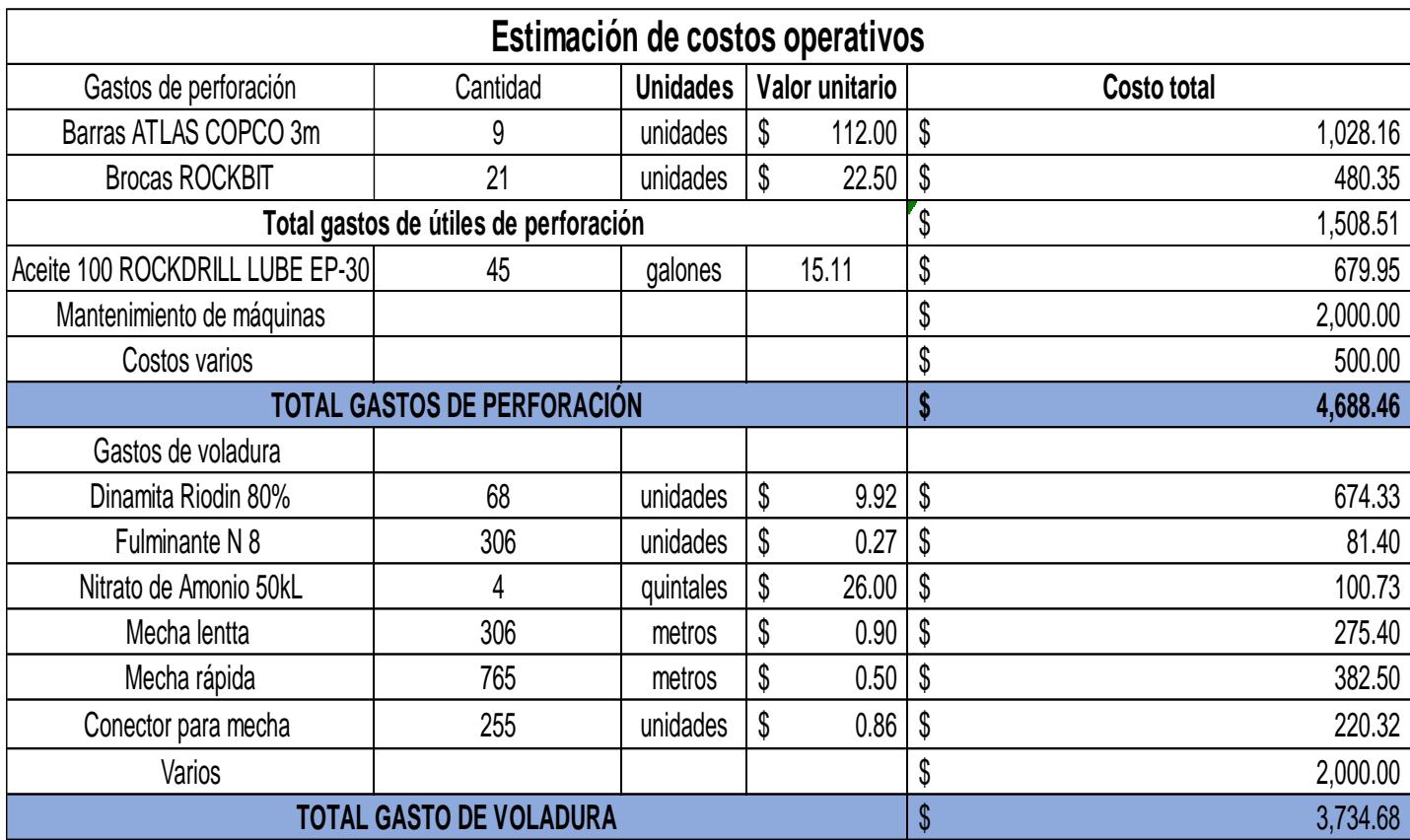

## **Costos operativos de la fase minera variante 2 [Pachacama, 2019]**

## **Costos indirectos [Pachacama, 2019]**

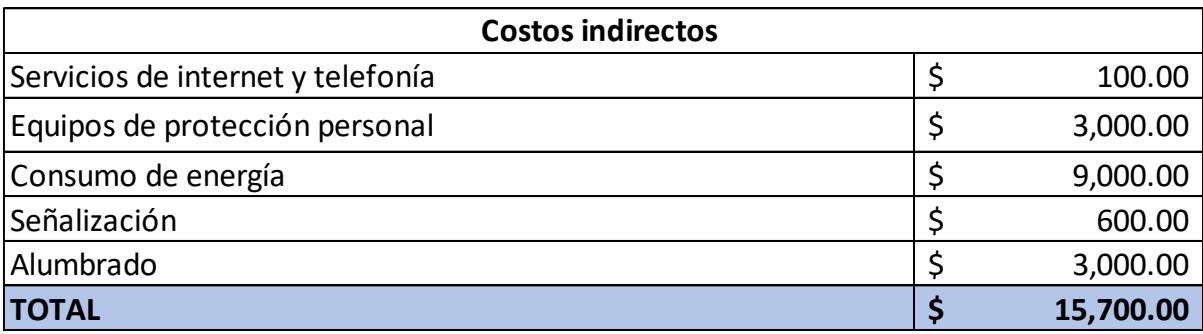